# **PLAN DIGITAL**

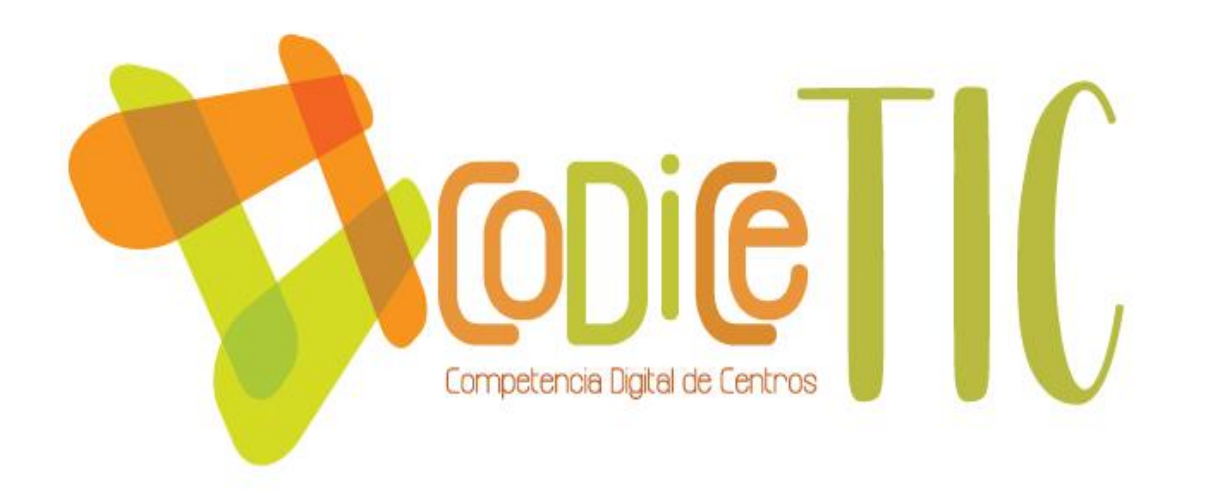

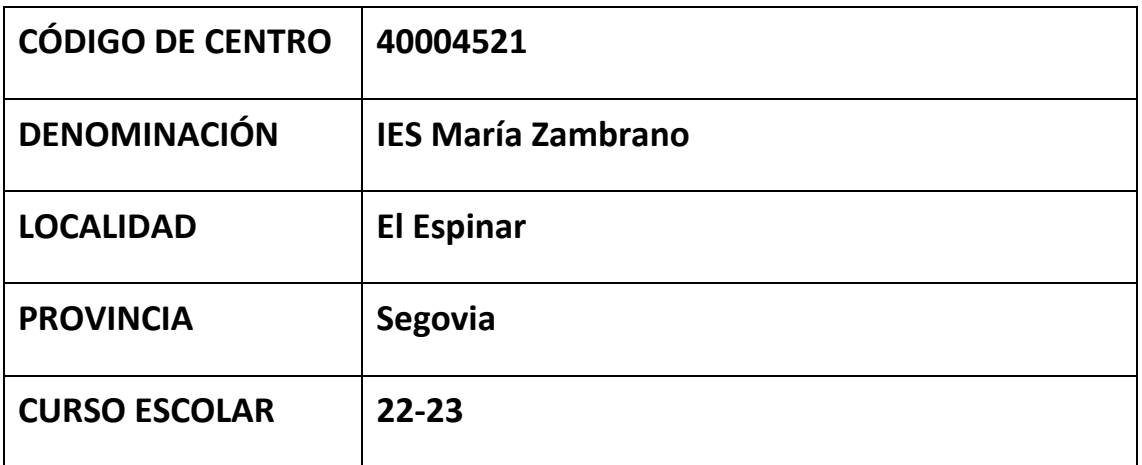

**Programa financiado por el Ministerio de Educación y Formación Profesional y el Mecanismo de Recuperación y Resiliencia (MRR).**

**Programa financiado por la Unión Europea en el marco de dicho Mecanismo.**

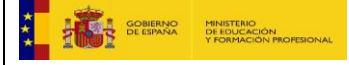

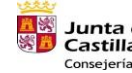

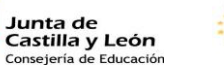

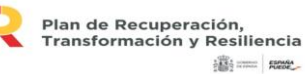

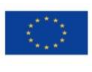

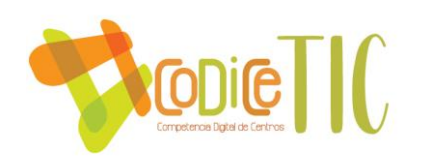

# **Contenido**

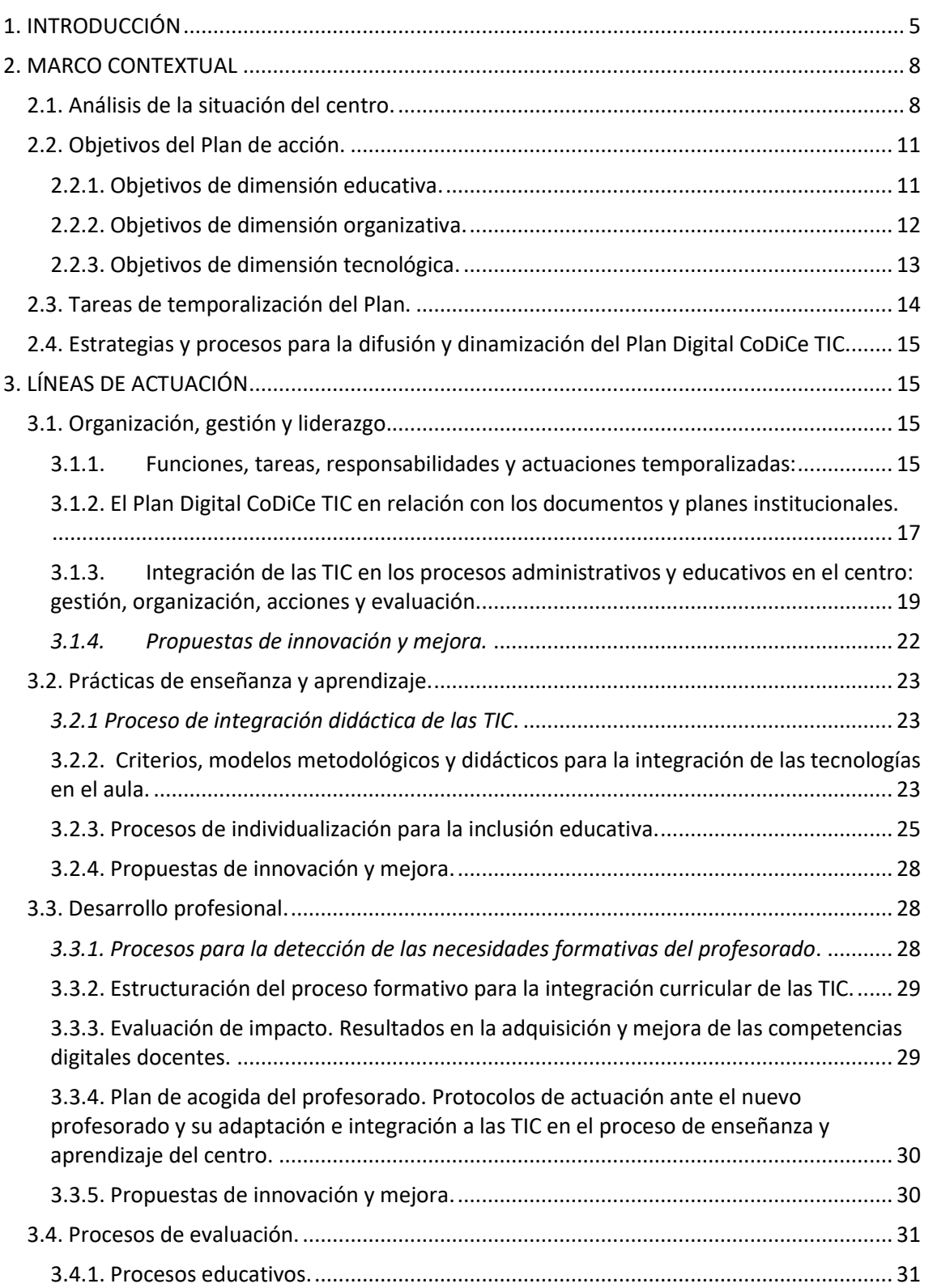

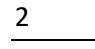

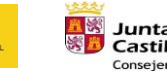

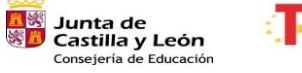

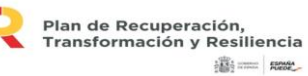

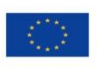

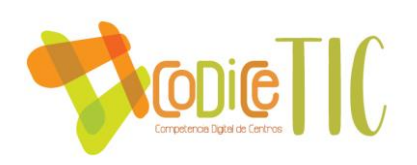

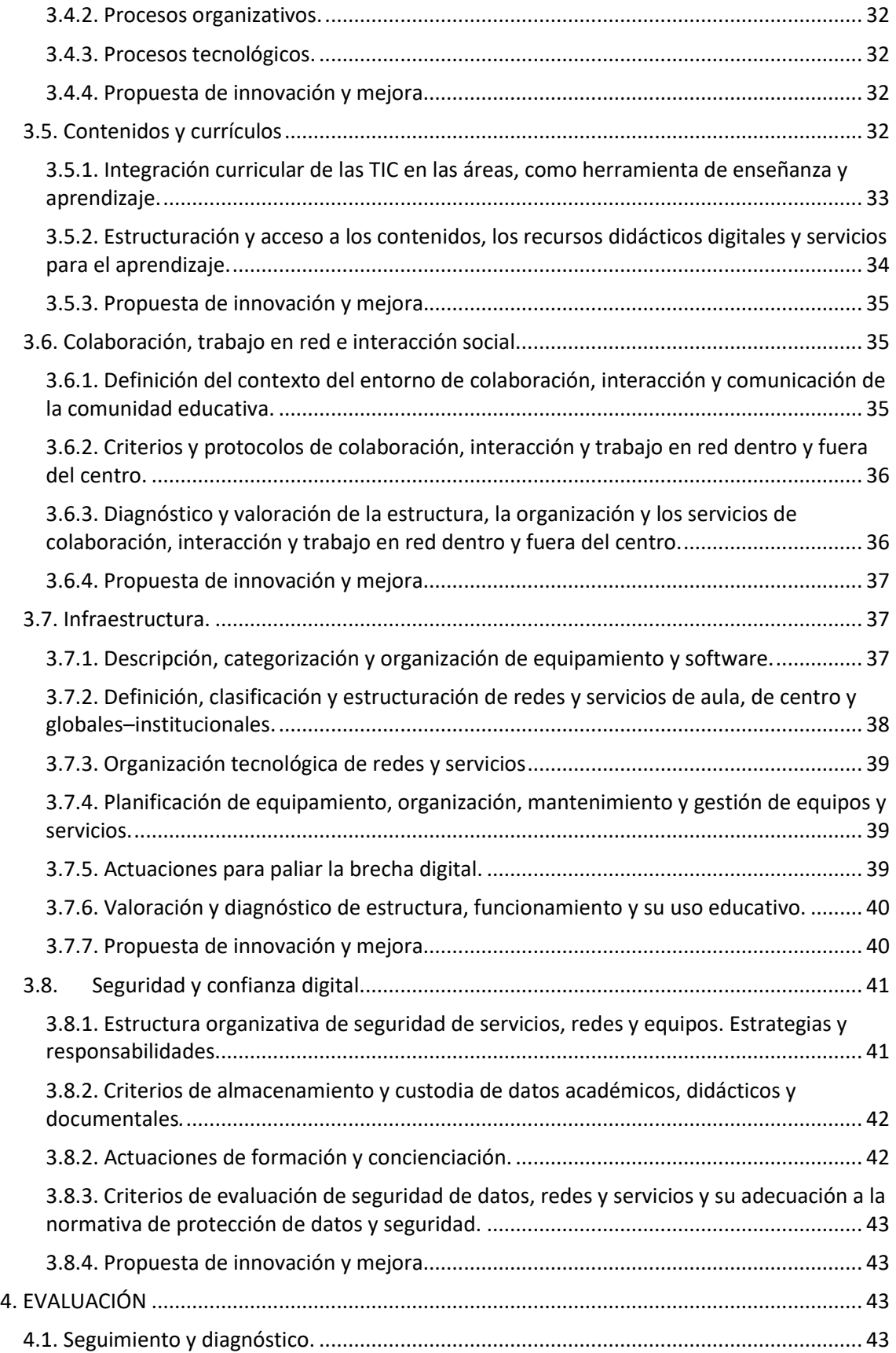

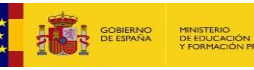

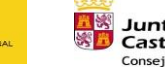

**ENSE Junta de<br>SEP Castilla y León**<br>Consejería de Educación

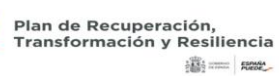

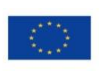

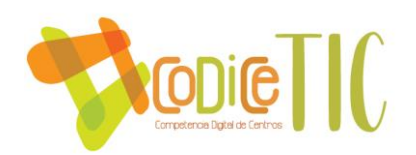

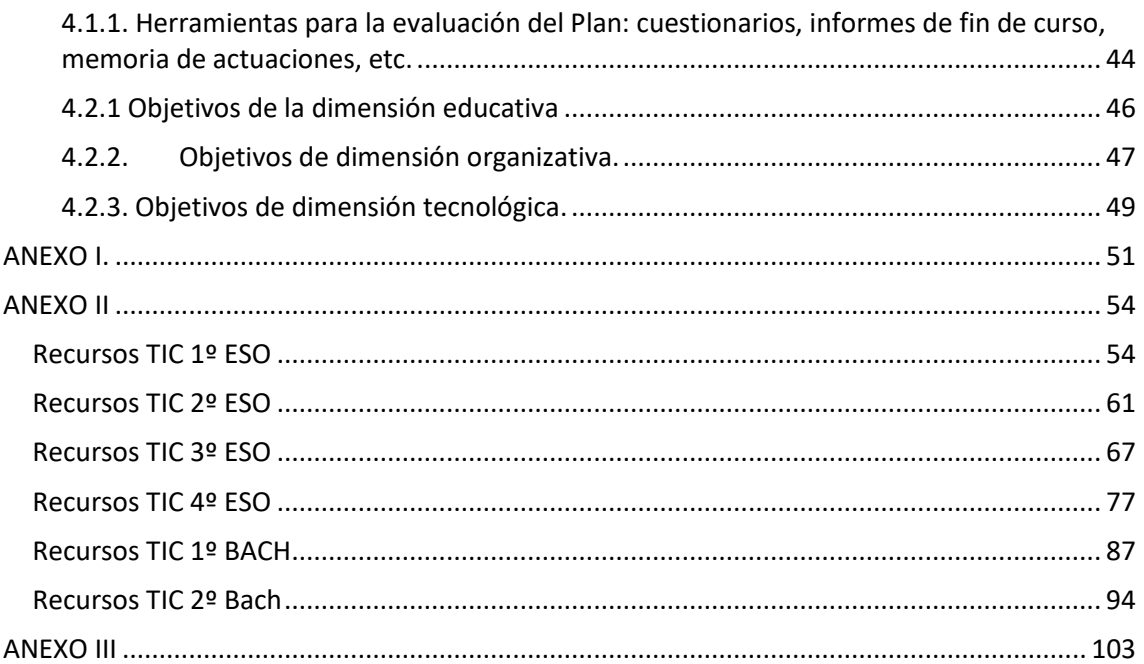

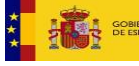

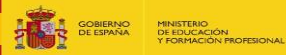

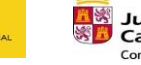

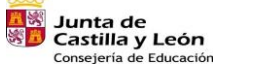

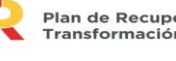

я.

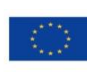

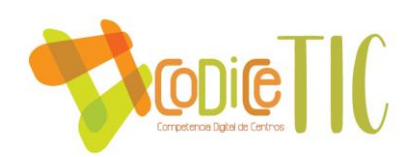

#### <span id="page-4-0"></span>**1. INTRODUCCIÓN**

El IES María Zambrano es un IES público dependiente de la Conserjería de Educación de la Junta de Castilla y Léon que se encuentra situado El Espinar, a 35 km de Segovia, a cuya provincia pertenece, y a 66 de Madrid. Se ubica en la vertiente norte de la Sierra de Guadarrama, a 1190 metros de altura, en un municipio *Reserva de la Biosfera* de alto valor ecológico y ambiental. El ayuntamiento engloba los núcleos de El Espinar, San Rafael, Estación de El Espinar, Los Ángeles de San Rafael y Gudillos, sumando en conjunto unos 10.000 habitantes. Este municipicio divide a su población entra la que desempeña oficios tradicionales (ganadería, fundamentalmente), la que se dedica al sector servicios (con una fuerte presencia de la hosteleria, dada su condición de destino vacacional), y la que se desplaza a Segovia y Madrid para desempeñar oficios que puede ser, por otra parte, cualificado o no cualificado.

Pese a los inconvenientes de un municipio disperso en varios núcleos de población, ofrece una oferta cultural y deportiva razonable en relación a su número de habitantes. Destaca la presencia de varios *clubs* de fúbol y baloncesto, tanto masculinos como femeninos, piscina climatizada, pista de paddle, varias pistas deportivas al aire libre, dos campos de fútbol (uno en El Espinar, otro en San Rafael) y un polideportivo municipal. Culturalmente destacan el Auditorio Menéndez Pidal, bibliotecas municipales en El Espinar y San Rafael o varios centros culturales en los distintos núcleos.

El IES María Zambrano es el único centro de la UTA (Unidad Territorial Administrativa), por lo que su alumnado, a tenor de los aspectos mencionados anteriormente, es diverso en orígenes, condiciones y objetivos.

Globalmente, los propósitos de este plan son los siguientes objetivos:

- 1. En la dimensión educativa:
	- Formar a nuestros alumnos para que adquieran la competencia digital.
	- Mejorar y dinamizar la competencia digital y el uso de las TIC desde una perspectiva educativa en las familias y su relación con el centro.
	- Favorecer y potenciar un uso correcto de las TIC para la comunicación y la interacción social.
- 2. En la dimensión organizativa

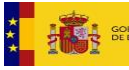

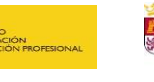

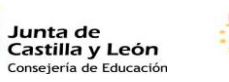

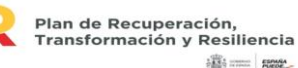

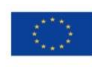

**高二 照** 

Financiado por la Unión Europea NextGenerationEU

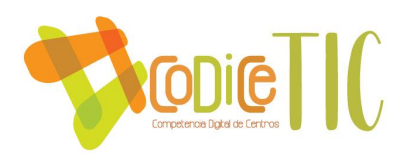

- Fomentar el uso de las TIC por parte del profesorado del centro.
- Integrar las TIC en los procesos de enseñanza-aprendizaje.
- Integrar las TIC en los procesos de administración y gestión del centro.
- 3. En la dimensión tecnológica
	- Disponer del mejor parque tecnológico posible, actualizado y en correcto funcionamiento, para su uso por parte de alumnado y docentes.

En una secuenciación por cursos, las actuaciones y actualizaciones de este plan pueden describirse de la siguiente manera:

#### Curso 2012-2013:

Obtención del nivel TIC 3.

## Curso 2013-2014

 Incorporación de grupos de familias al Aula Virtual del Centro, como medio de comunicación inmediato. Incorporación de 7 ordenadores al Aula específica de Plástica.

6

#### Curso 2014-2015

 Incremento del número de ordenadores en el segundo aula de informática, de 18 a 28. Y de la sala de profesores de 5 a 8 equipos. Separación de dos líneas de datos para tratar de mejorar el paupérrimo nivel de ancho de banda que existe en el centro.

#### Curso 2015-2016

 Incorporación de cinco pack (ordenador + proyector + altavoces) para el uso de los profesores en el aula o para trabajar con un grupo pequeño de alumnos. Su uso se regula mediante un cuadrante semanal de clases y por un cuadernillo de seguimiento de uso. Este material ha sido cedido por el Excelentísimo Ayuntamiento de El Espinar. Incorporación de tres pantallas de proyección y de cuatro proyectores en las aulas de Bachillerato.

#### Curso 2016-2017

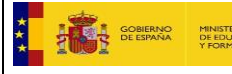

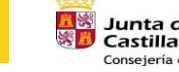

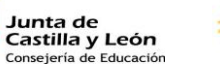

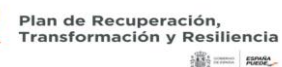

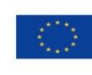

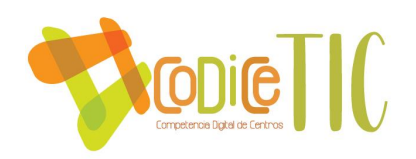

 Instalación de cuatro proyectores en las aulas del edificio nuevo, de ocho ordenadores nuevos en la sala de profesores y renovación del ordenador de Dirección y Jefatura de Estudios Adjunta. Habilitación de zona de proyección en todas las aulas del centro.

## Curso 2017-2018

Adquisición de ordenadores para renovación de aula de informática y departamentos.

#### Curso 2018-2019

 Con el traslado del responsable de mantenimiento informático se produce una reestructuración del Plan TIC del centro, asumiendo provisionalmente el Jefe de Estudios ciertas labores de mantenimiento y aumentando la frecuencia de agentes externos (cuya dotación económica está aún pendiente de determinar). Se produce la migración al Aula Virtual Moodle.

#### Curso 2019-2020

 La irrupción de la Covid-19 obliga a la creación de procedimientos tanto pedagógicos como de gestión y comunicación que se recogen en el Plan de Contingencia 20-21

## 7

#### Curso 2020-2021

 Se continúa con la línea de formación TIC del centro, se amplían las funcionalidades del aula virtual, se amplían tutoriales para profesores y familias, se participa en el SELFIE y se desarrolla en Plan CONVITEL.

#### Curso 2021-2022

 Se continúa con la línea de formación TIC del centro, se aprueba un plan de comunicación y se informatizan procedimientos de comunicación entre profesorado y alumnado (ej. tareas para alumnado enfermo o expulsado). Se mejora notablemente la dotación TIC del centro instalando ordenadores en todas las aulas.

#### Curso 2022-2023

 Se continúa con la línea de formación TIC del centro, se instalan pantallas y paneles táctiles en aulas y se sistematizan procesos de préstamo, reserva e incidencias TIC.

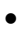

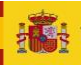

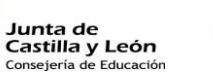

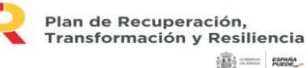

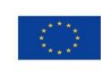

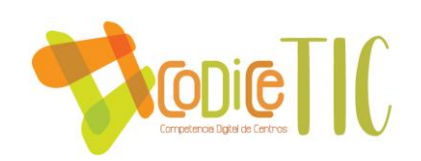

#### <span id="page-7-0"></span>**2. MARCO CONTEXTUAL**

#### <span id="page-7-1"></span>**2.1. Análisis de la situación del centro.**

Se evaluó la integración tecnológica a través del SELFIE en el curso 20-21, con resultados irregulares y dispares en función de las áreas y los sectores analizados. En resumen, ningún apartado obtuvo una nota inferior a 2, pero tampoco superior a 4.

- Respecto al equipo directivo, las valoraciones más altas recayeron en Pedagogía (implementación en el aula) y Competencias digitales del alumnado. Las más bajas, en cambio, en Colaboración y Redes.
- Respecto al profesorado, la puntuación más alta recae en Pedagogía: apoyo y recursos (3,6) y la más baja en Colaboración y Redes (2,1).
- Respecto al alumnado, valora Pedagogía: apoyo y recursos (3,3) y, en cambio, puntúa negativamente Prácticas de evaluación e Infraestructuras y equipos, ambas con 2,2.

La gestión TIC del centro, se valora, por otra parte, en la memoria de la PGA, reconociéndose tanto carencias (en equipamiento y coordinación) como avances significativos (en estos mismos aspectos).

Se ofrece a continuación un resumen de los aspectos más significativos de la evaluación SELFIE realizada en el curso 20-21:

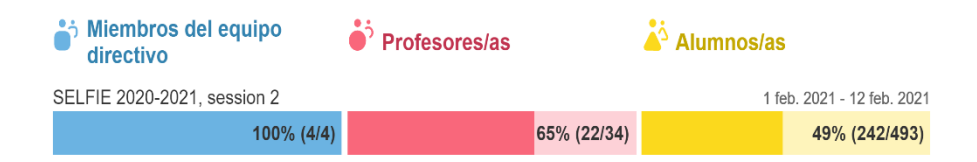

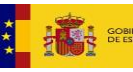

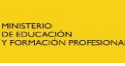

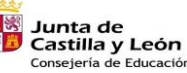

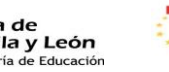

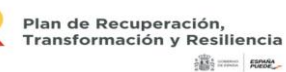

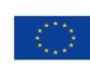

Financiado por la Unión Europea NextGenerationEU

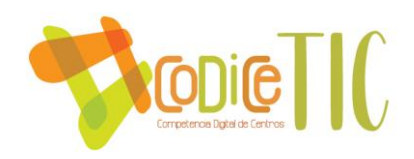

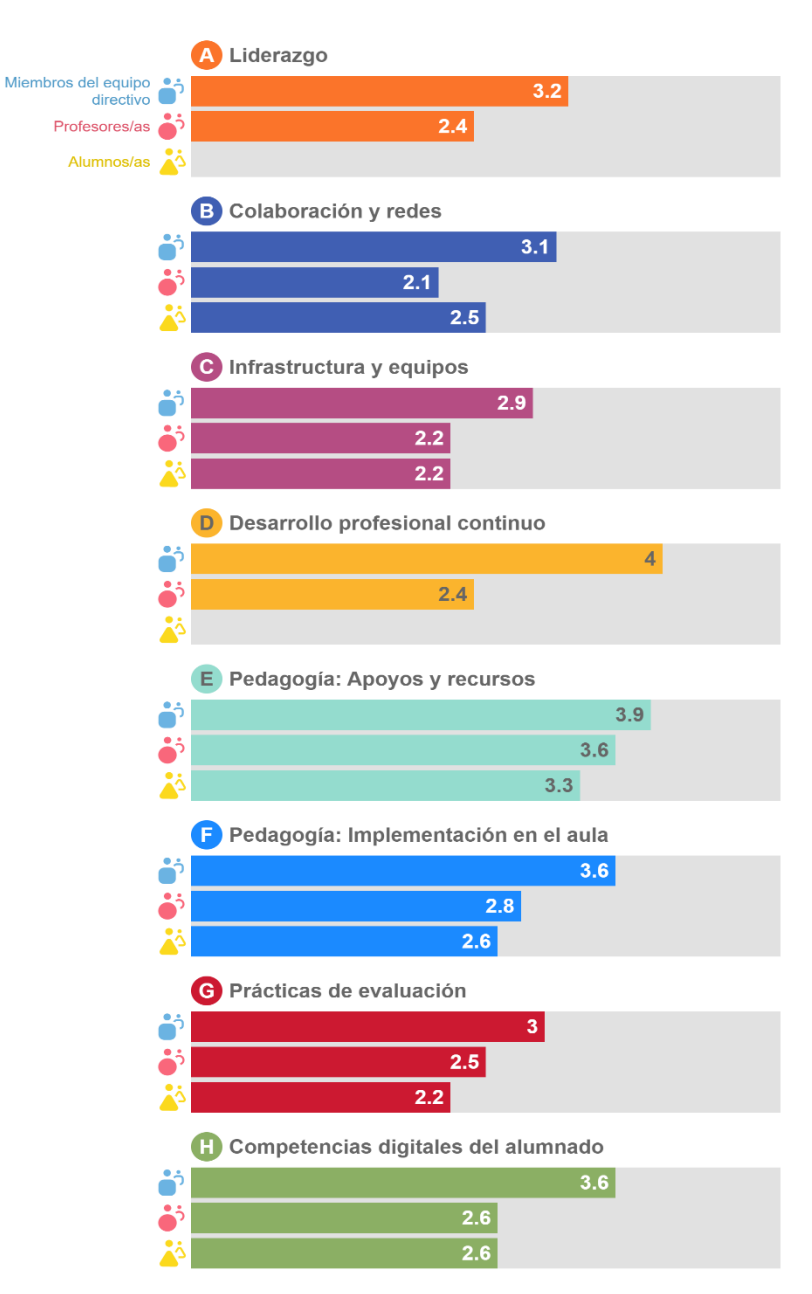

La autorreflexión de la capacidad digital docente, s**e ha realizado en el primer trimestre del curso 22-23 a través del Selfie for Teachers (***herramienta que permite reflexionar al profesorado en el uso las tecnologías digitales en su práctica profesional).* **Los resultados parciales arrojan una media de B1 en el conjunto del profesorado (ANEXO IB)**

La conclusión, en forma de análisis interno, [DAFO,](https://dafo.ipyme.org/Home) a partir de los resultados obtenidos en los procesos de autorreflexión realizados anteriormente, es la siguiente:

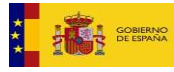

MINISTERIO<br>DE EDUCACIÓN

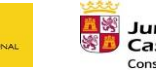

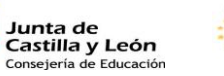

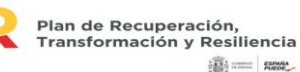

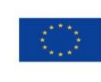

Financiado por la Unión Europea NextGenerationEU

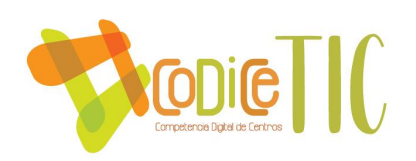

## Oportunidades:

- Oferta variada de cursos y material de formación proporcionado por la Consejería.
- Nueva legislación educativa que facilita la evaluación de la competencia digital
- Disponibilidad de una amplia variedad de recursos educativos digitales para alumnos y profesores.
- Convocatorias para adquirir certificación de nivel en TIC y LeoTIC.

#### Amenazas:

- Carencia de presupuesto para abordar la reposición de equipos informáticos lo cual supone un importante problema puesto que se complica la navegación por internet y el uso de cualquier herramienta colaborativa.
- Escaso interés de las familias para participar en cursos y talleres.
- El bajo nivel sociocultural y económico de un número significativo de las familias de nuestros alumnos.

#### Fortalezas:

- La práctica totalidad del alumnado dispone de dispositivos informáticos (ordenadores, móviles, tablets…) con acceso a internet.
- Buen nivel de formación del profesorado en competencia digital.
- Formación de parte del profesorado en metodología investigadora, evaluación de competencias y uso de plataforma MOODLE y TEAMS.

#### Debilidades:

- Equipos informáticos del centro obsoletos.
- La mitad del claustro aproximadamente se renueva anualmente lo que dificulta la continuidad temporal de planes y proyectos

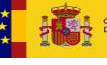

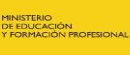

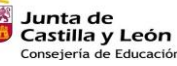

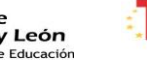

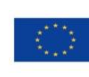

## **2.2. Objetivos del Plan de acción.**

## **2.2.1. Objetivos de dimensión educativa.**

<span id="page-10-0"></span>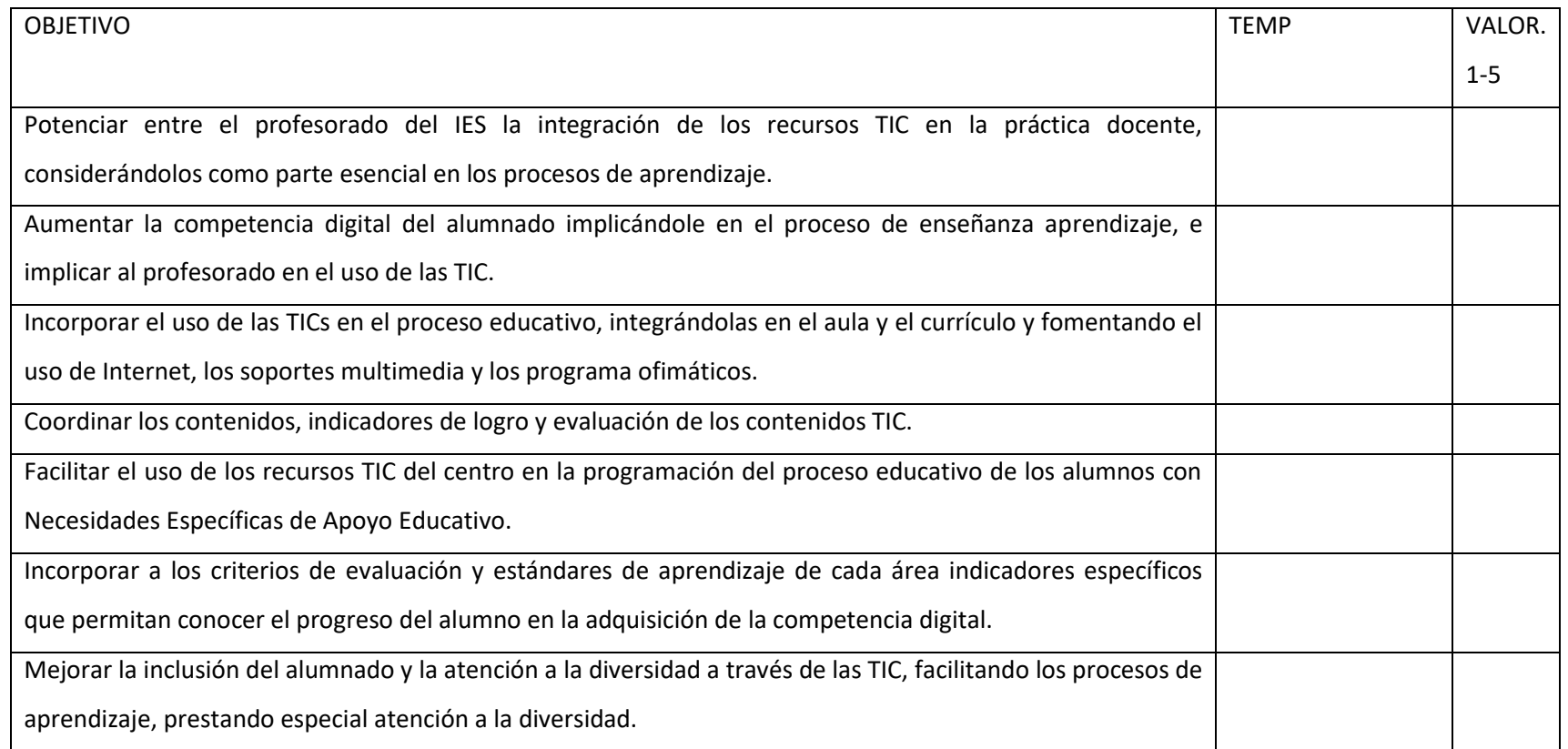

<span id="page-10-1"></span>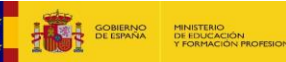

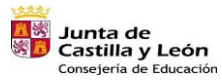

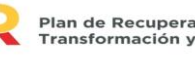

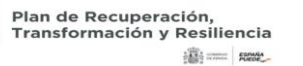

## **2.2.2. Objetivos de dimensión organizativa.**

<span id="page-11-0"></span>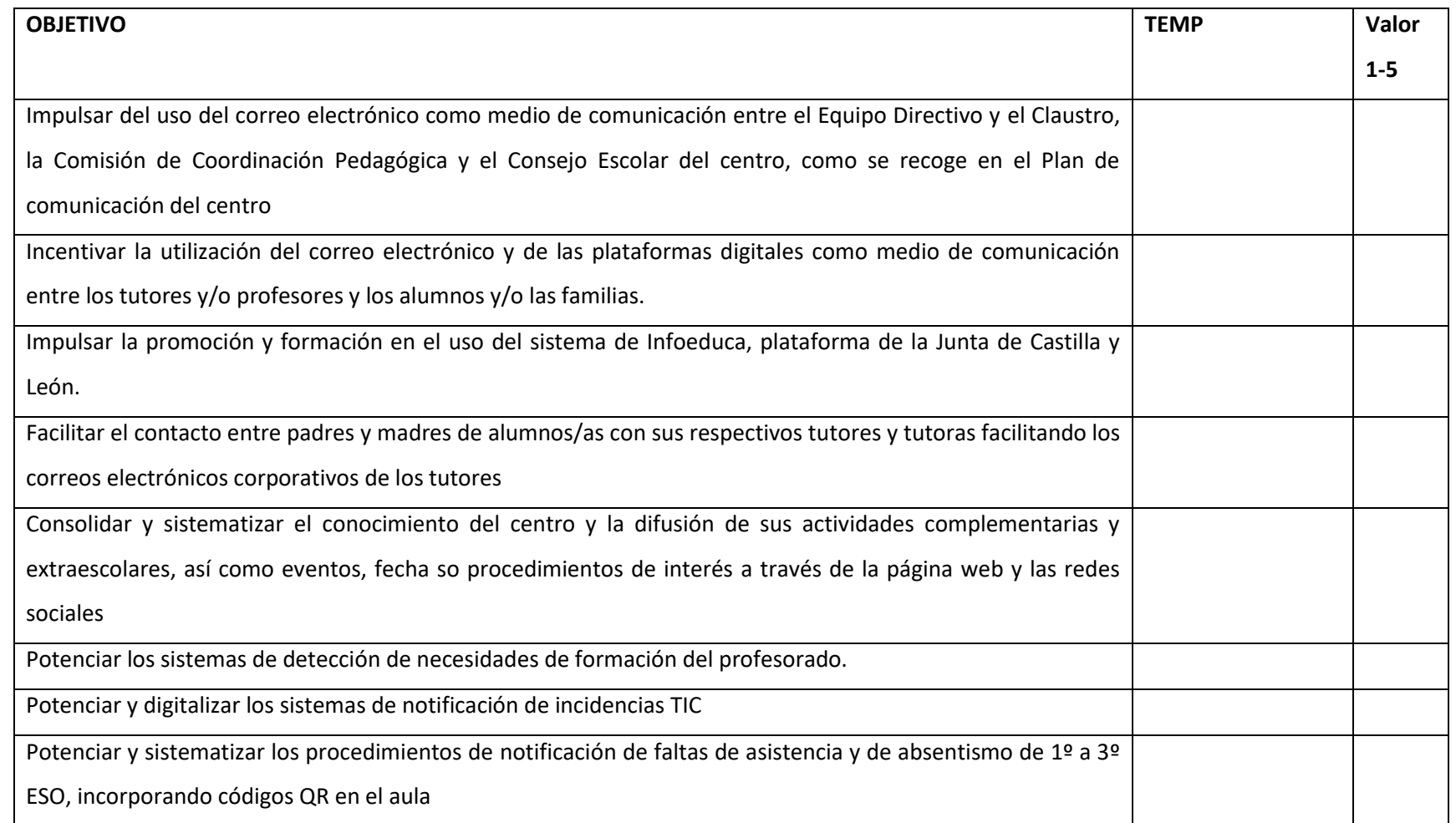

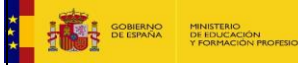

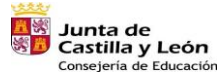

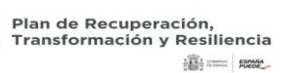

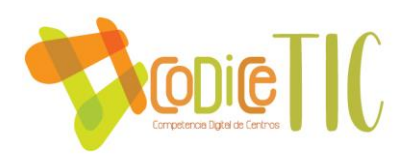

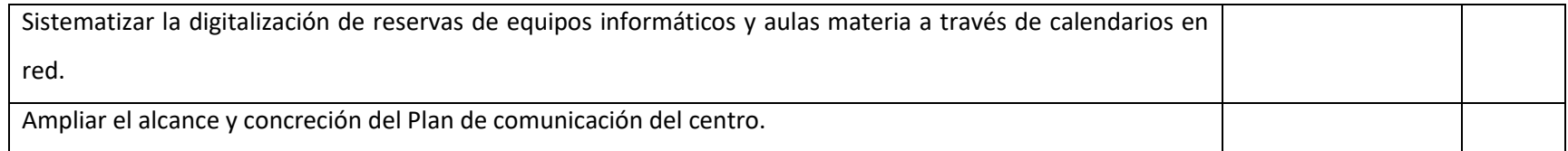

## **2.2.3. Objetivos de dimensión tecnológica.**

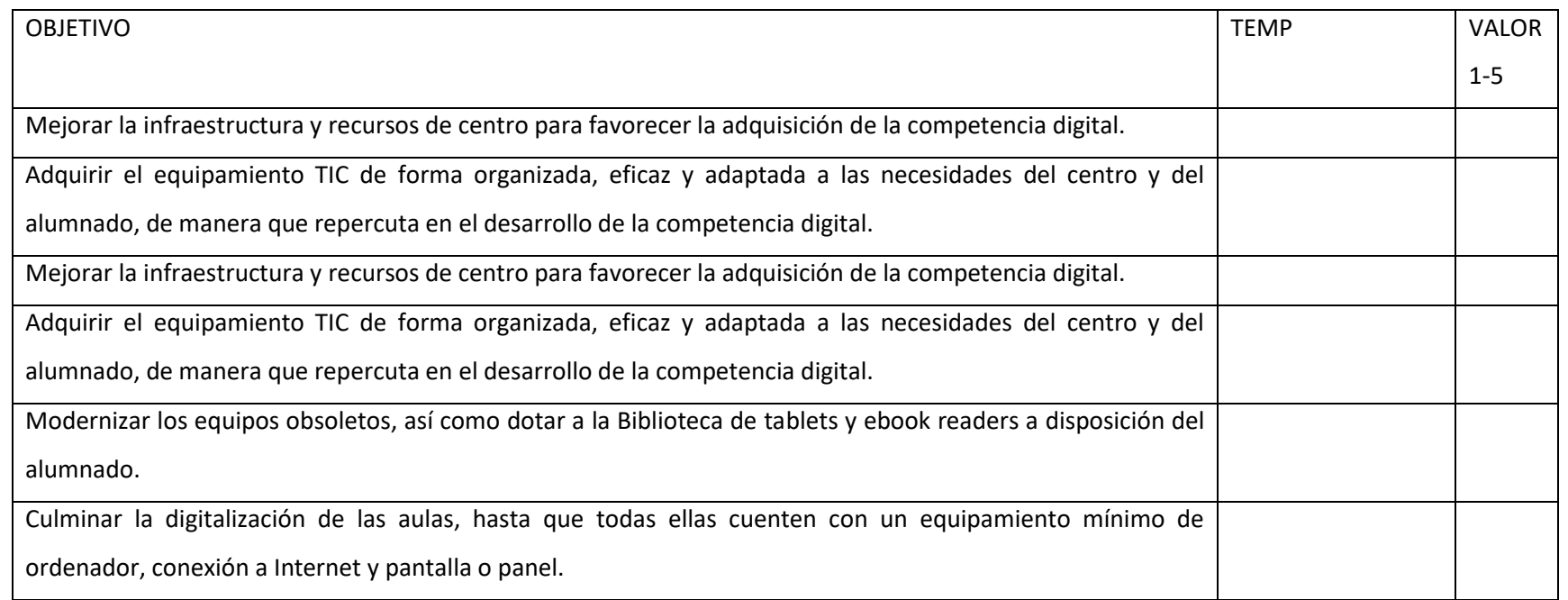

<span id="page-12-0"></span>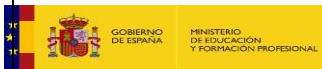

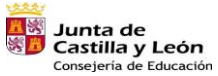

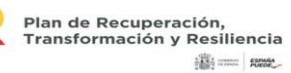

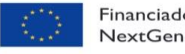

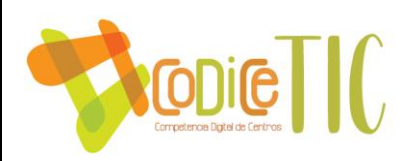

## **2.3. Tareas de temporalización del Plan.**

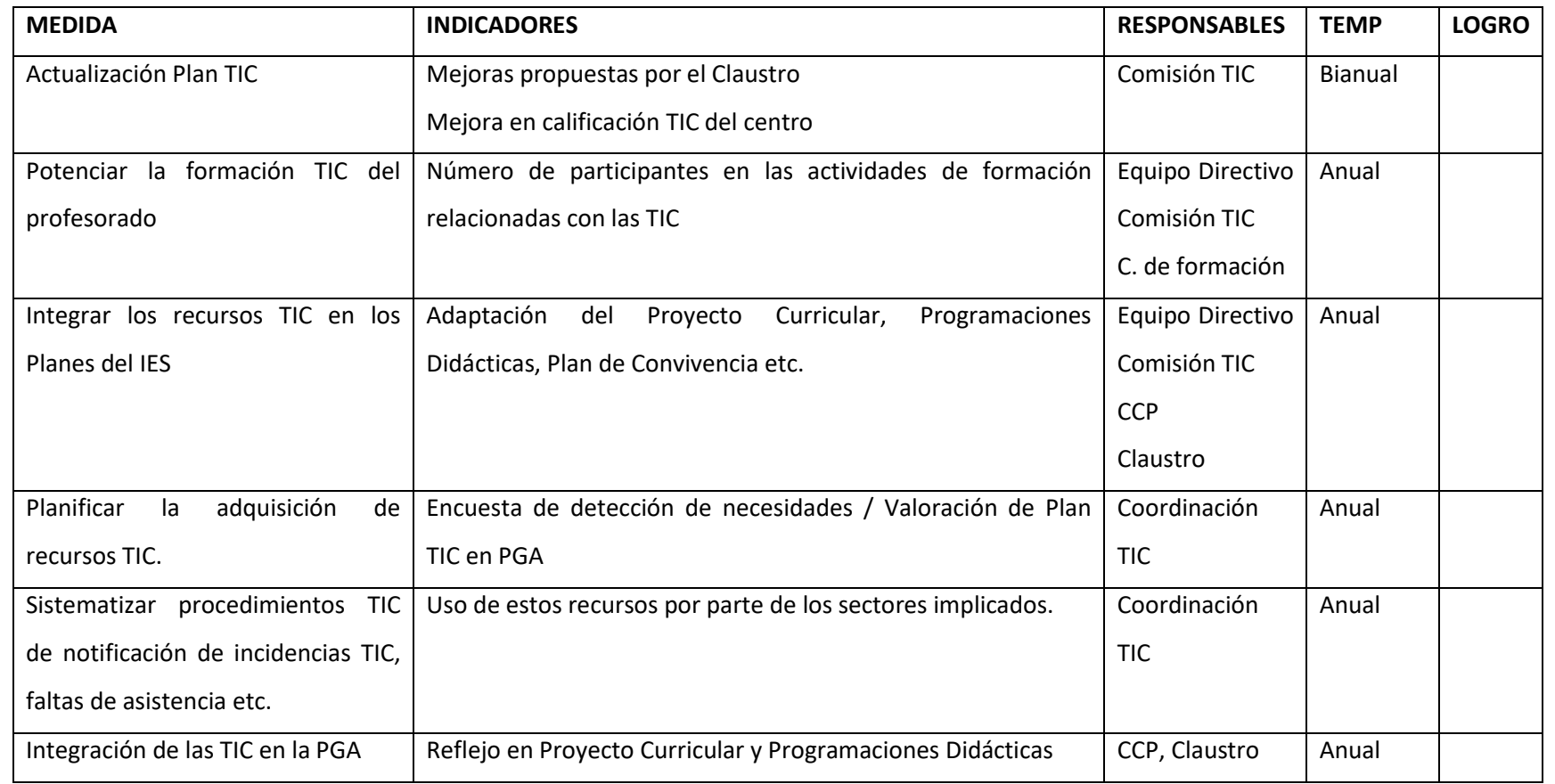

<span id="page-13-0"></span>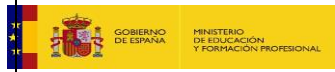

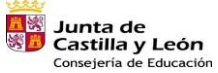

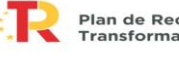

Plan de Recuperación,<br>Transformación y Resiliencia 

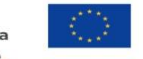

## <span id="page-14-0"></span>**2.4. Estrategias y procesos para la difusión y dinamización del Plan Digital CoDiCe TIC.**

Este plan se difunde:

- 1. En primer lugar, a través de los documentos oficiales y [Programación General Anual](https://educajcyl-my.sharepoint.com/:f:/g/personal/40004521_educa_jcyl_es/Enke-ajEtPRIonmbAPL_JvMB4xNPkWpVVL8XspqEEXb1hA?e=2NITCq) del centro y de su difusión tanto en CCP como Claustro y Consejo Escolar.
- 2. Se difunden sus líneas maestras, así como sus distintas actuaciones, a través de las redes sociales [\(Instagram](https://www.instagram.com/iesmariazambranoelespinar/) y [Twitter\)](https://twitter.com/ies_zambrano), listas de distribución de correo electrónico y [página web](http://iesmariazambrano.centros.educa.jcyl.es/sitio/) del centro.
- 3. Se informa también al alumnado a través del Plan de Acción Tutorial y a las familias, tanto en reuniones de grupo o individuales (a través del tutor/a), como en reuniones generales por parte del equipo directivo.
- 4. Se pone en conocimiento de los sectores interesados cada una de las actuaciones de este plan a través del correo electrónico.

## <span id="page-14-1"></span>**3. LÍNEAS DE ACTUACIÓN**

## <span id="page-14-3"></span><span id="page-14-2"></span>**3.1. Organización, gestión y liderazgo.**

## **3.1.1. Funciones, tareas, responsabilidades y actuaciones temporalizadas:**

La comisión TIC se constituye en el Claustro inicial del curso, formando parte de ella los miembros del equipo directivo, el coordinador TIC, responsable de medios digitales (de acuerdo a asignación horaria por Jefatura de Estudios) y jefe/a de Dept. de Tecnología

Durante el curso 22-23 estará constituida por:

- Director: Fernando Sánchez Martín
- 
- Jefe de estudios adjunto: F. Javier Huerga Pereira
- 
- 
- Responsable de medios digitales: Esther Diez Santiago
- Jefe Dept. Tecnología: Enrique Velayos Iglesias

Jefe de estudios: David Acero Pascual Secretaria: Marina Alonso López Coordinador TIC: Fernando Sánchez Martín

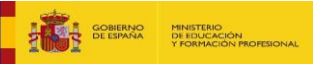

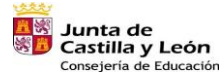

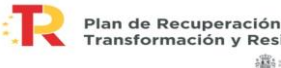

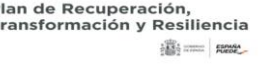

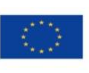

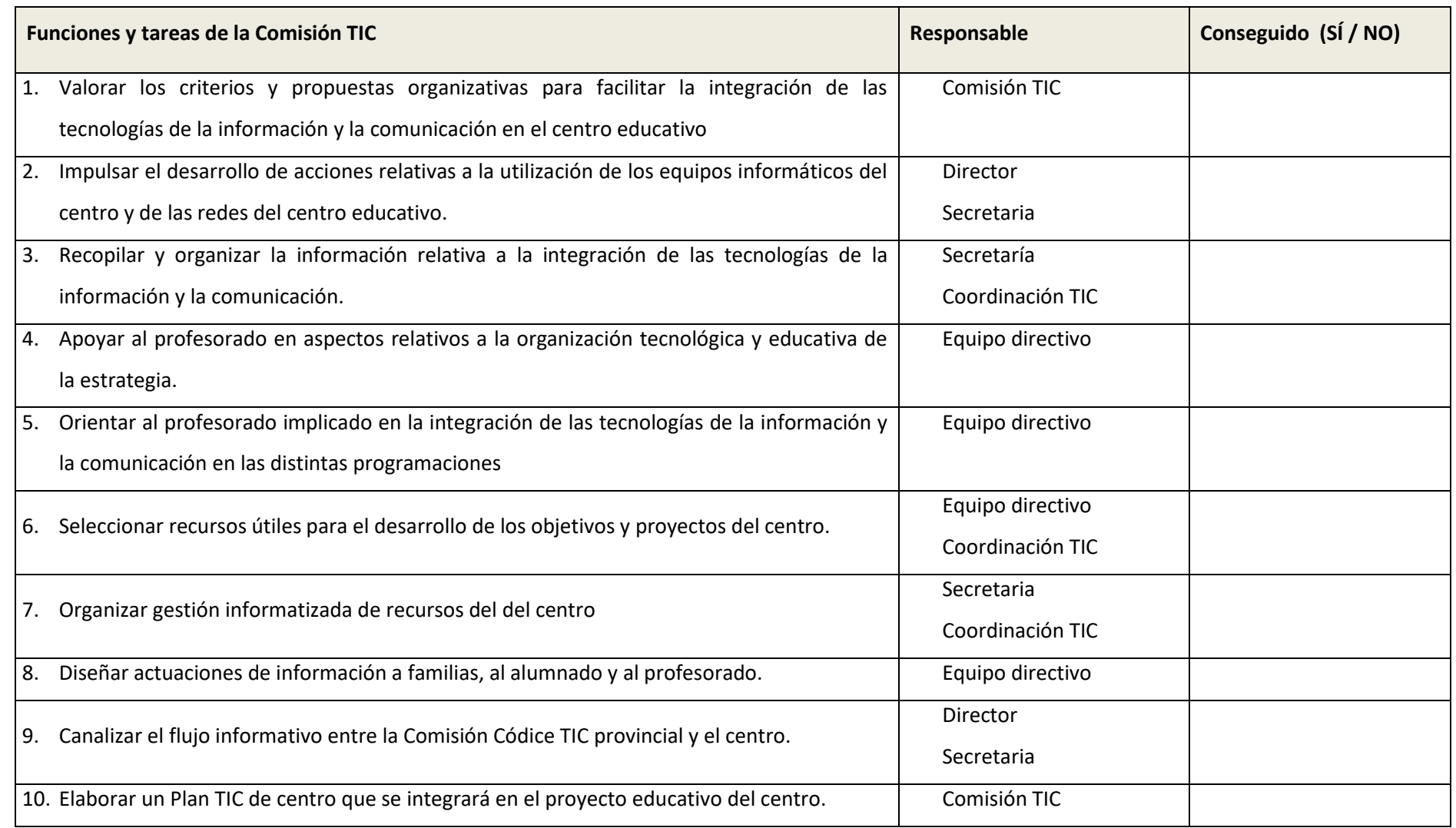

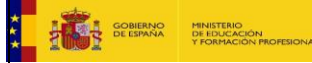

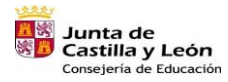

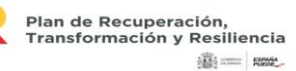

÷,

## <span id="page-16-0"></span>**3.1.2. El Plan Digital CoDiCe TIC en relación con los documentos y planes institucionales.**

El uso de las TIC se recoge en la práctica totalidad de los documentos que forman la [Programación General Anual](https://educajcyl-my.sharepoint.com/:f:/g/personal/40004521_educa_jcyl_es/Enke-ajEtPRIonmbAPL_JvMB4xNPkWpVVL8XspqEEXb1hA?e=2NITCq) del IES María Zambrano

- 1. **Proyecto educativo de centro**, en el que se recoge la importancia de la implantación y desarrollo de las TIC en el centro.
- 2. **Programación General Anual**: Donde se recoge tanto el Plan TIC del centro como el Plan de comunicación, que fija las directrices comunicativas del centro.
- 3. **Propuesta Curricular**: En proceso de elaboración en noviembre de 2022, donde se valora recoge un itinerario de adquisión de la competencia digital del alumnado (proceso iniciado en el curso 21-22).
- 4. **Programaciones didácticas**. En las que se incluyen los apartados preceptivos vinculados a la adquisición de la Competencia Digital.
- 5. **Plan de acción tutorial,** en el que se incluyen tanto sesiones de difusión de las actuaciones de dicho plan como charlas y sesiones con agentes internos y externos vinculadas a distintos aspectos de las TIC e internet. Destaca también el Proyecto CONVITEL, para la creación y gestión de grupos de comunicación entre el alumnado.
- 6. **Reglamento de Régimen Interior**, que las normas de uso de los dispositivos TIC en el centro y las actuaciones aplicables en caso de vulneraciones de dicho plan.
- 7. **Plan de formación de centro**. Vinculado en una de sus líneas a las TIC desde hace más de cinco años.
- 8. **Plan de Fomento de la Lectura / Proyecto** Lingüístico:
	- o Actualmente el proyecto "Biblioteca Kraken" gestiona los préstamos y devoluciones a través de las TIC.
	- o El centro fue seleccionado para participar en el desarrollo de ABIES Web para facilitar la gestión TIC online de la Biblioteca Escolar, incluyendo así los fondos de los distintos departamentos didácticos y Bibliotecas de aula.
	- o Se dispone de una sección en la página web donde se almacenan y difunden sus actuaciones [\(http://iesmariazambrano.centros.educa.jcyl.es/\)](http://iesmariazambrano.centros.educa.jcyl.es/)

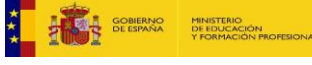

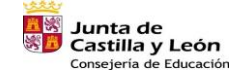

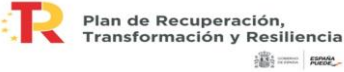

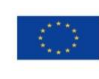

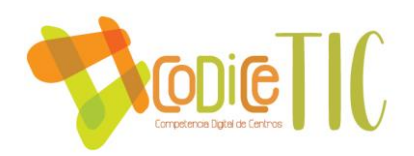

o Durante el curso 22-23 se planea, con los fondos del programa Bibliotecas escolares, la adquisición de Tablets y E-Book readers para poner a disposición del alumnado.

18

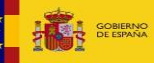

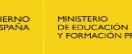

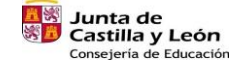

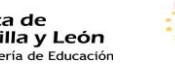

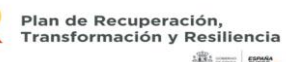

iiij ........ | nose\_

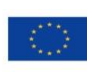

**3.1.3. Integración de las TIC en los procesos administrativos y educativos en el centro: gestión, organización, acciones y evaluación.** 

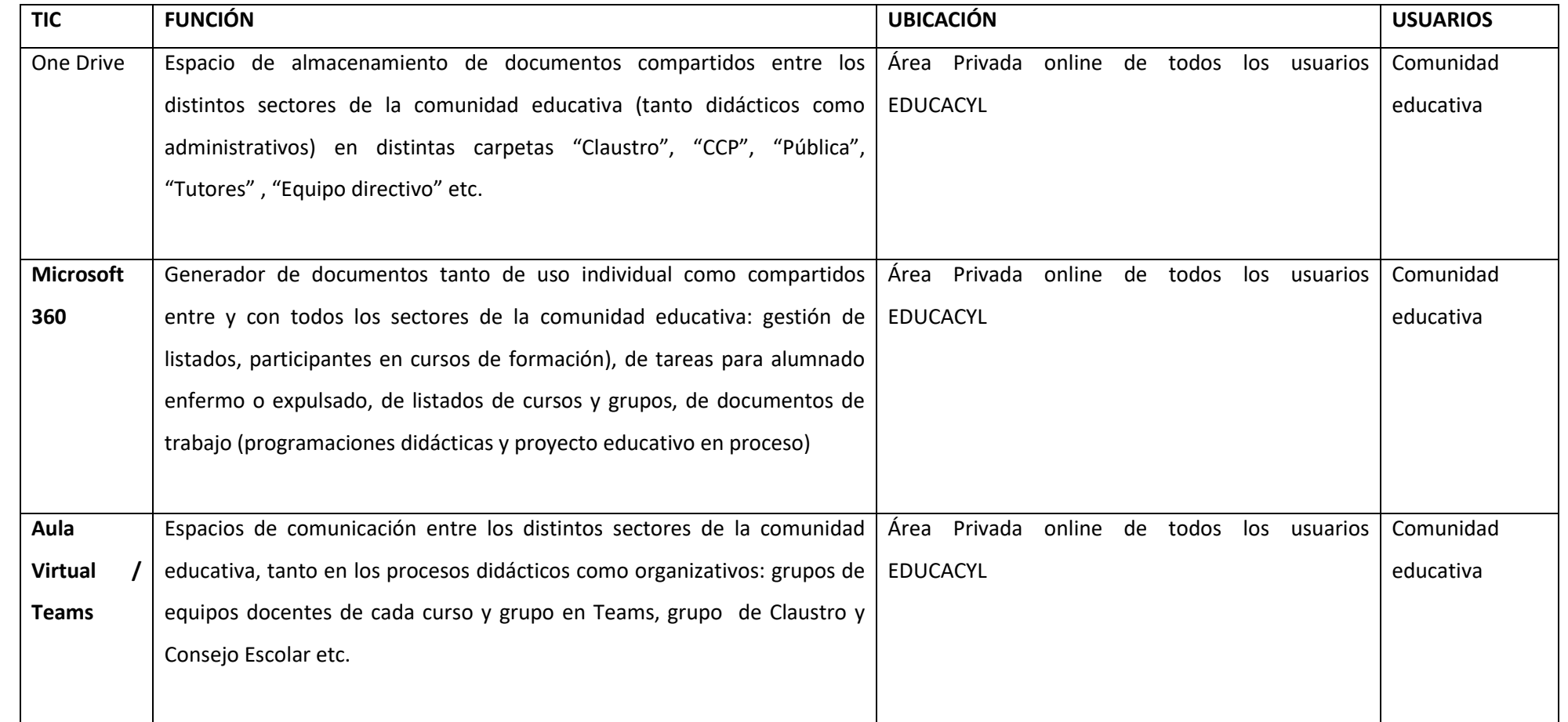

<span id="page-18-0"></span>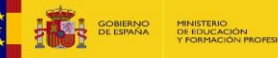

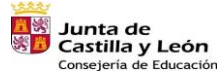

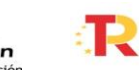

Plan de Recuperación,<br>Transformación y Resiliencia **高三郎** 

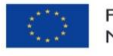

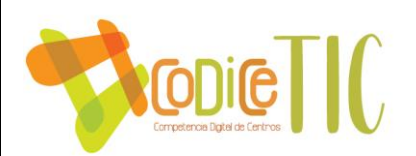

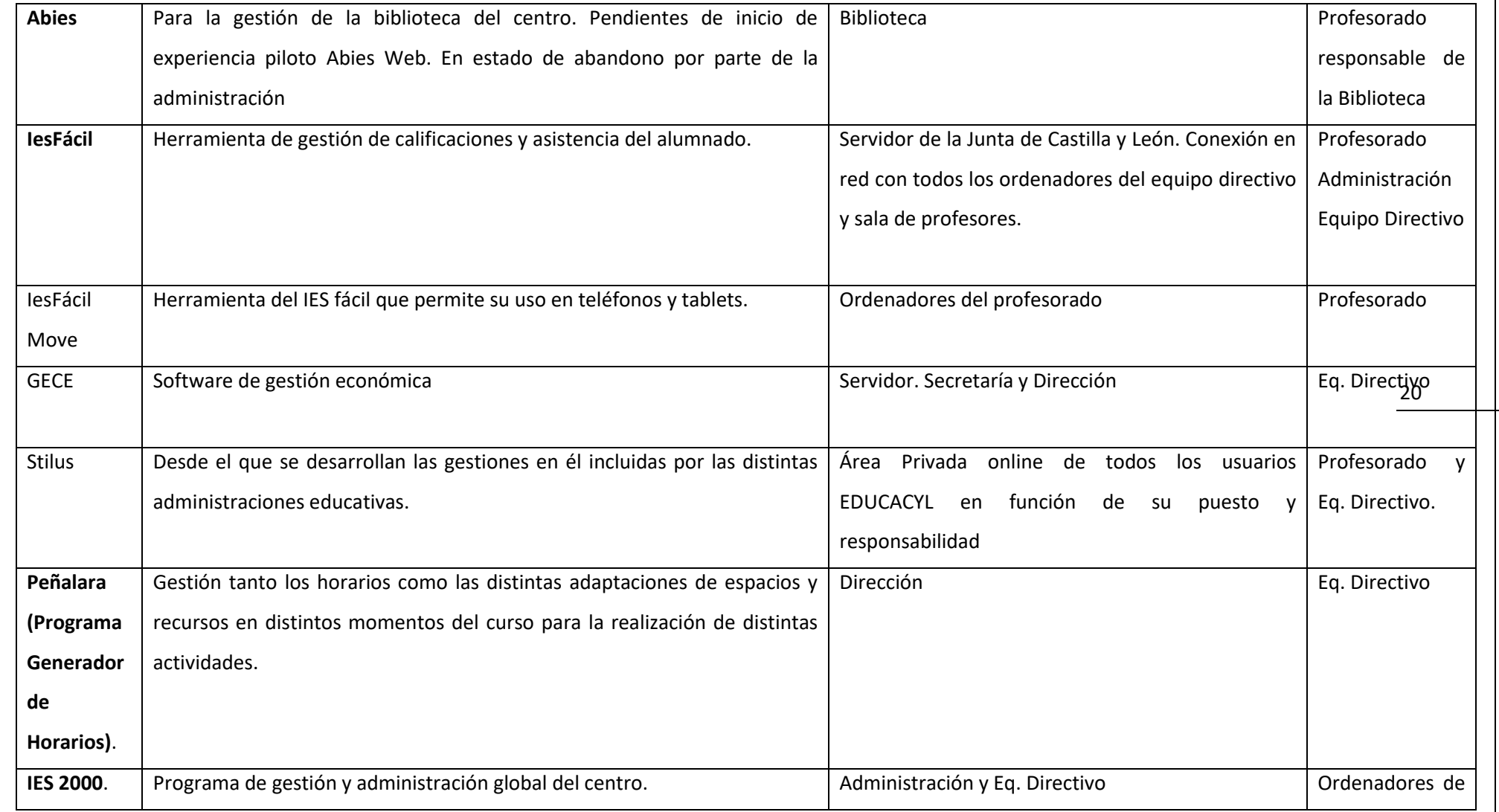

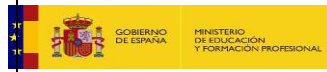

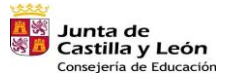

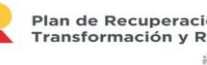

B.

Plan de Recuperación,<br>Transformación y Resiliencia 

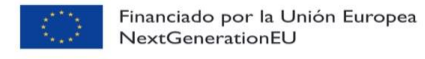

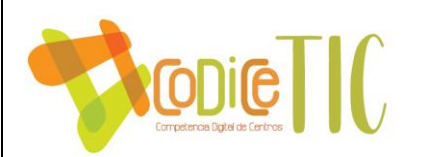

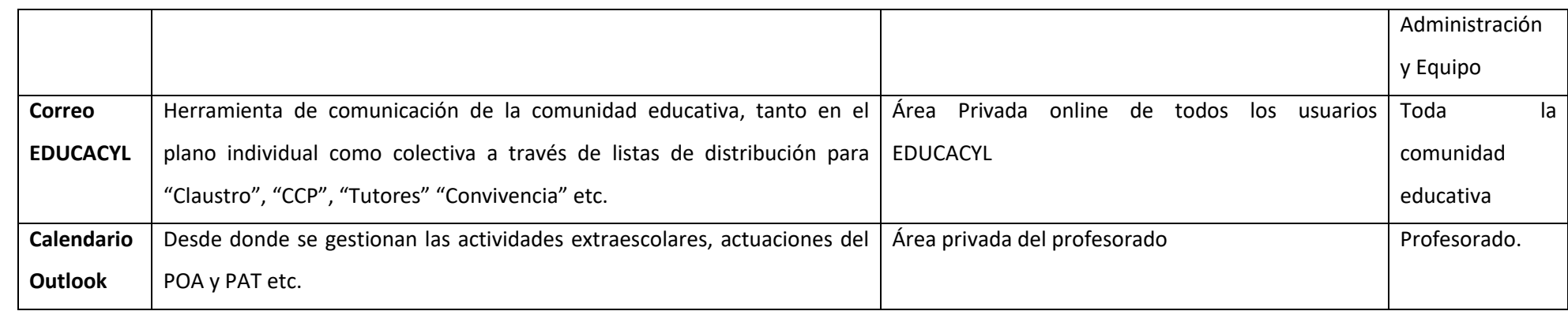

21

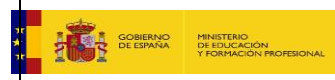

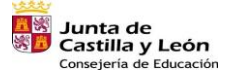

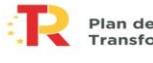

Plan de Recuperación,<br>Transformación y Resiliencia 

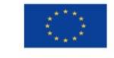

## <span id="page-21-0"></span>*3.1.4. Propuestas de innovación y mejora.*

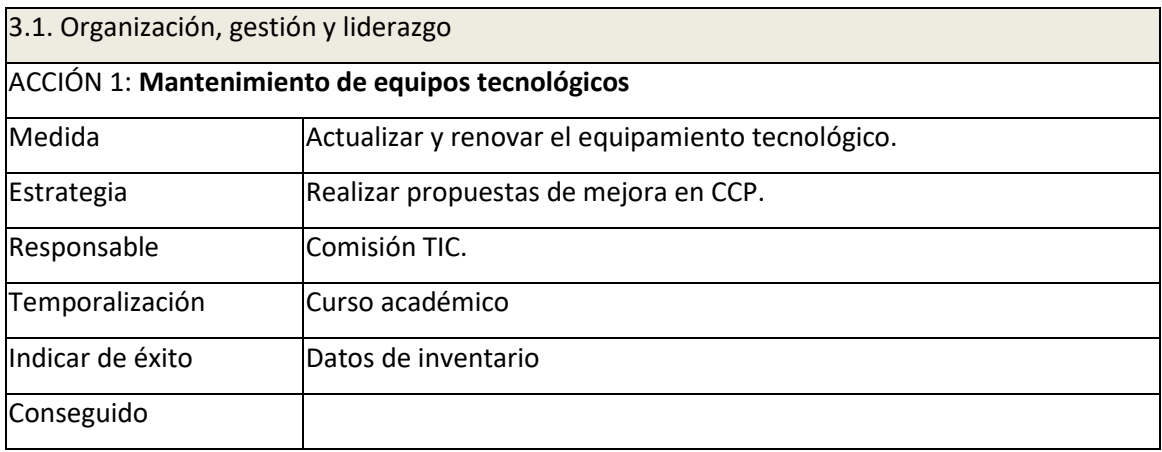

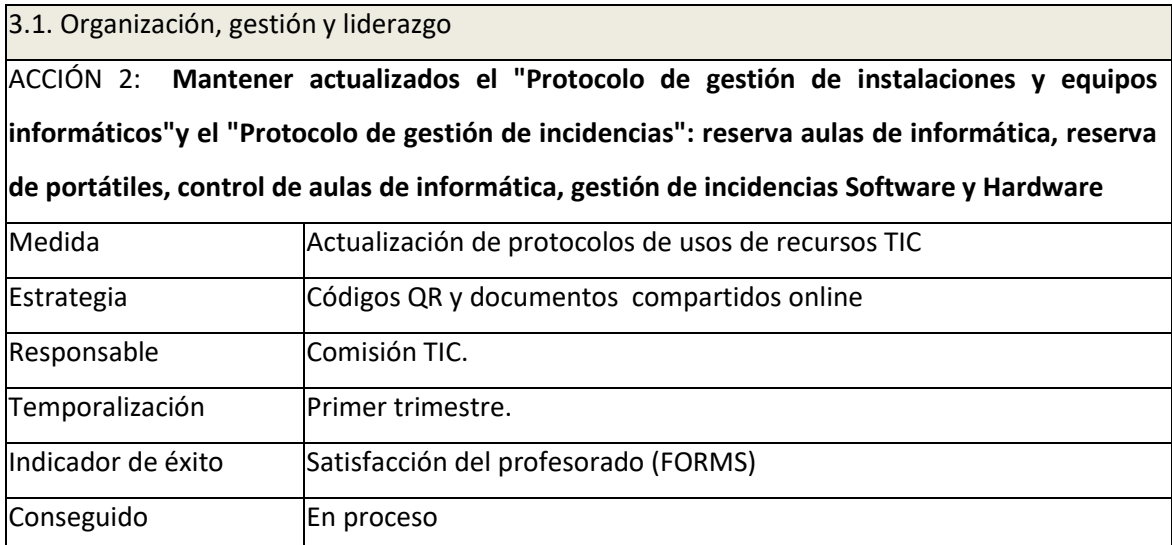

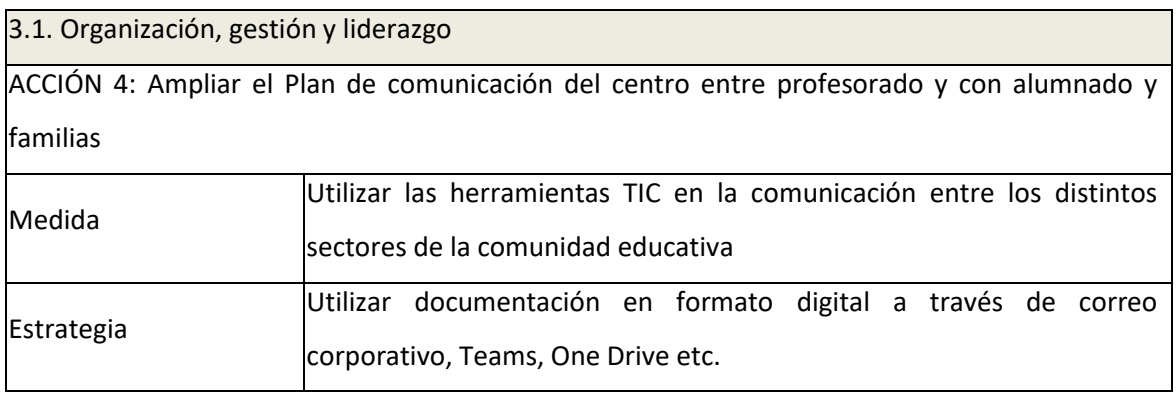

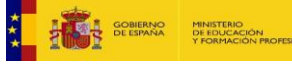

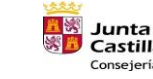

**ENS** Junta de<br>SE Castilla y León<br>Consejería de Educación

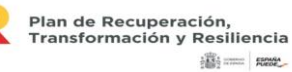

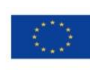

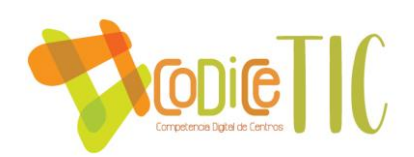

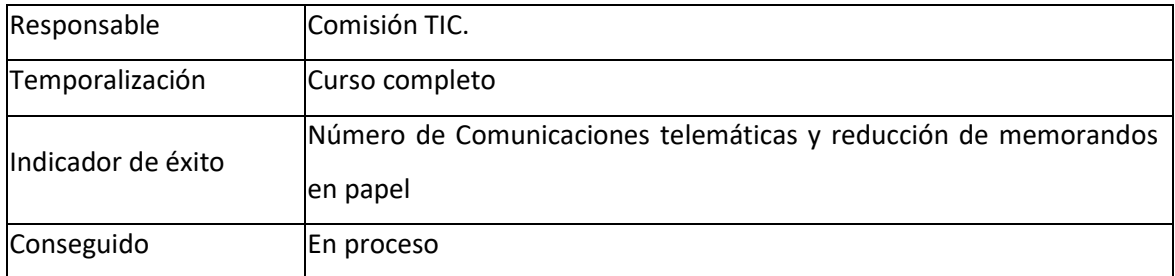

## <span id="page-22-0"></span>**3.2. Prácticas de enseñanza y aprendizaje.**

<span id="page-22-1"></span>*3.2.1 Proceso de integración didáctica de las TIC***.** 

*En el Anexo II se reflejan las distintas herramientas TIC, desglosadas por curso y asignatura, que se están utilizando durante este curso 22-23 en el IES María Zambrano* 

*En el Plan de Comunicación del centro se recoge el imperativo de crear un grupo Moodle o equipo Teams para cada grupo, profesor y asignatura, con el objetivo de coordinar y potenciar la faceta telemática y digital del proceso de enseñanza y aprendizaje.*

#### <span id="page-22-2"></span>23 **3.2.2. Criterios, modelos metodológicos y didácticos para la integración de las tecnologías en el aula.**

Para el adecuado uso de las TIC en el aula, deben favorecerse los siguientes criterios

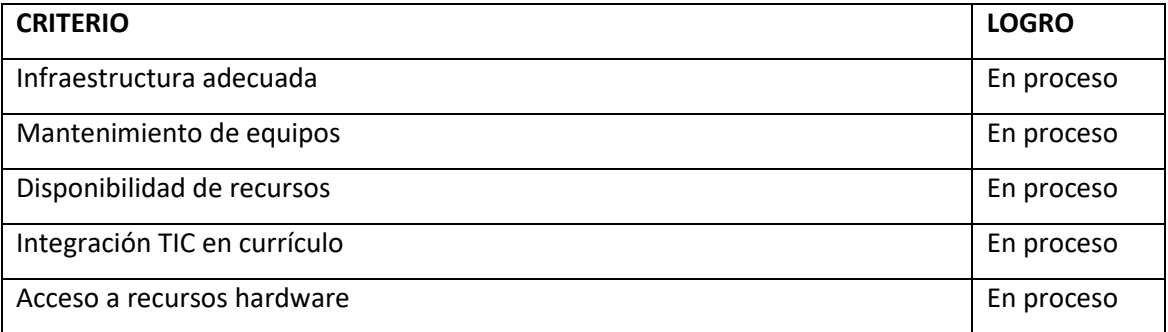

A partir de los cuales, se valoran los siguientes criterios metodológicos:

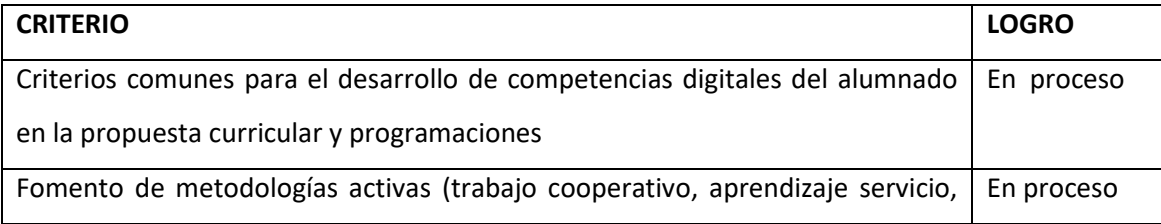

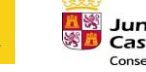

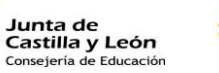

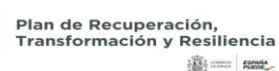

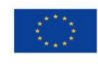

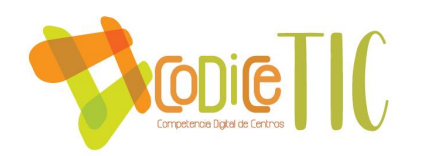

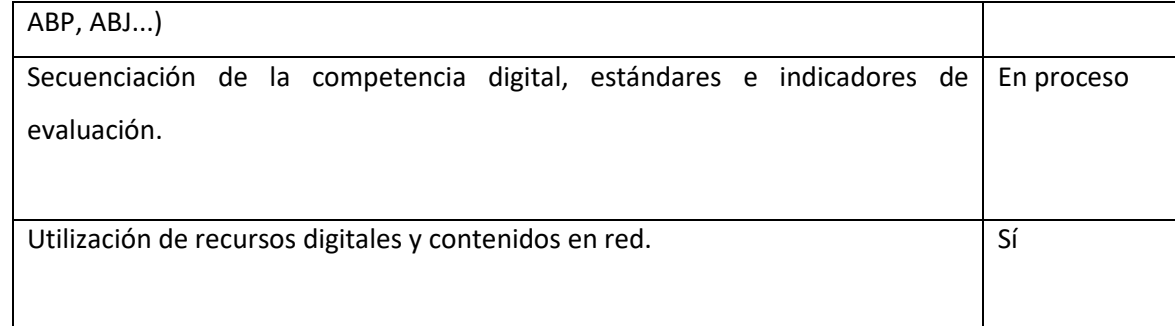

24

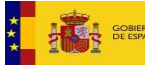

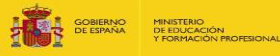

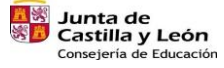

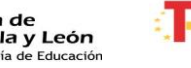

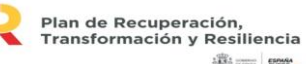

 $\frac{1}{2}\frac{\partial \Phi_1}{\partial \Phi_2}$  and  $\Phi_1$  , and  $\Phi_2$ 

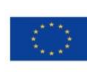

## **3.2.3. Procesos de individualización para la inclusión educativa.**

Los procesos de individualización del aprendizaje, la inclusión educativa y el aprendizaje adaptativo a través de la integración efectiva de las tecnologías de la información, comunicación y aprendizaje se concretan de la siguiente manera:

<span id="page-24-0"></span>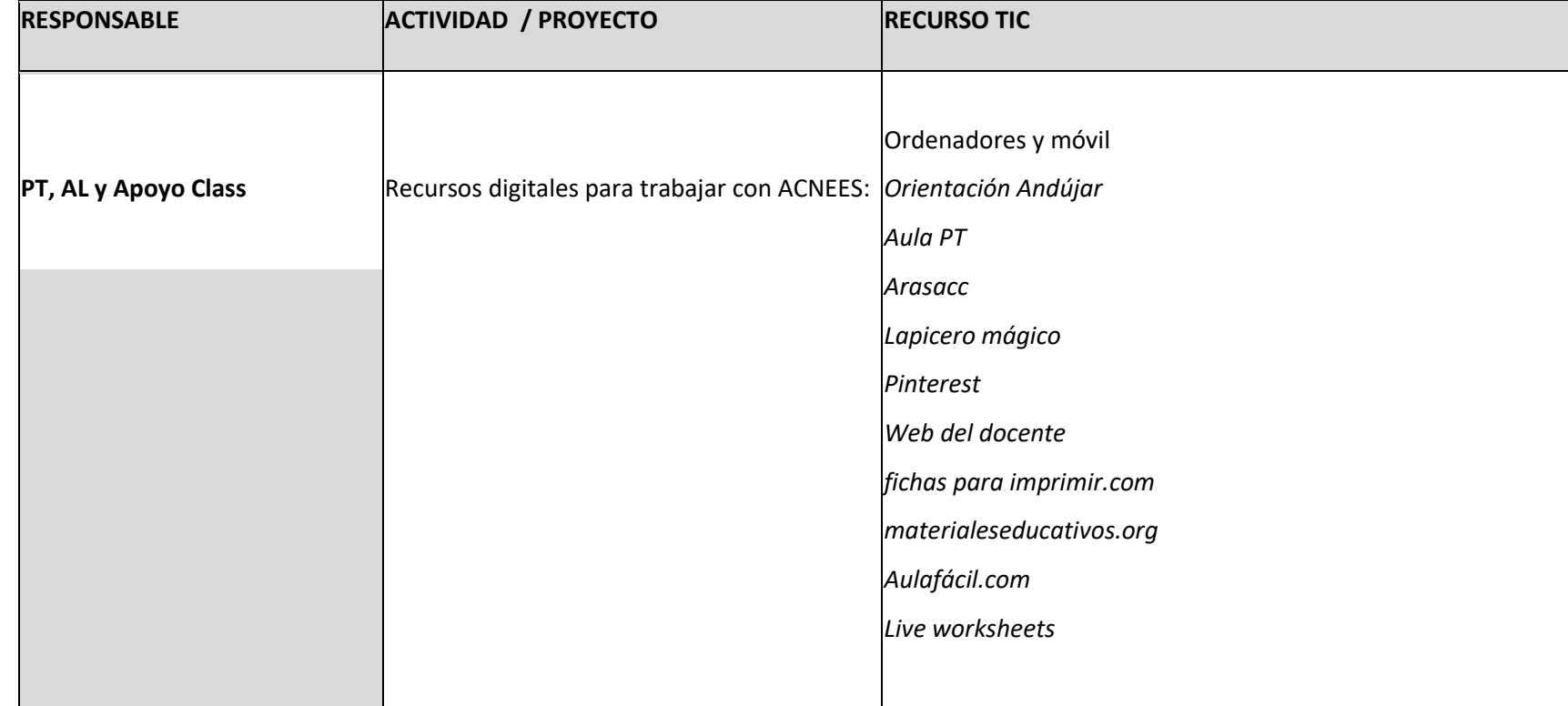

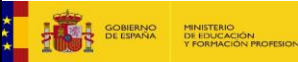

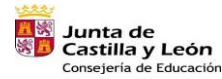

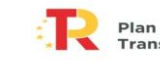

Plan de Recuperación, Transformación y Resiliencia 

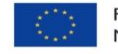

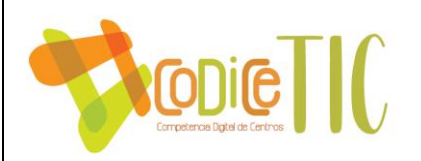

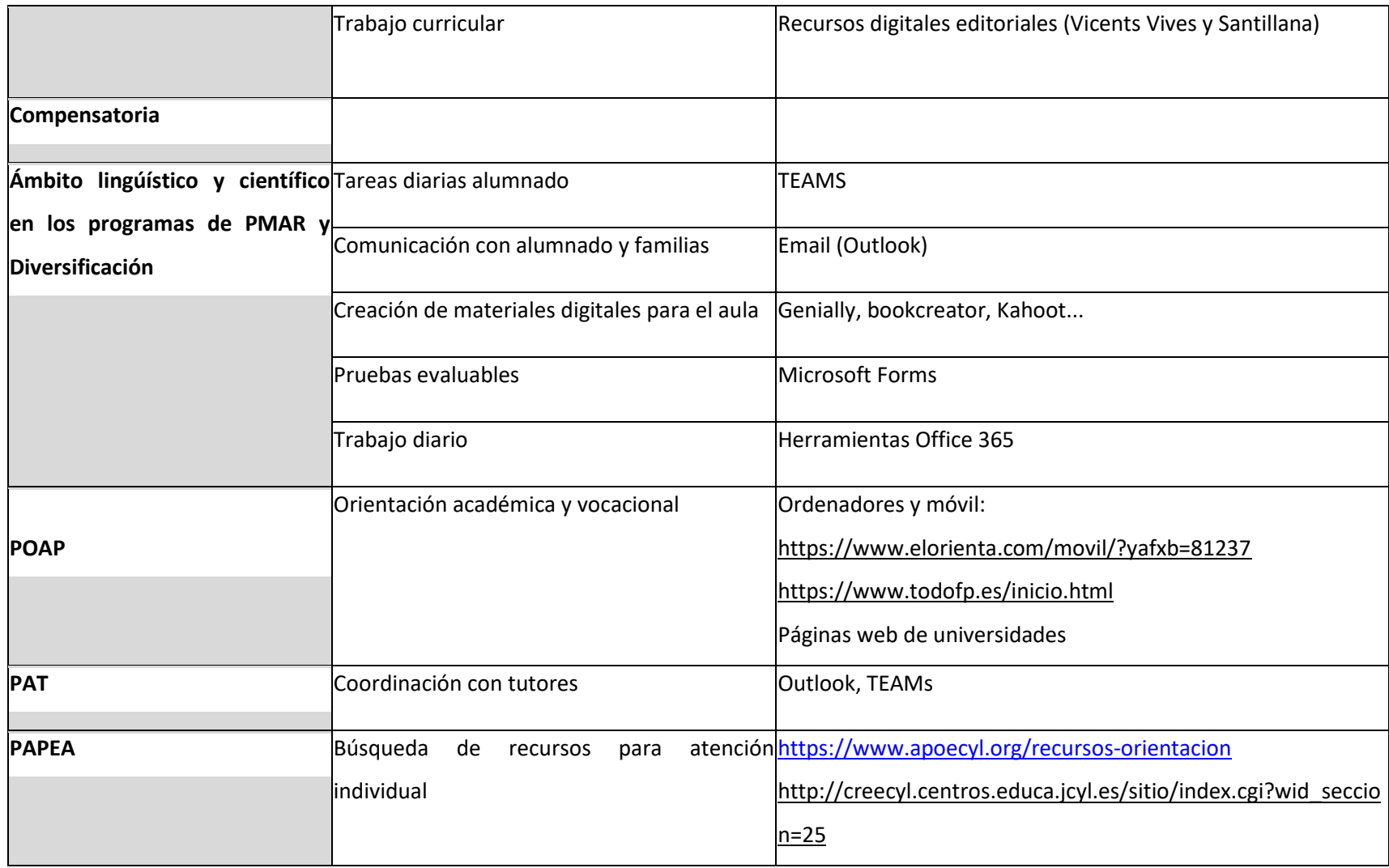

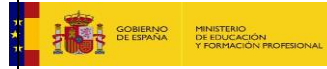

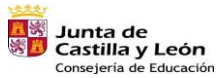

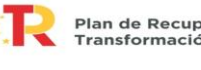

Plan de Recuperación,<br>Transformación y Resiliencia 

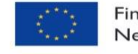

Financiado por la Unión Europea NextGenerationEU

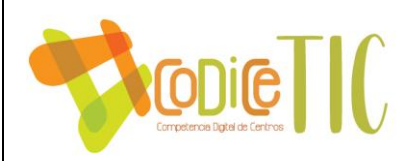

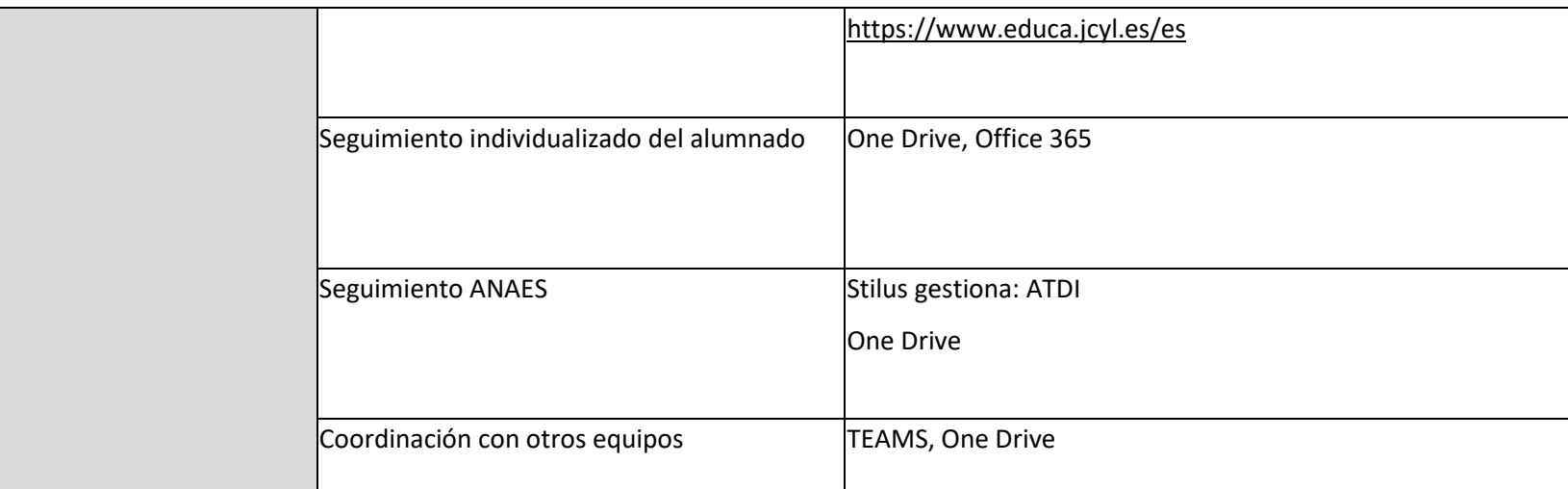

27

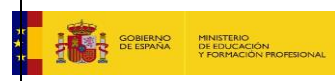

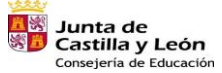

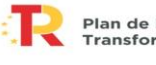

Plan de Recuperación,<br>Transformación y Resiliencia 

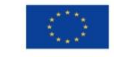

## <span id="page-27-0"></span>**3.2.4. Propuestas de innovación y mejora.**

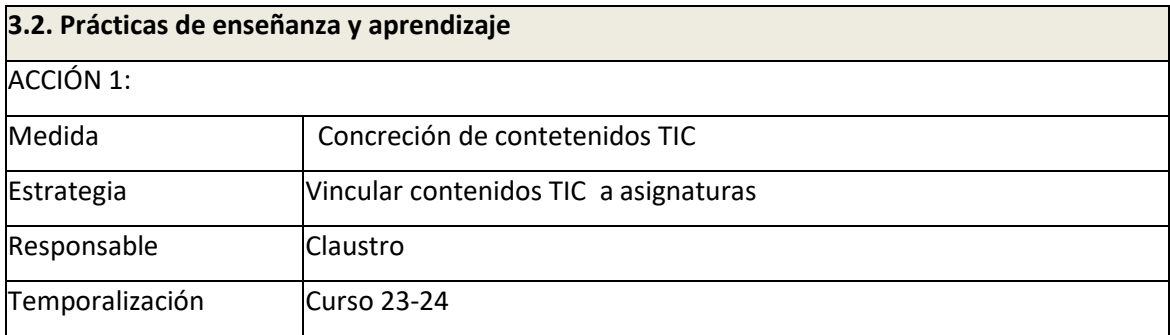

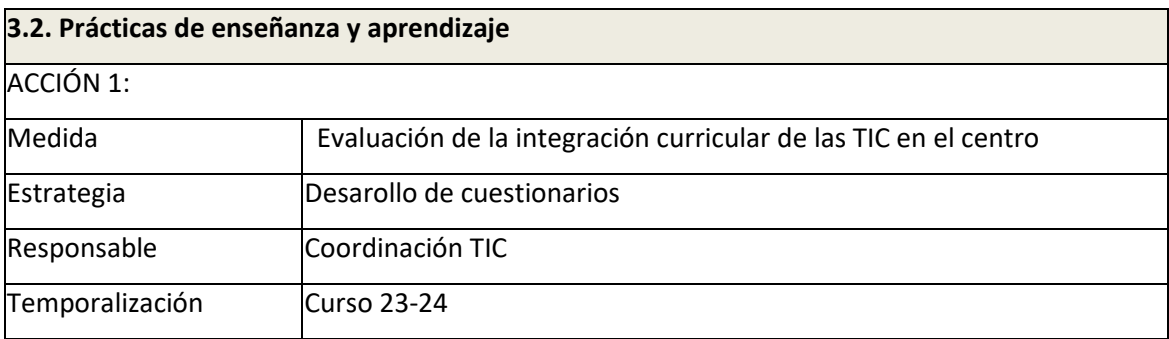

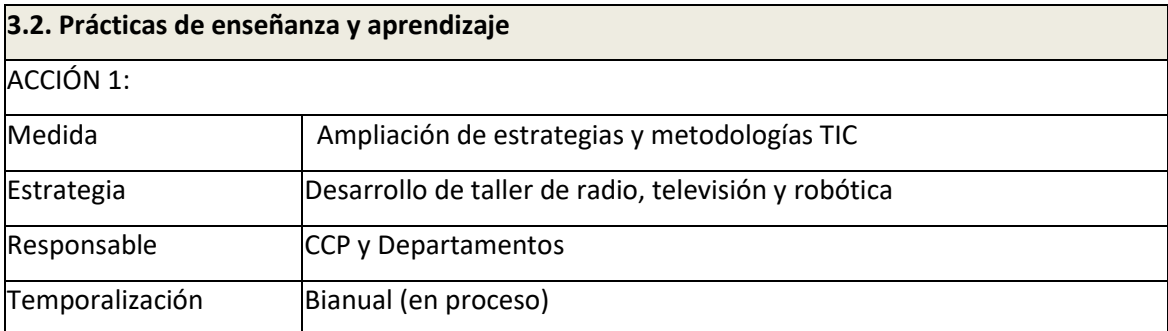

## <span id="page-27-1"></span>**3.3. Desarrollo profesional.**

## <span id="page-27-2"></span>*3.3.1. Procesos para la detección de las necesidades formativas del profesorado***.**

1. Realizado anualmente a través de las solicitudes y propuestas para las líneas de formación (procedimiento dependiente del CFIE pero gestionado por el centro).

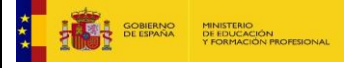

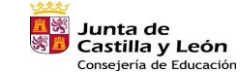

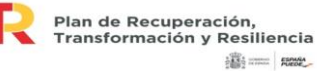

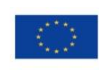

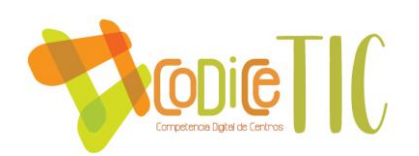

2. Se realiza en el primer trimestre del curso 22-23 una evaluación adicional a través de la herramienta SELFIE FOR TEACHER *[\(SELFIE for Teachers,](https://educators-go-digital.jrc.ec.europa.eu/) [EdTech](https://edtechprofile.smarttech.com/survey/es/en/1/9d535194-9b4e-4653-a7dc-7454d14b6ca2/d492a484-b356-40d4-986b-3a5555b86255/)…).*

#### <span id="page-28-0"></span>**3.3.2. Estructuración del proceso formativo para la integración curricular de las TIC.**

En el Plan de formación de centro del CFIE, que consta de dos líneas de actuación, se dedica de manera permanente una de ellas a la formación TIC. Estas actuaciones son han concretado en:

- Formación TIC curso 2018/2019: "La Nube como herramienta didáctica".
- Formación TIC curso 2019/2020: "Office 365 en la educación"
- Formación TIC curso 2020/2021 "Edición de vídeo y realidad aumentada"
- Formación TIC curso 2021/2022: "Creación de contenidos educativos para su uso en Internet: eXelearning""
- Formación TIC curso 2022/2023: "Creación de podcast educativos con Audacity"

En cuanto a la formación prevista para los próximos cursos, debe adaptarse a las "orientaciones metodológicas" que aparecen en los nuevos currículos LOMLOE de educacyl. Por ejemplo, en el uso de metodologías activas como: aprendizaje basado en proyectos, la clase invertida o la gamificación. En ellas las TIC cobran una gran relevancia, y dentro de ellas se destaca:

- creación de blogs y webs educativas a través de Internet: blogger, google sites
- herramientas de trabajo colaborativo: Slack, Trello, Google Docs Editors.
- creación de productos finales: **[Plotagon](https://plotagon.com/)**, **[Trip Wow](http://tripwow.tripadvisor.es/)**, **[Powtoon](https://www.powtoon.com/edu-home/g/es/)**, **[Storyboardthat.](http://www.storyboardthat.com/)**
- Herramientas TIC para gamificación: ELEVER, @MyClassGame, etc.

## <span id="page-28-1"></span>**3.3.3. Evaluación de impacto. Resultados en la adquisición y mejora de las competencias digitales docentes.**

Encuesta de satisfacción del profesorado en relación con las líneas de formación del centro (proceso dependiente del CFIE pero gestionado por el centro).

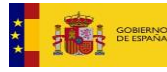

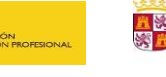

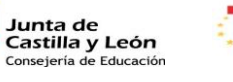

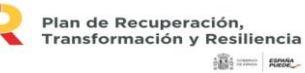

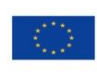

Financiado por la Unión Europea NextGenerationEU

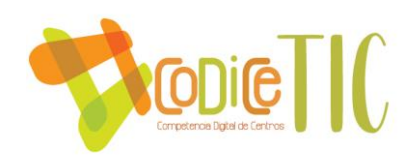

<span id="page-29-0"></span>**3.3.4. Plan de acogida del profesorado. Protocolos de actuación ante el nuevo profesorado y su adaptación e integración a las TIC en el proceso de enseñanza y aprendizaje del centro.** 

Se proporcionan al principio de cada curso una serie de tutoriales disponibles en el [One Drive](https://educajcyl-my.sharepoint.com/:f:/g/personal/40004521_educa_jcyl_es/Epv4CDsLXYROmDT4BDqi8RoBwRH65cvvySHAfcncuaudrQ?e=RF2b5H) del Claustro.

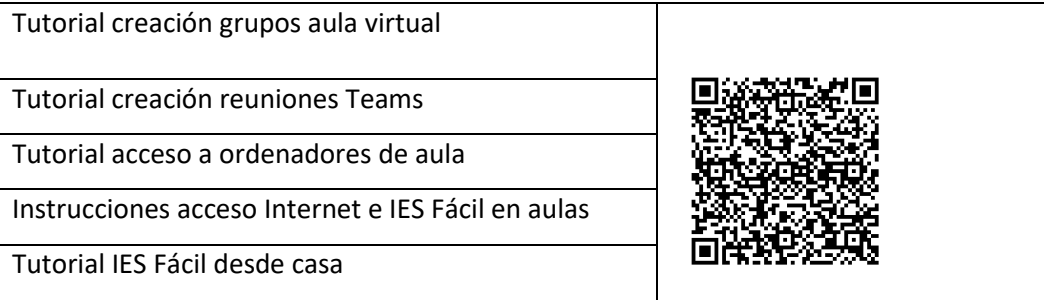

## <span id="page-29-1"></span>**3.3.5. Propuestas de innovación y mejora.**

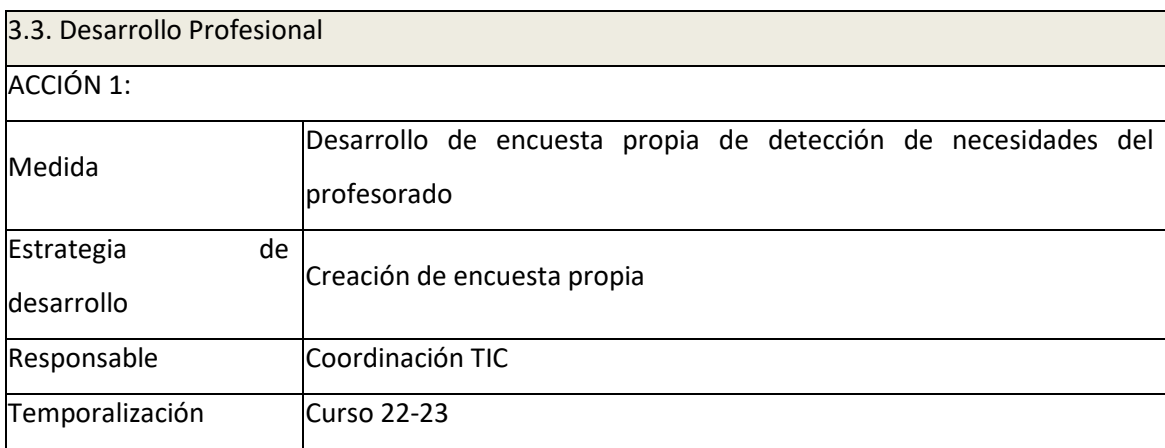

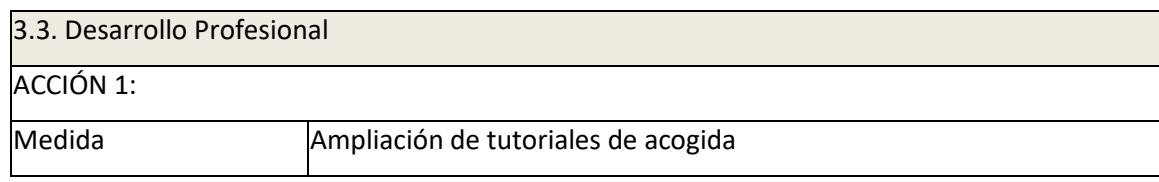

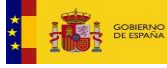

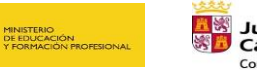

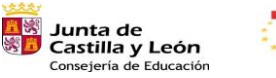

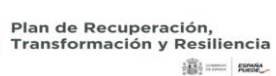

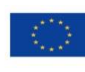

Financiado por la Unión Europea NextGenerationEU

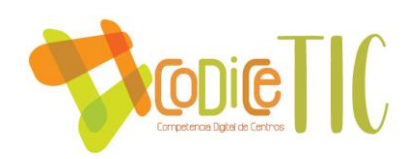

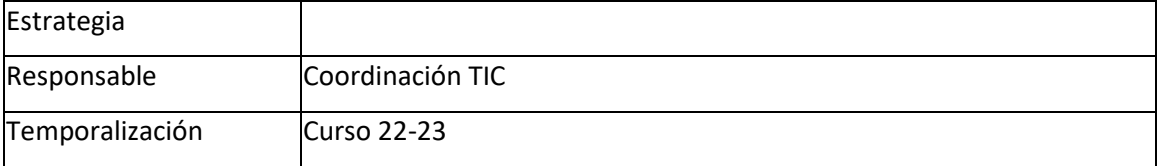

## <span id="page-30-0"></span>**3.4. Procesos de evaluación.**

## <span id="page-30-1"></span>**3.4.1. Procesos educativos.**

- En proceso de concreción en Proyecto Curricular de centro y Programaciones didácticas de acuerdo a los plazos dados por la administración educativa en consonancia con los perfiles de la salida descritos en la LOMLOE para la competencia digital
- Valoración de las competencias LOMCE a través de Excel compartido en **One Drive**
- Recogida de datos para los Consejos Orientadores a través de **One Drive**.
- Gestión de propuestas para Diversificación Curricular a través de **One Drive**
- Gestión de alumnado con asignatura suspensa de cursos anteriores a través de **Moodle o Teams**.

En la memoria de cada departamento se realizará una valoración de los modelos y metodología empleada para integrar las TIC en los procesos de enseñanza. Con ello se pretende conocer la valoración que el profesorado hace al:

- Utilizar las tecnologías del aula para apoyar la enseñanza,
- Estructurar las sesiones lectivas de modo que las diferentes actividades digitales refuercen conjuntamente el objetivo del aprendizaje.
- Configurar sesiones de aprendizaje, actividades e interacciones en entornos digitales.
- Estructurar y gestionar los contenidos, la colaboración y la interacción en entornos digitales.
- Analizar cómo las intervenciones digitales dirigidas por los profesores ya sean presenciales o en un entorno digital, pueden prestar un mejor apoyo al objetivo de aprendizaje.

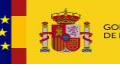

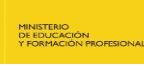

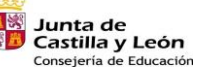

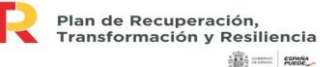

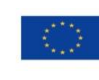

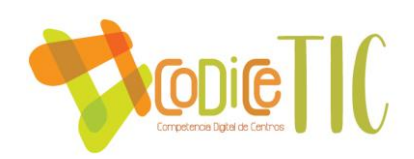

#### <span id="page-31-0"></span>**3.4.2. Procesos organizativos.**

- *Notificación de incidencias y/o procedimientos a través de la lista de correo electrónico.*

## <span id="page-31-1"></span>**3.4.3. Procesos tecnológicos.**

- *Valoración de la PGA por parte de toda la comunidad educativa a través del Claustro y el Consejo Escolar.*
- *Valoración del Plan TIC por parte de toda la comunidad educativa a través del Claustro y el Consejo Escolar.*
- *Notificación de incidencias TIC a través de códigos QR.*

## <span id="page-31-2"></span>**3.4.4. Propuesta de innovación y mejora.**

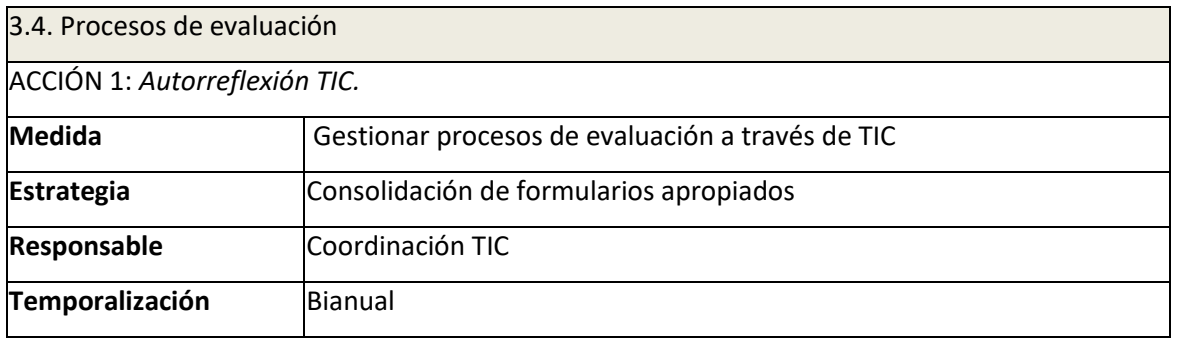

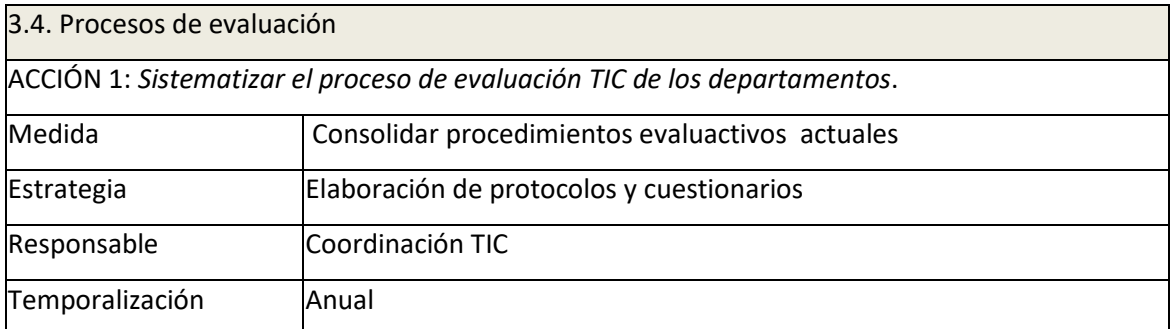

#### <span id="page-31-3"></span>**3.5. Contenidos y currículos**

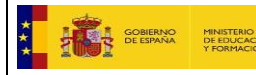

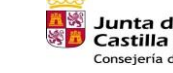

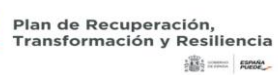

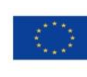

<span id="page-32-0"></span>**3.5.1. Integración curricular de las TIC en las áreas, como herramienta de enseñanza y aprendizaje.** 

La integración curricular de las TIC en las áreas como objeto de aprendizaje, entorno para el aprendizaje, como medio y acceso al aprendizaje se refleja en la propuesta curricular, en las programaciones didácticas y en el plan TIC diseñado con anterioridad al actual así como en las memorias de estos documentos.

## Además,

**CODIG** 

- Dentro del Plan de Fomento de la Lectura se incluyen actividades relacionadas con las TIC como participación en la plataforma de la biblioteca digital **LeoCyl**.
- Se promueve el uso de los recursos alojados en el Portal de Educación.
- Se trabaja la competencia lectura y le trabajo colaborativo a través de la plataforma **Fiction Express**.
- Se emplea el móvil como herramienta curricular a través de las distintas aplicaciones de uso educativo.
- Se utilizan metodologías basadas en herramientas colaborativas en talleres de robótica del Dept. de Tecnología.

**3.5.1.1. Secuenciación de contenidos y estándares de aprendizaje para la adquisición de la competencia digital para cada una de las áreas y niveles educativos.** 

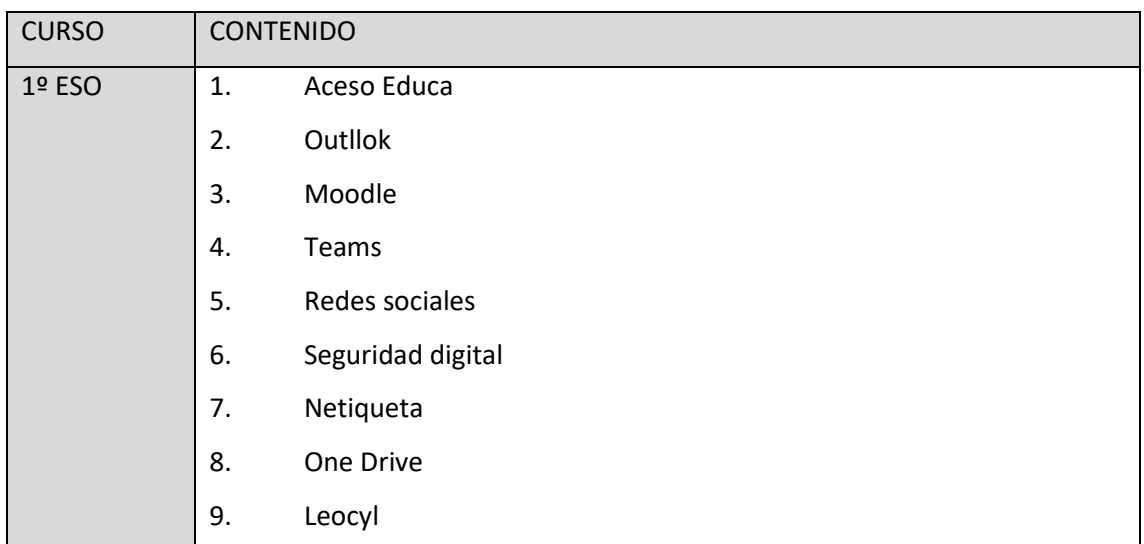

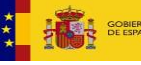

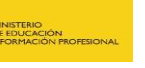

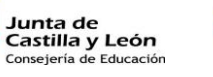

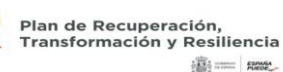

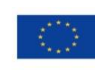

**高二 照** 

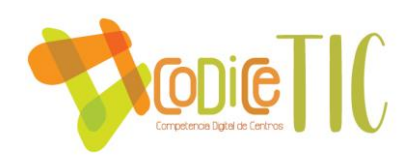

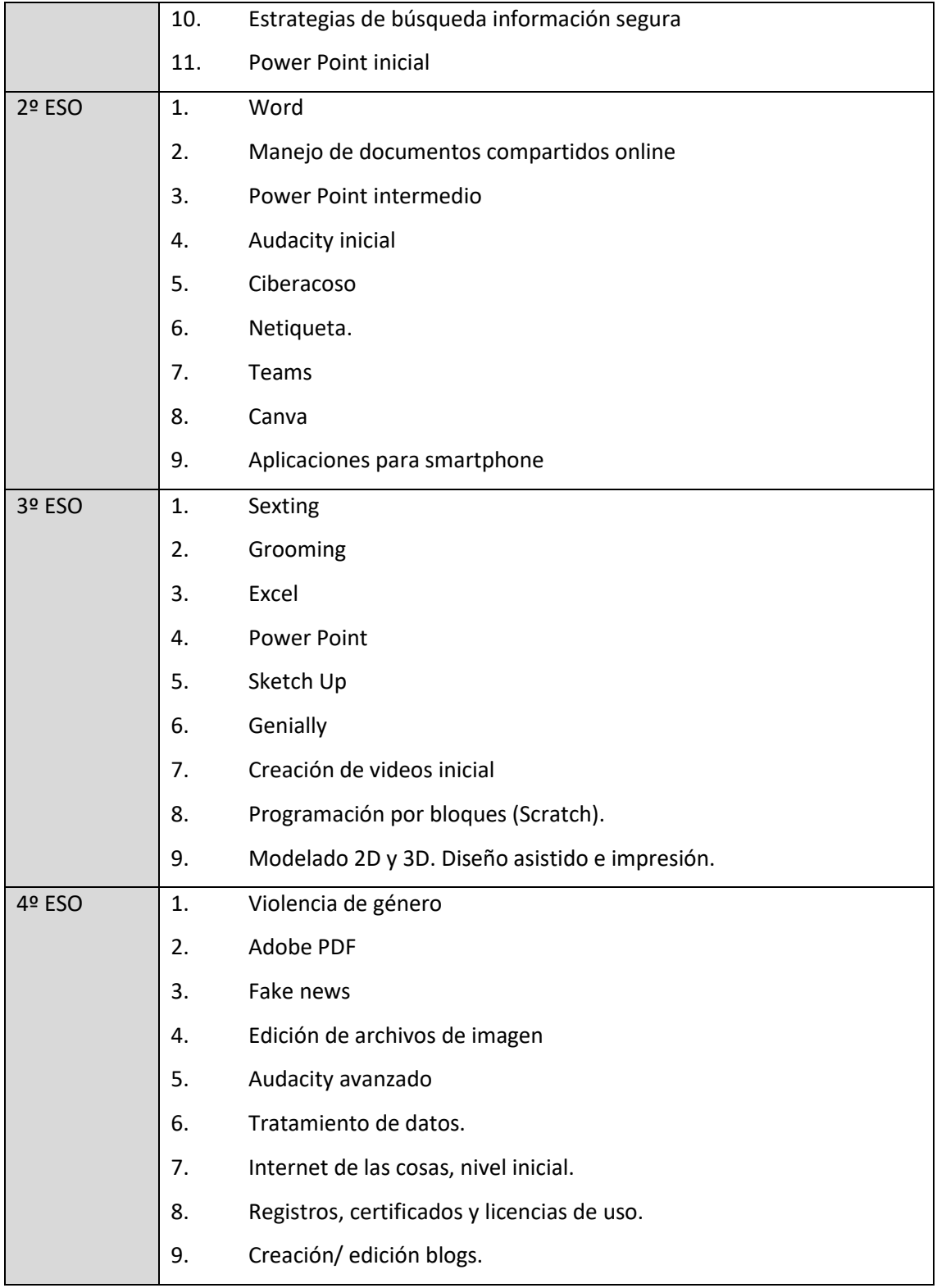

<span id="page-33-0"></span>**3.5.2. Estructuración y acceso a los contenidos, los recursos didácticos digitales y servicios para el aprendizaje.** 

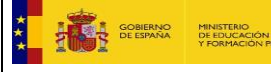

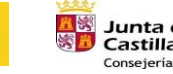

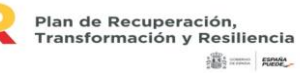

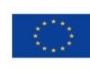

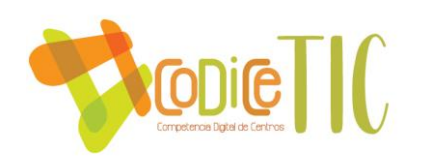

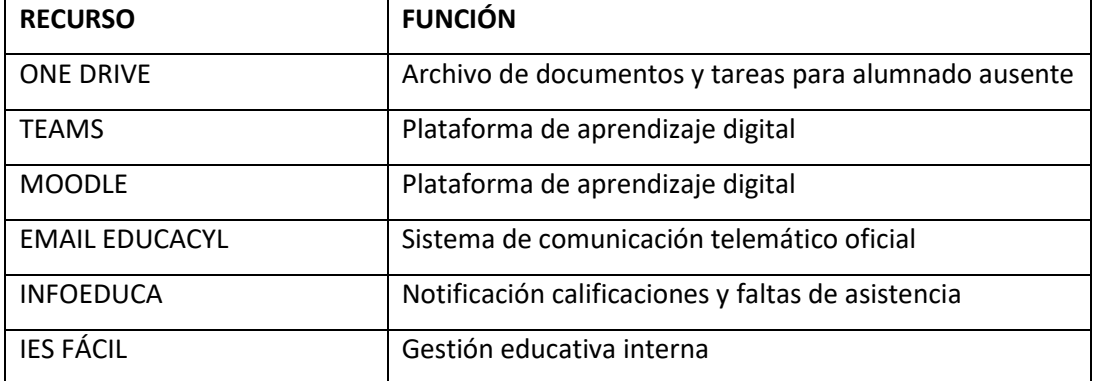

## <span id="page-34-0"></span>**3.5.3. Propuesta de innovación y mejora.**

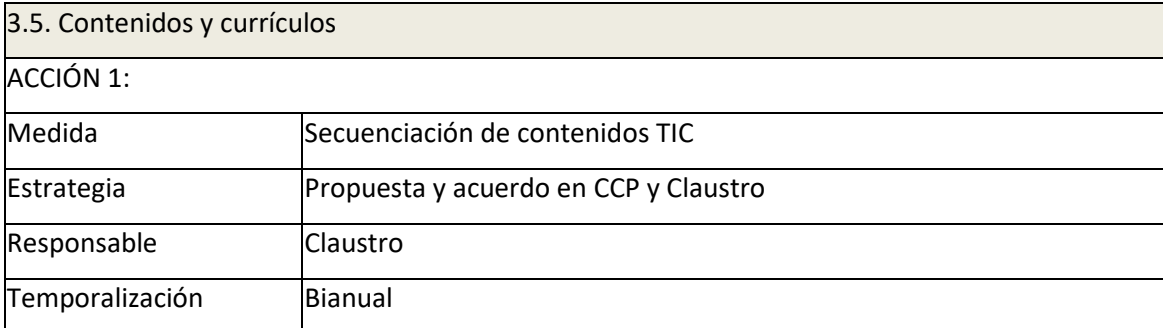

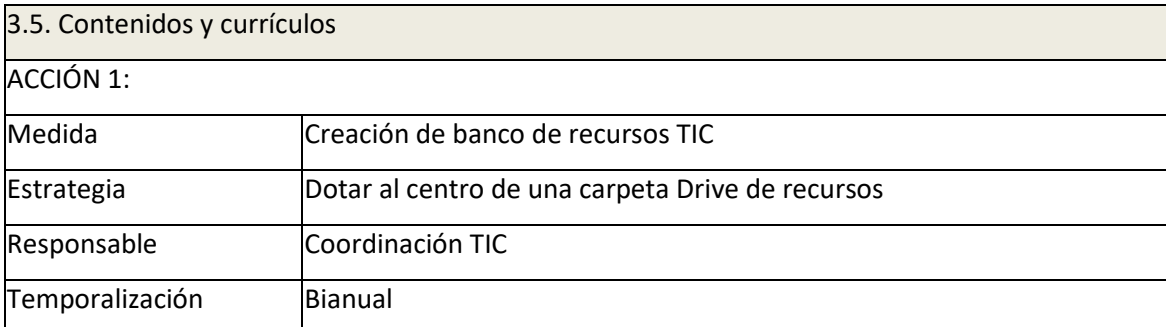

## <span id="page-34-1"></span>**3.6. Colaboración, trabajo en red e interacción social.**

<span id="page-34-2"></span>3.6.1. Definición del contexto del entorno de colaboración, interacción y comunicación de la comunidad educativa.

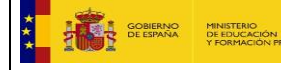

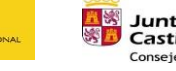

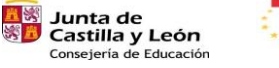

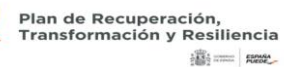

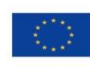

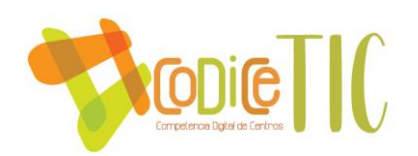

- 1. De acuerdo a l[a Guía de usos y estilo en las redes sociales de la Junta de Castilla y León](https://www.jcyl.es/junta/cp/guia_usos_redes_sociales_jcyl.pdf) respecto a las redes sociales y página web del centro.
- 2. De acuerdo al [Plan de comunicación](https://educajcyl-my.sharepoint.com/:b:/g/personal/40004521_educa_jcyl_es/ETOpvSP-VytHstX3nXWdx-EBLswMoo8CHjoZkVAyGg6pww?e=MmaME2) respecto a la comunidad educativa del IES María Zambrano.

<span id="page-35-0"></span>**3.6.2. Criterios y protocolos de colaboración, interacción y trabajo en red dentro y fuera del centro.** 

Definidos en el [Plan de Comunicación del IES María Zambrano.](https://educajcyl-my.sharepoint.com/:b:/g/personal/40004521_educa_jcyl_es/ETOpvSP-VytHstX3nXWdx-EBdppIPg7YH64BbqaR6RYFmw?e=SVo69C)

Se emplean las aplicaciones corporativas para la comunicación con el alumnado y las familias.

Se recomienda emplearlas también para la colaboración entre el profesorado del centro y con el resto de los colaboradores.

- En la página web del centro se facilitan enlaces para realizar los trámites con las administraciones educativas, de forma online. Se difunden noticias de interés de nuestras actividades y eventos y los documentos que reglamentariamente se deben publicar.
- En aquellos programas (Aula-Empresa, Erasmus+, PROA+, etc) dependiente de otras instituciones u organismos, se incorporan los logos y emblemas que son prescriptivos.
- Para la difusión, se emplean las redes sociales. Es prescriptiva la autorizaciónde los padres para tomar o difundir por cualquier medio imágenes, voz y/o datos del alumnado del centro. Se siguen guías oficiales para establecer comunicaciones en redes sociales.

<span id="page-35-1"></span>**3.6.3. Diagnóstico y valoración de la estructura, la organización y los servicios de colaboración, interacción y trabajo en red dentro y fuera del centro.** 

*A través de la evaluación de la PGA y el Plan TIC del centro que se realiza a final de curso, con el visto bueno de Claustro y COnsejo Escolar y envío a Inspección Educativa,*

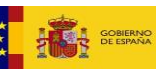

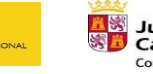

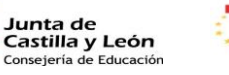

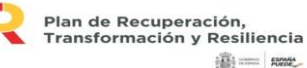

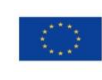

Financiado por la Unión Europea NextGenerationEU
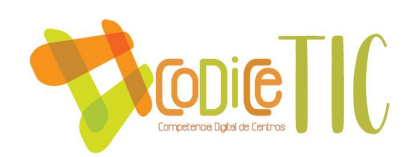

#### **3.6.4. Propuesta de innovación y mejora.**

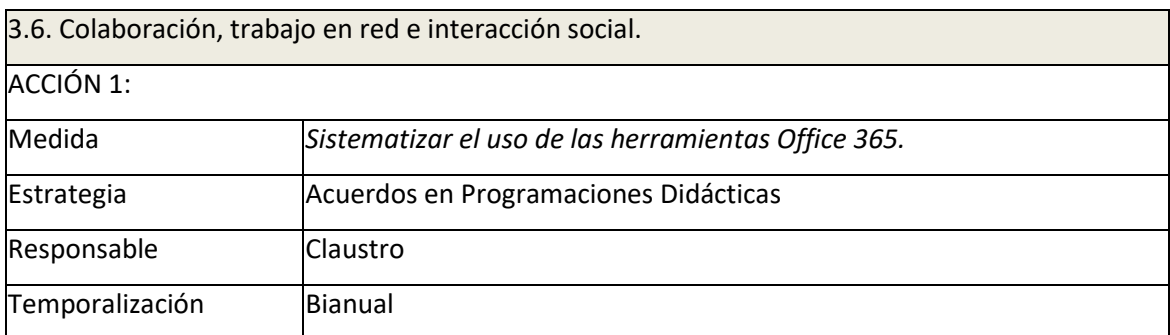

#### **3.7. Infraestructura.**

## **3.7.1. Descripción, categorización y organización de equipamiento y software.**

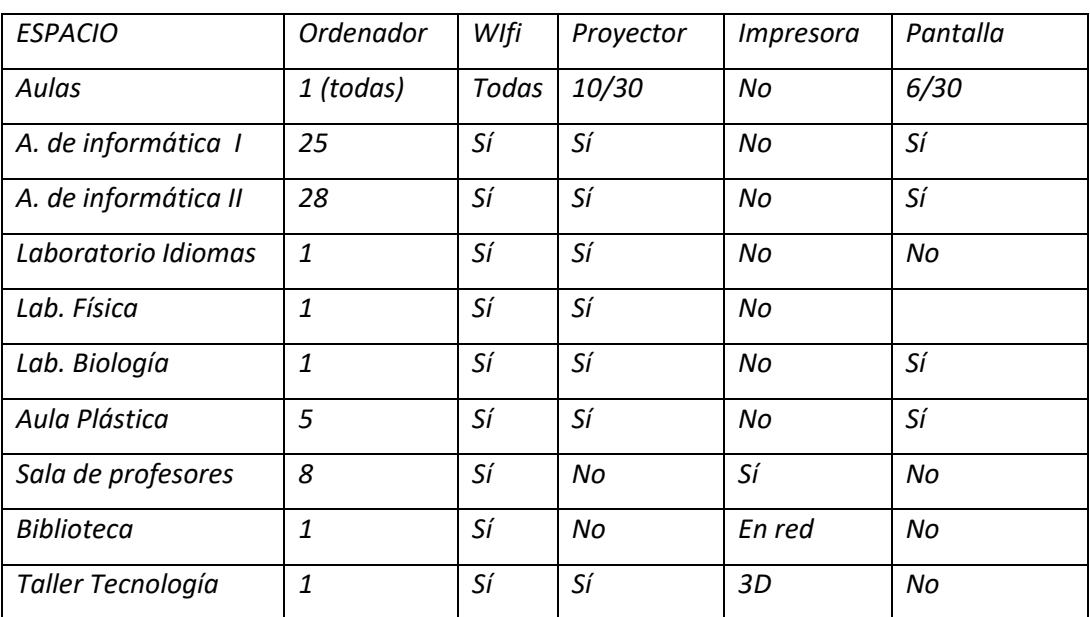

Se dispone, además, del siguiente equipamiento:

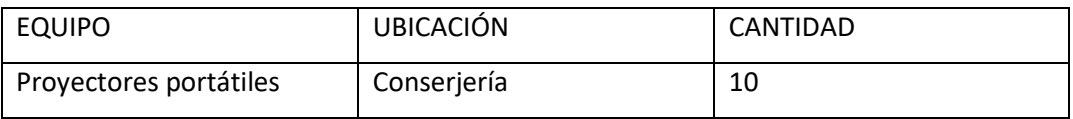

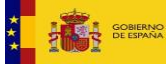

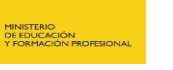

黒路

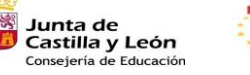

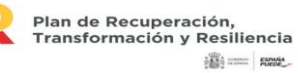

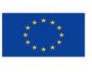

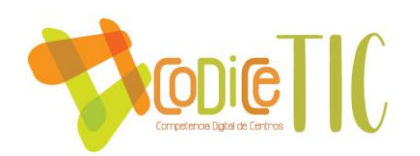

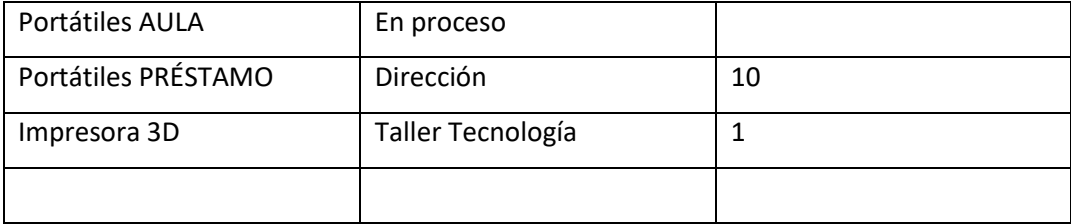

En el ANEXO III se refleja el equipamiento TIC del centro.

**3.7.2. Definición, clasificación y estructuración de redes y servicios de aula, de centro y globales–institucionales.** 

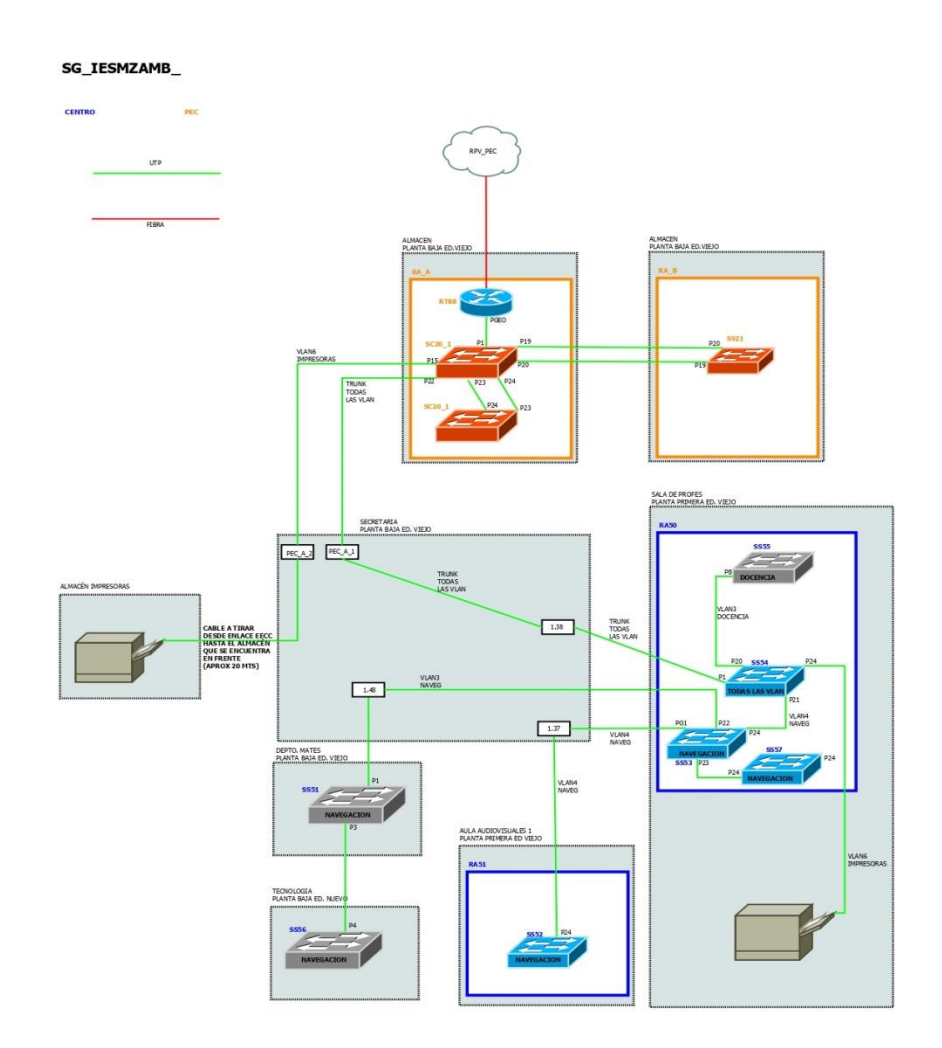

GOBIERNO<br>DE ESPAÑA

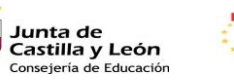

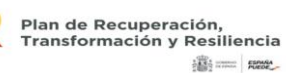

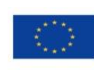

Financiado por la Unión Europea<br>NextGenerationEU

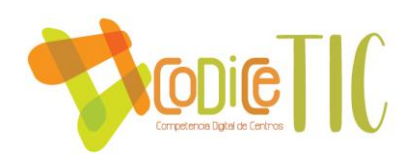

#### **3.7.3. Organización tecnológica de redes y servicios**

*Existen redes separadas para uso de equipos por parte de diferentes sectores educativos:* 

- *1. Red administrativa (solo accesible para equipo directivo y secretaría), con el máximo nivel de seguridad*
- *2. Red de profesores (despachos y departamentos didácticos, uso docente)*
- *3. Red de alumnado (aulas, biblioteca, uso del alumnado etc,) visible y accesible para todos los miembros de la comunidad educativa*

**3.7.4. Planificación de equipamiento, organización, mantenimiento y gestión de equipos y servicios.** 

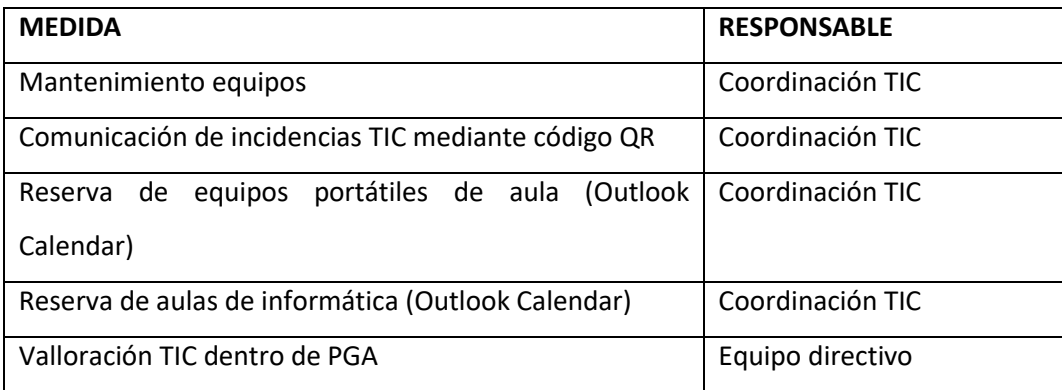

#### **3.7.5. Actuaciones para paliar la brecha digital.**

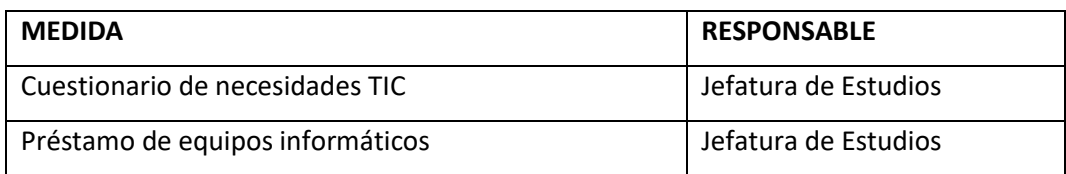

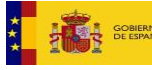

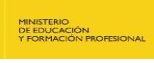

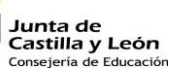

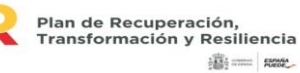

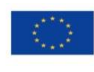

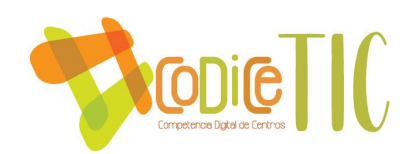

## **3.7.6. Valoración y diagnóstico de estructura, funcionamiento y su uso educativo.**

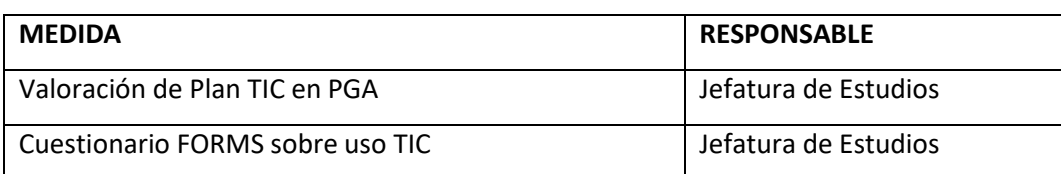

## **3.7.7. Propuesta de innovación y mejora.**

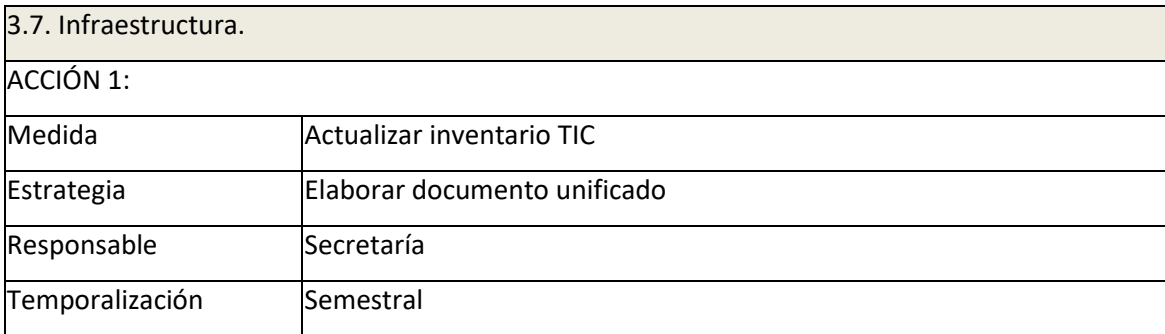

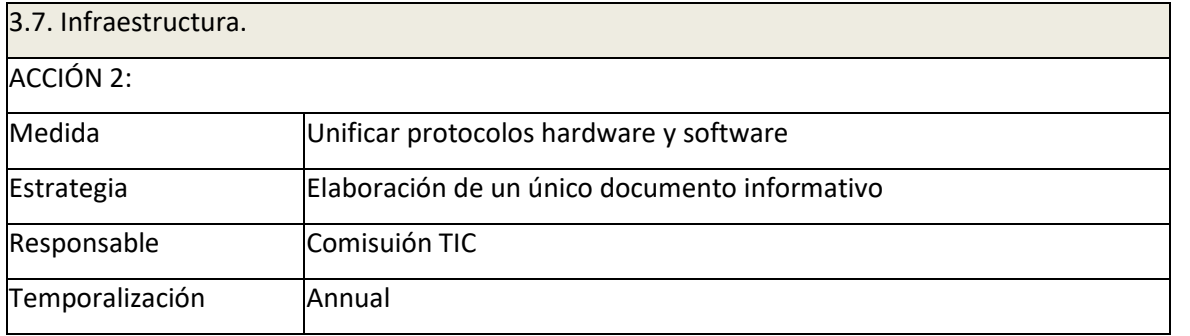

40

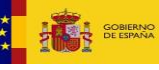

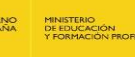

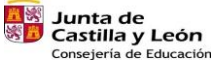

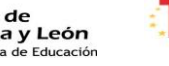

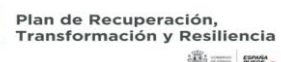

ilij ........ | nose\_

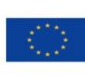

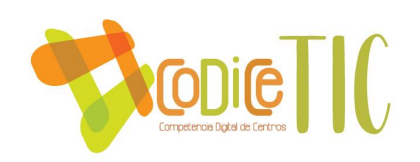

#### **3.8. Seguridad y confianza digital.**

**3.8.1. Estructura organizativa de seguridad de servicios, redes y equipos. Estrategias y responsabilidades.**

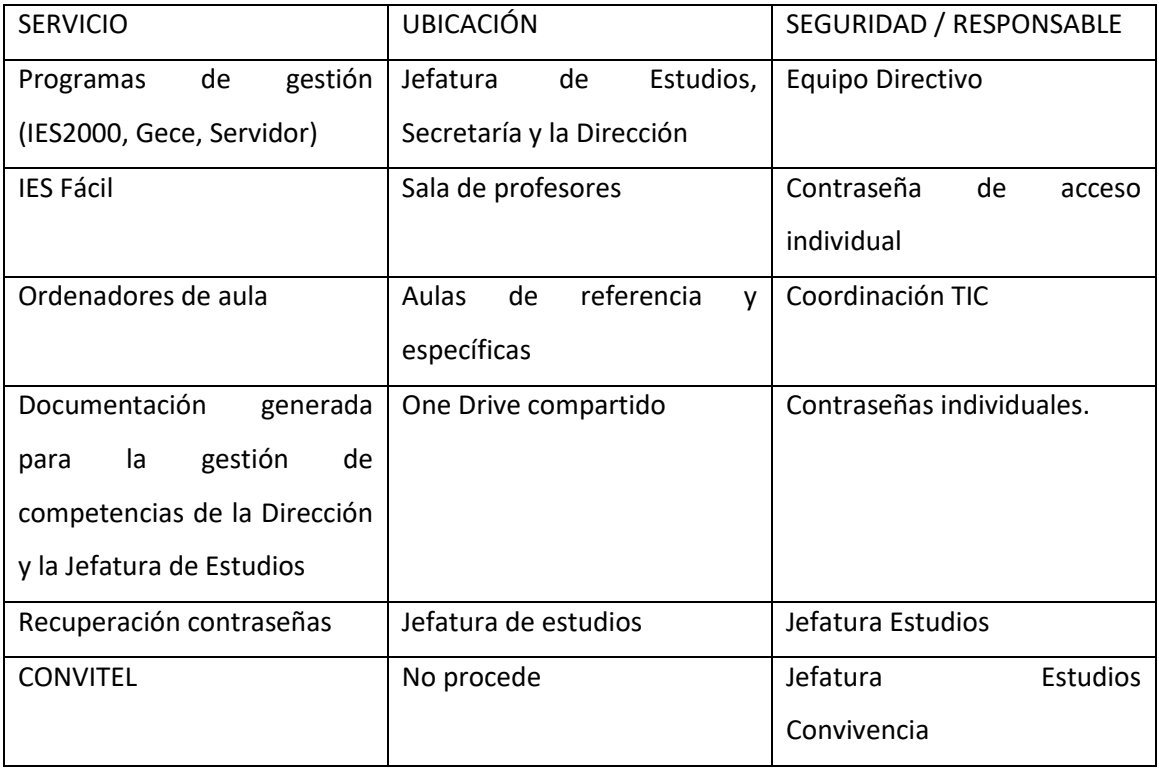

- Los datos relativos tanto a la identidad de alumnos y profesores como los relativos a las calificaciones académicas se alojan en servidores de la Junta de Castilla y León, teniendo acceso a los mismos sólo el personal autorizado del centro.
- Los documentos informativos de funcionamiento de centro de interés general están compartidos con todo el profesorado a través del disco duro en virtual OneDrive que Consejería pone a disposición de los centros dentro del portal educativo.
- Se cumple el RGPD y la LOPD.

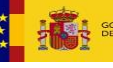

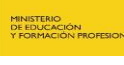

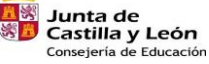

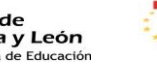

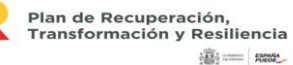

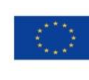

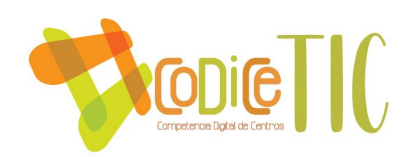

**3.8.2. Criterios de almacenamiento y custodia de datos académicos, didácticos y documentales***.* 

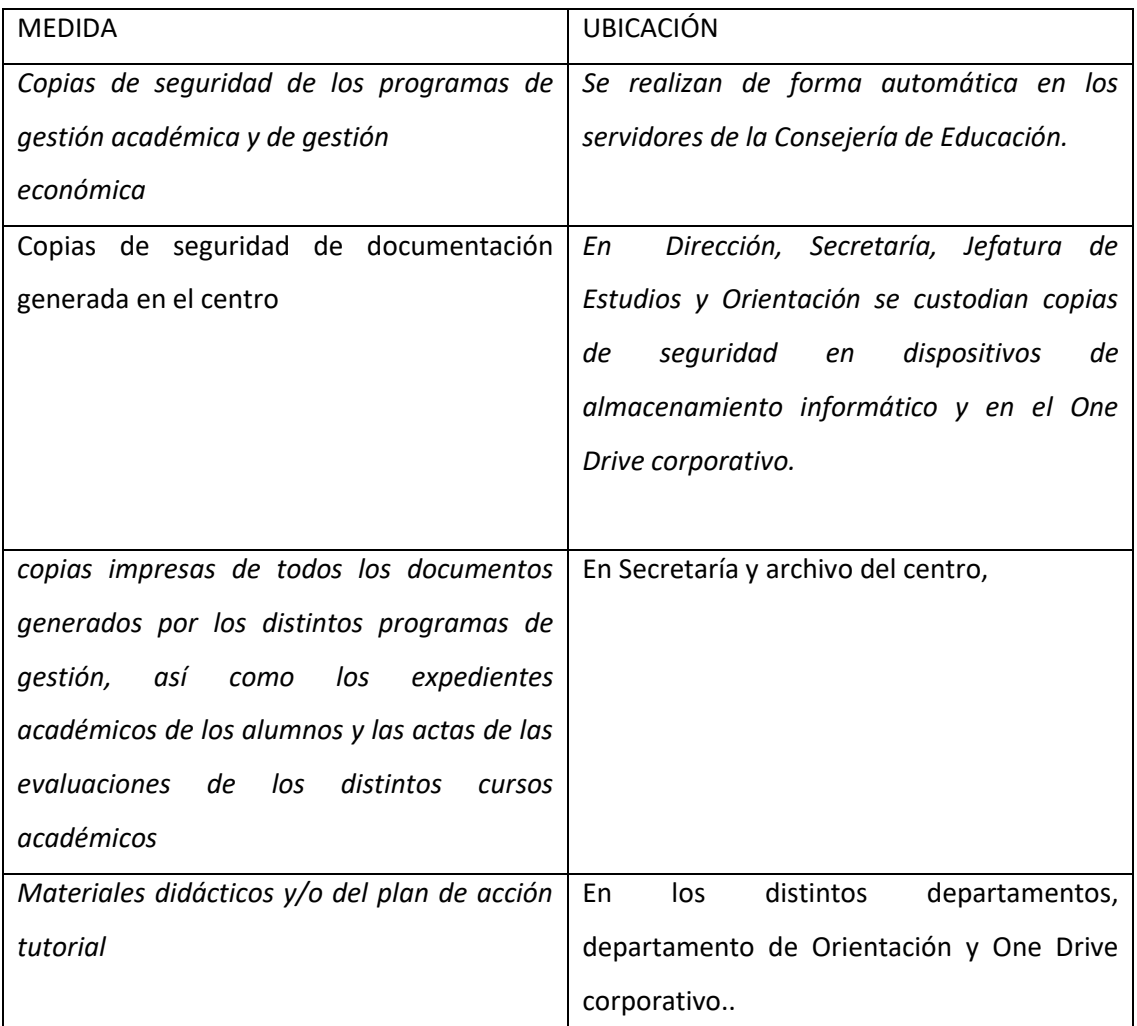

## **3.8.2. Actuaciones de formación y concienciación.**

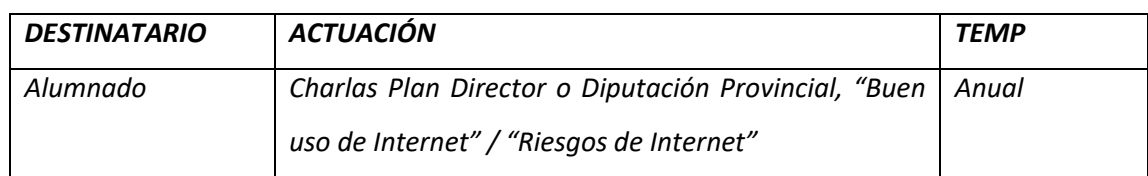

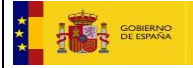

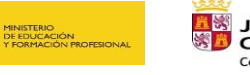

**Example 18 Junta de<br>SED Castilla y León<br>Consejería de Educación** 

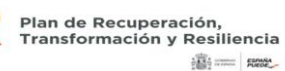

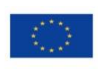

Financiado por la Unión Europea NextGenerationEU

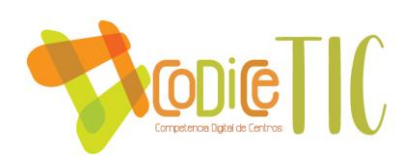

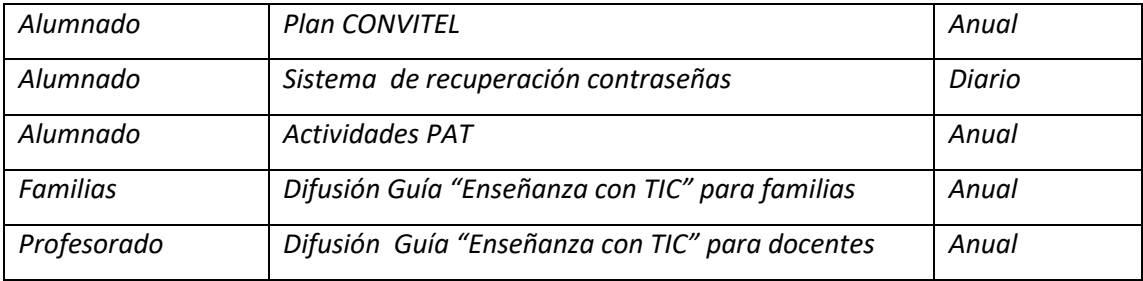

# **3.8.3. Criterios de evaluación de seguridad de datos, redes y servicios y su adecuación a la normativa de protección de datos y seguridad.**

*De acuerdo a la normativa vigente (RDPG y LOPD), protocolos e indicaciones definidos por la [Junta de Castilla y León.](https://www.educa.jcyl.es/plandeseguridad/es)*

## **3.8.4. Propuesta de innovación y mejora.**

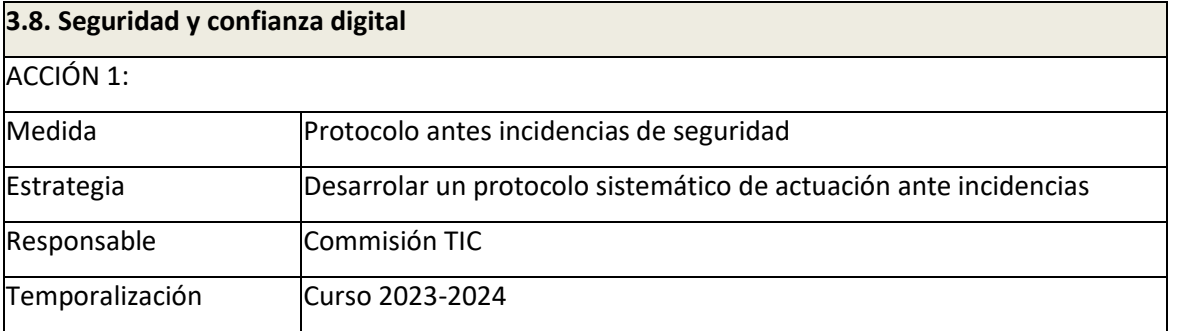

## **4. EVALUACIÓN**

## **4.1. Seguimiento y diagnóstico.**

*El seguimiento del Plan TIC se realizará, a lo largo del curso, a través de los siguientes mecanismos:*

- *Reuniones semanales del Equipo Directivo.*
- *Reuniones de la Comisión TIC: La comisión se reunirá siempre que sea necesario. Mínimo dos veces al trimestre.*
- *Opiniones de los profesores: contacto diario, listado de incidencias, opiniones, solicitudes a través de la Comisión TIC, encuestas FORMS.*

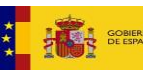

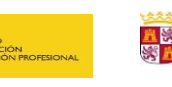

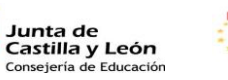

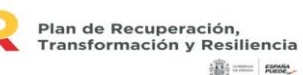

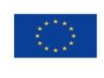

Financiado por la Unión Europea NextGenerationEU

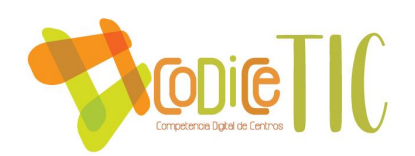

- *Opiniones de la comunidad educativa a través del Consejo Escolar.*
- *Evaluación de fin de curso reflejada en la memoria del centro. Memoria del Plan TIC.*

**4.1.1. Herramientas para la evaluación del Plan: cuestionarios, informes de fin de curso, memoria de actuaciones, etc.**

*Las herramientas de evaluación serán las siguientes:*

- *1.* Respecto a la Integración curricular:
	- Utilización anual de recursos TIC.
	- Valoración anual de los usuarios.
- 2. Respecto a las Infraestructuras y equipamiento:
	- Inventario
	- Renovación de material obsoleto y gestión de residuos
	- Valoración de datos del mantenimiento.
	- Uso de espacios digitales y frecuencia.
- 3. Respecto a la formación del profesorado:
	- Elaboración de un protocolo de formación para el nuevo profesorado
	- Número de sesiones de formación
	- Contenido adecuado a las necesidades del profesorado.
	- Valoración personal de la formación.
- 4. Respecto a la comunicación e interacción institucional:
	- Número de usuarios de recursos digitales.
	- Configuración y sistema de gestión de cuentas de correo electrónico de profesores y tutores del centro.
	- Promoción del uso de la plataforma Infoeduca por parte de las familias.
	- Visitas a la página web y usuarios de redes sociales
	- Valoración final de los usuarios.

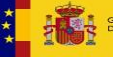

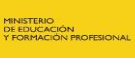

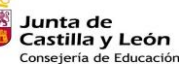

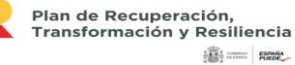

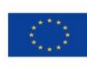

Financiado por la Unión Europea NextGenerationEU

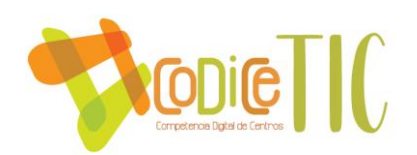

- 5. Respecto a la gestión y organización del centro:
	- Centralización de las contraseñas en jefatura de estudios adjunta y en los departamentos didácticos.
	- Carpeta compartida de recursos para profesorado.
	- Sistema de restauración automática y remota.
	- Valoración de usuarios.

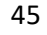

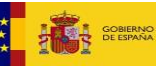

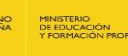

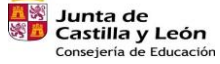

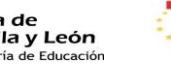

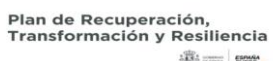

ilij ........ | nose\_

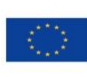

## **4.2.1 Objetivos de la dimensión educativa**

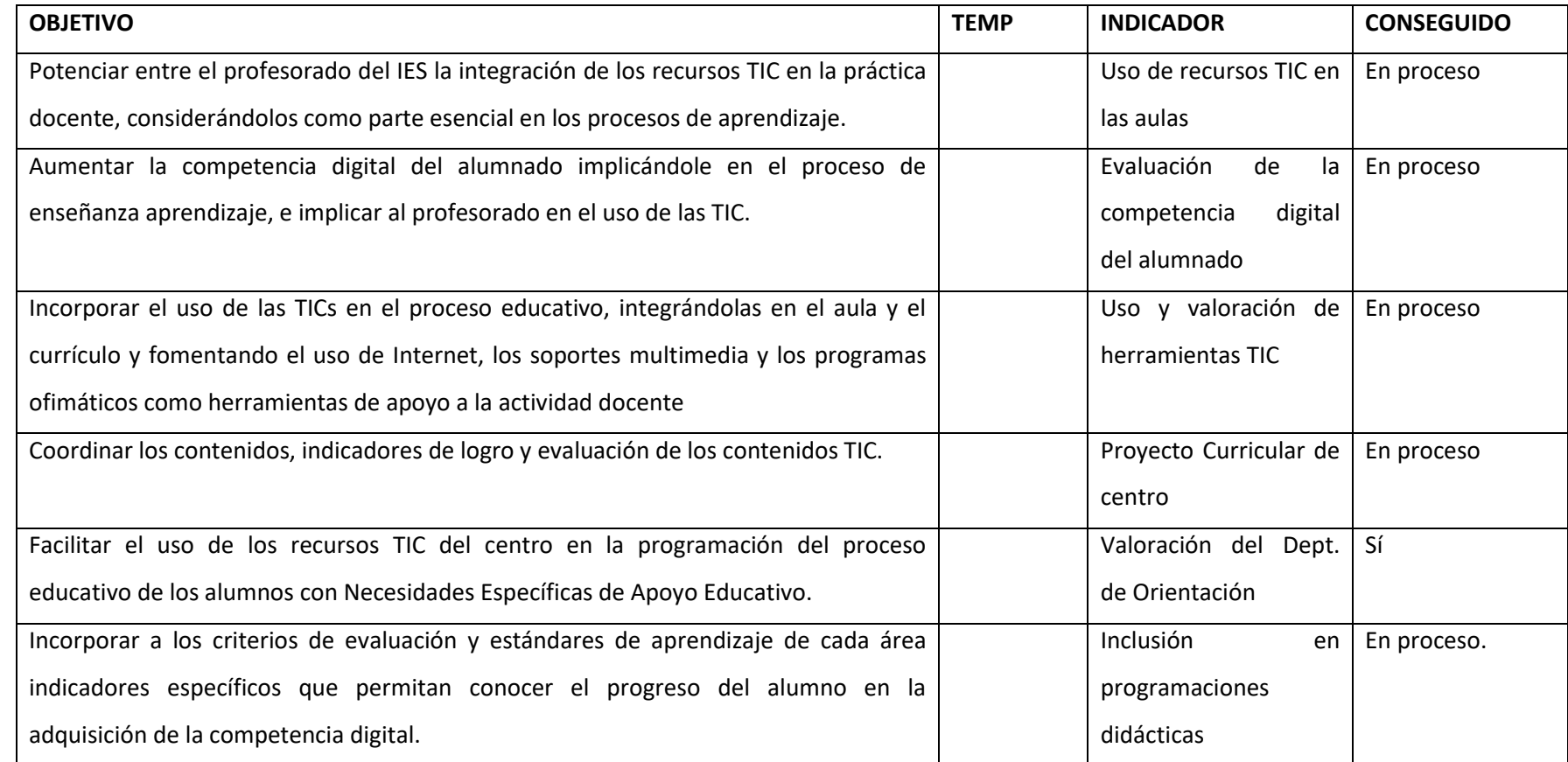

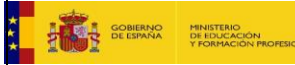

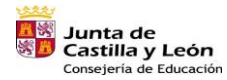

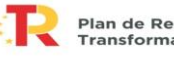

Plan de Recuperación,<br>Transformación y Resiliencia  $\frac{1}{2}\sum_{i=1}^{2\alpha}$  :  $\alpha=1$ 

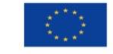

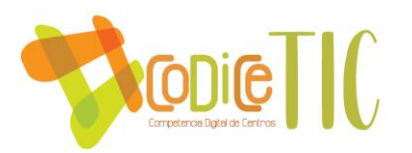

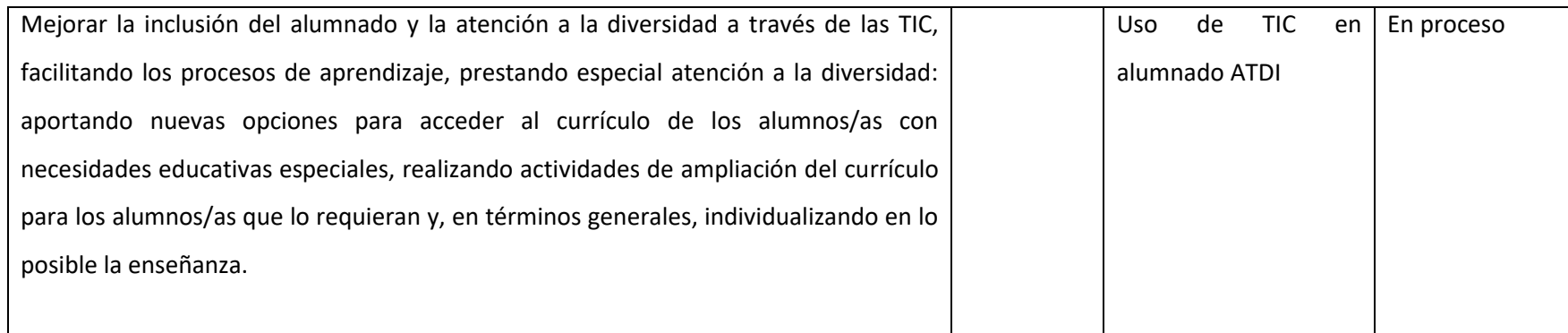

#### **4.2.2. Objetivos de dimensión organizativa.**

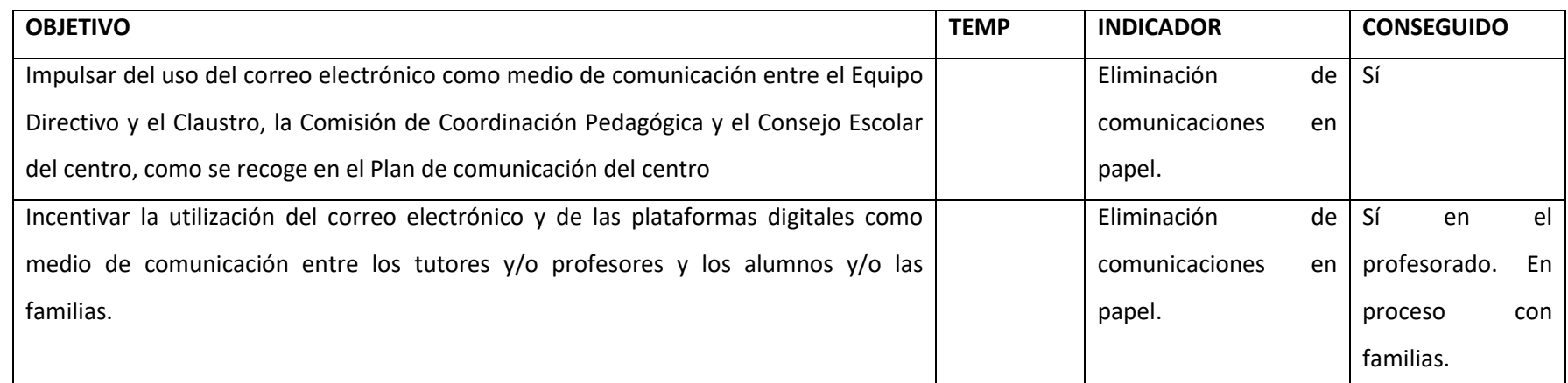

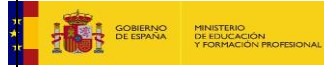

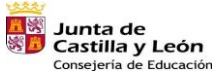

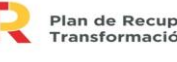

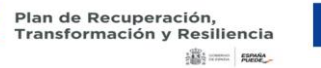

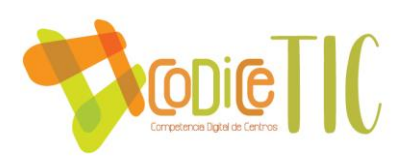

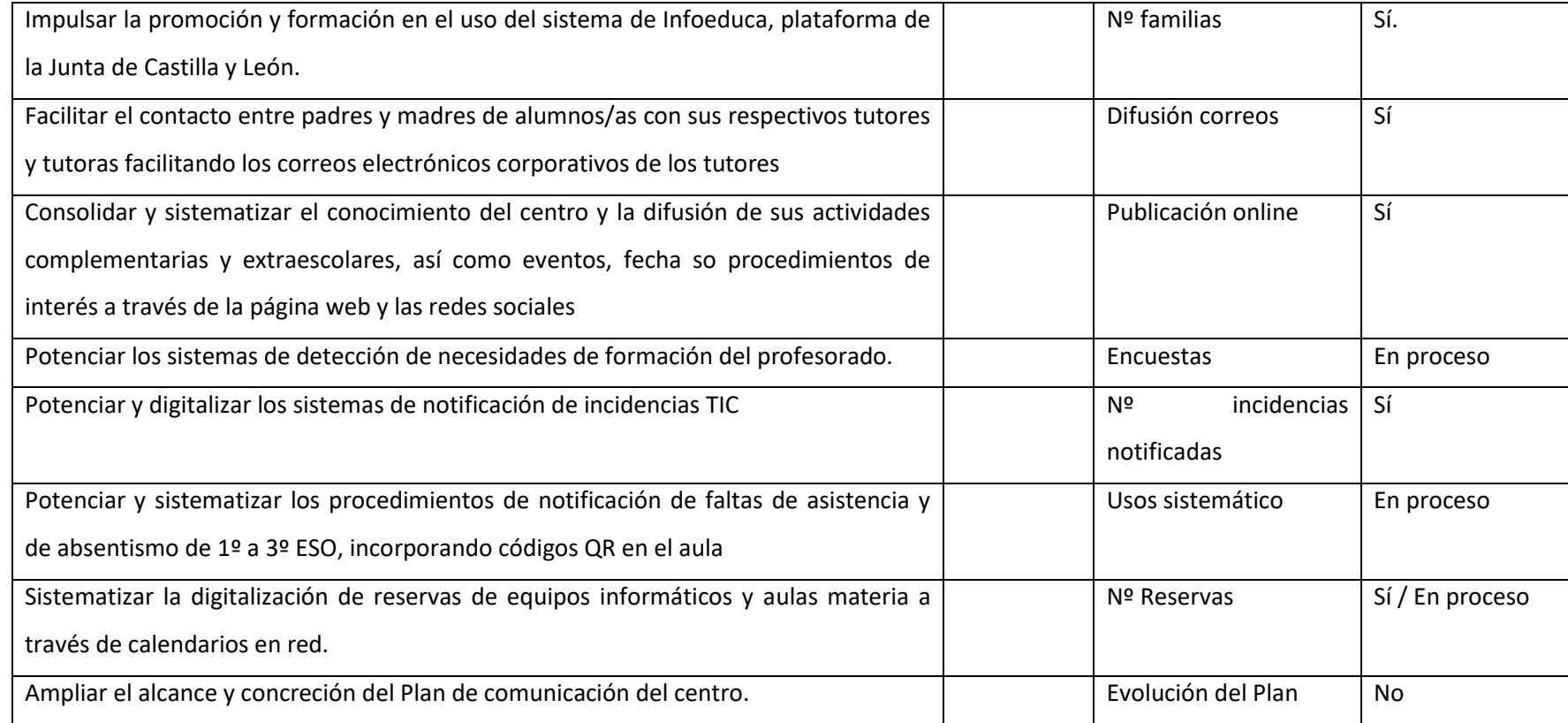

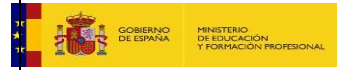

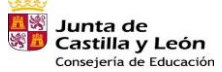

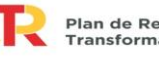

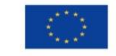

Financiado por la Unión Europea NextGenerationEU

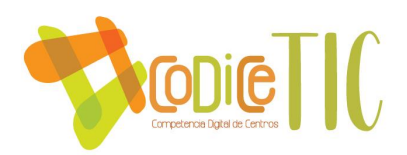

#### **4.2.3. Objetivos de dimensión tecnológica.**

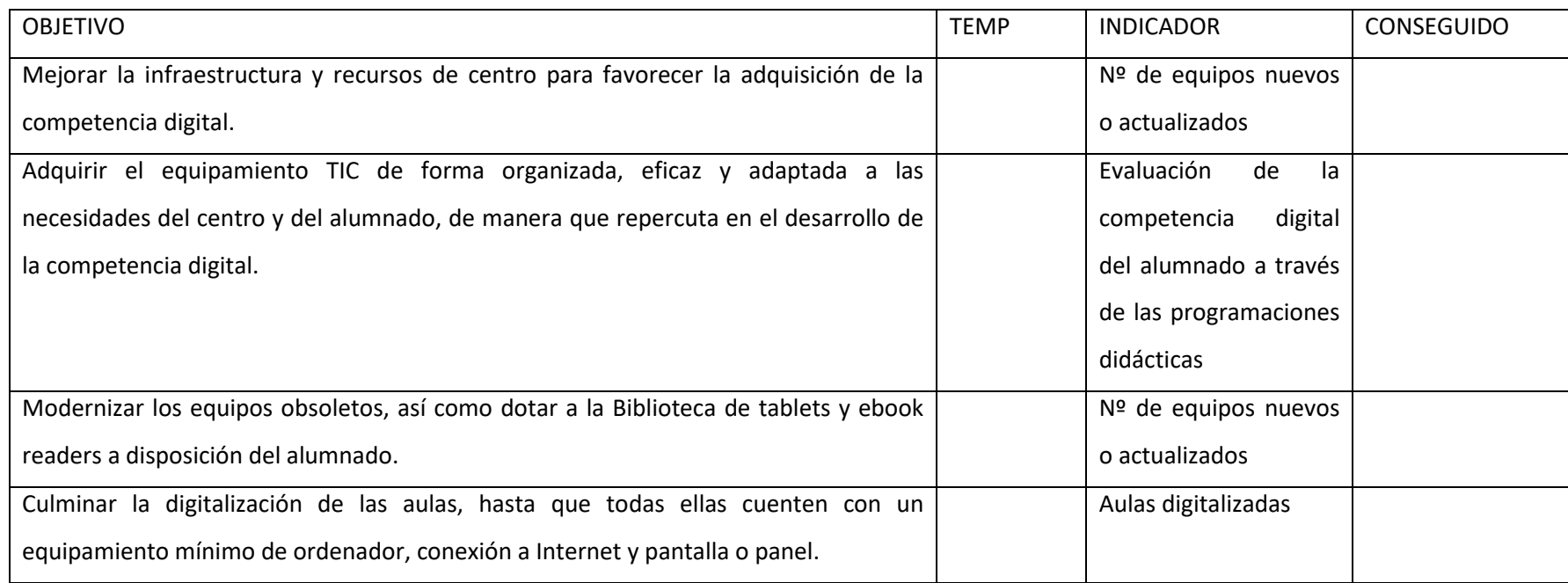

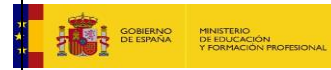

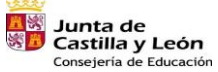

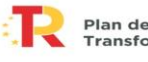

Plan de Recuperación,<br>Transformación y Resiliencia 

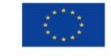

Financiado por la Unión Europea NextGenerationEU

#### **4.3. Propuestas de mejora y procesos de actualización.**

En función de las valoraciones señaladas a través de las distintas fórmulas de evaluación recogidas en este plan por parte de los distintos sectores implicados, se plantearán como áreas de mejora en la Programación General Anual y Plan TIC del curso 23-24

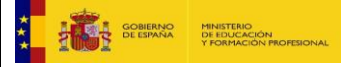

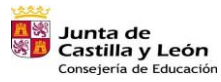

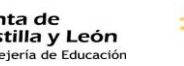

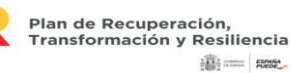

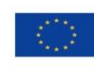

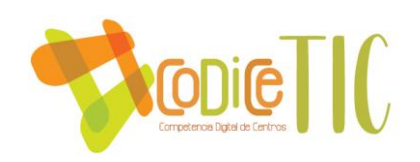

# **ANEXO I.**

**SELFIE FOR TEACHERS NOV. 23**

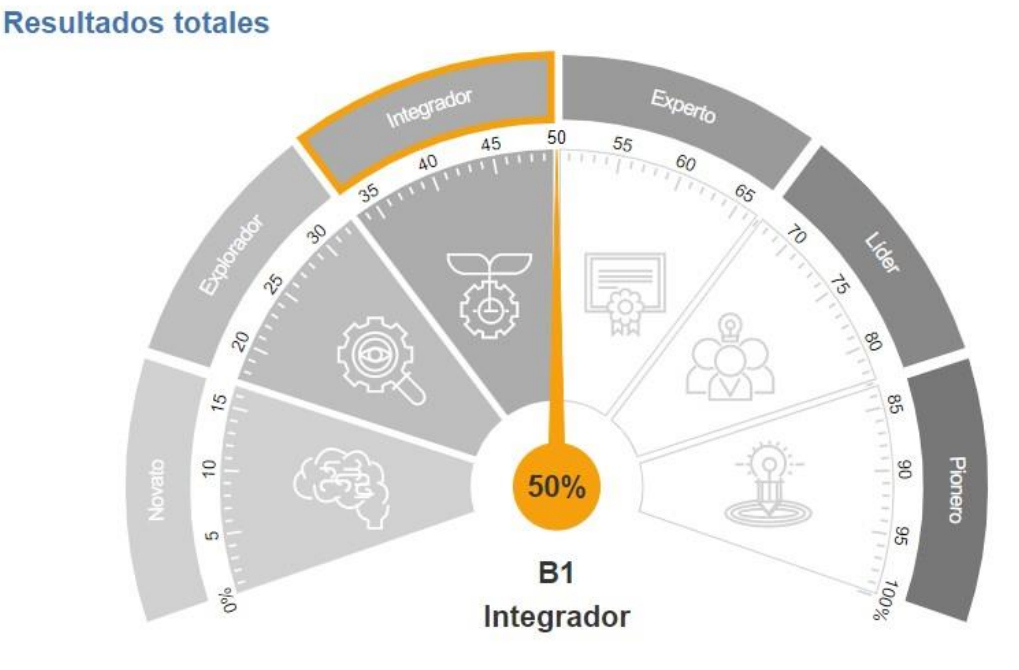

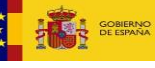

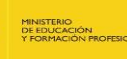

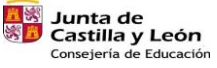

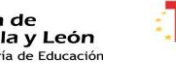

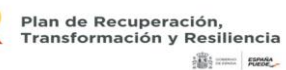

Financiado por la Unión Europea<br>NextGenerationEU

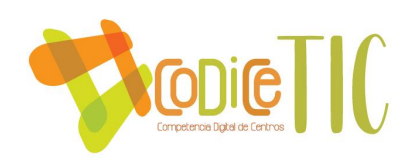

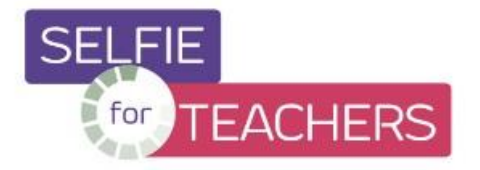

14 NOV. 2022 - 15 DIC. 2022 | SELFIEFORTEACHERS - SELF-**REFLECTION** ISCED 1 - School Education (Primary and Secondary)

# **IES María Zambrano Nov22**

Selfie for TEachers IES María Zambrano Nov22

Creador de grupo: MARÍA ZAMBRANO Coordinadores: MARÍA ZAMBRANO

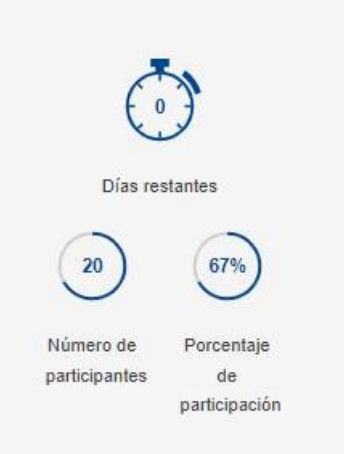

# Resultados por área

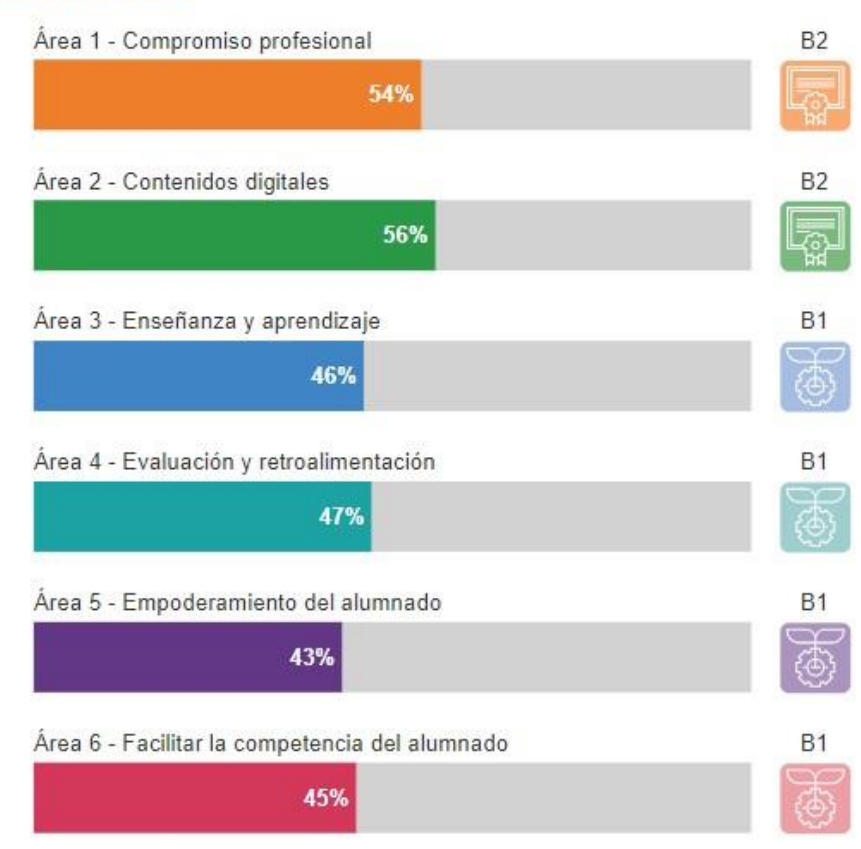

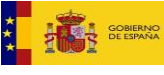

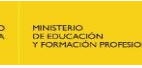

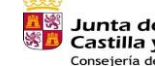

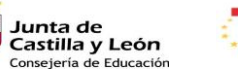

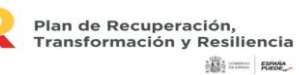

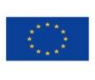

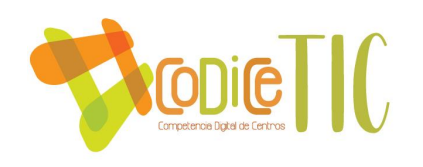

# **Resultados por item**

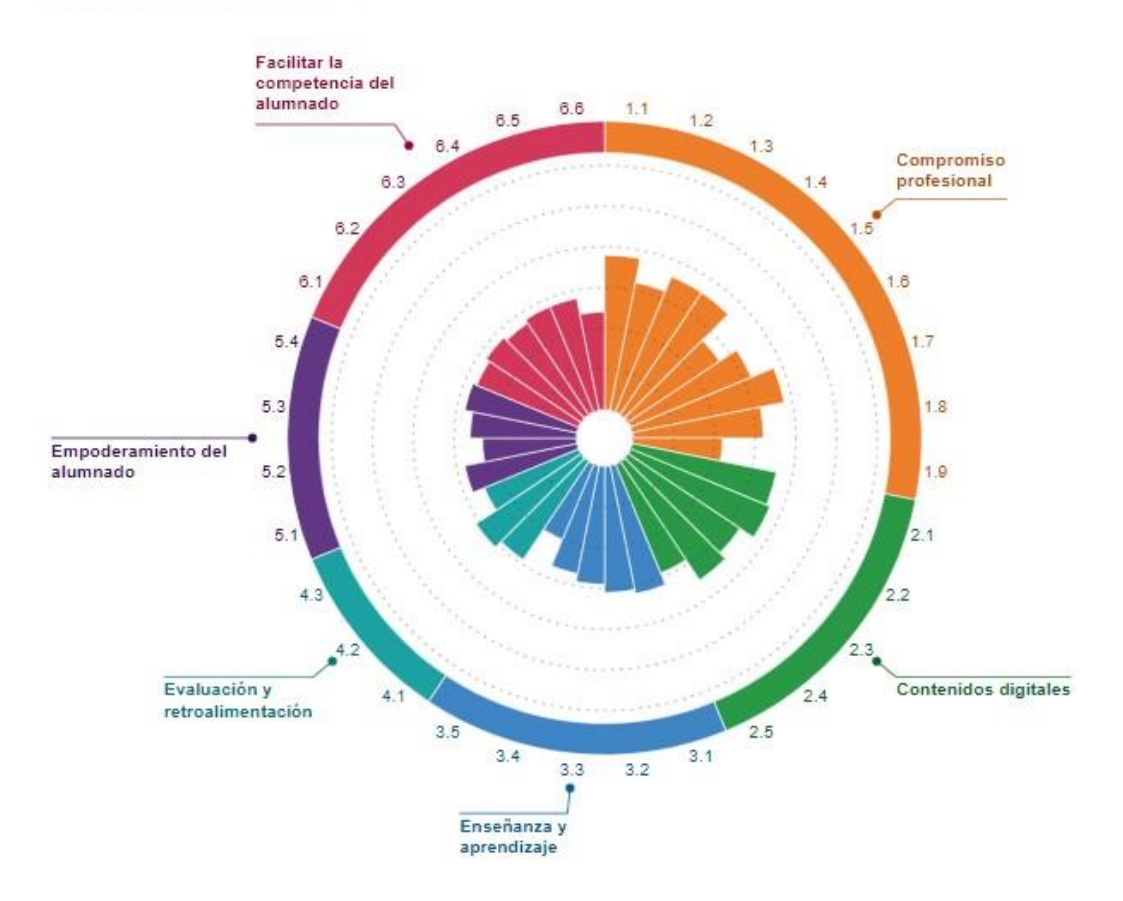

53

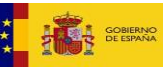

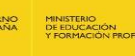

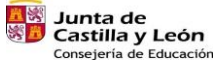

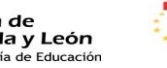

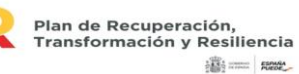

f,

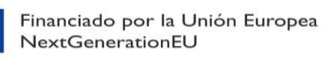

# **ANEXO II**

# **Recursos TIC 1º ESO**

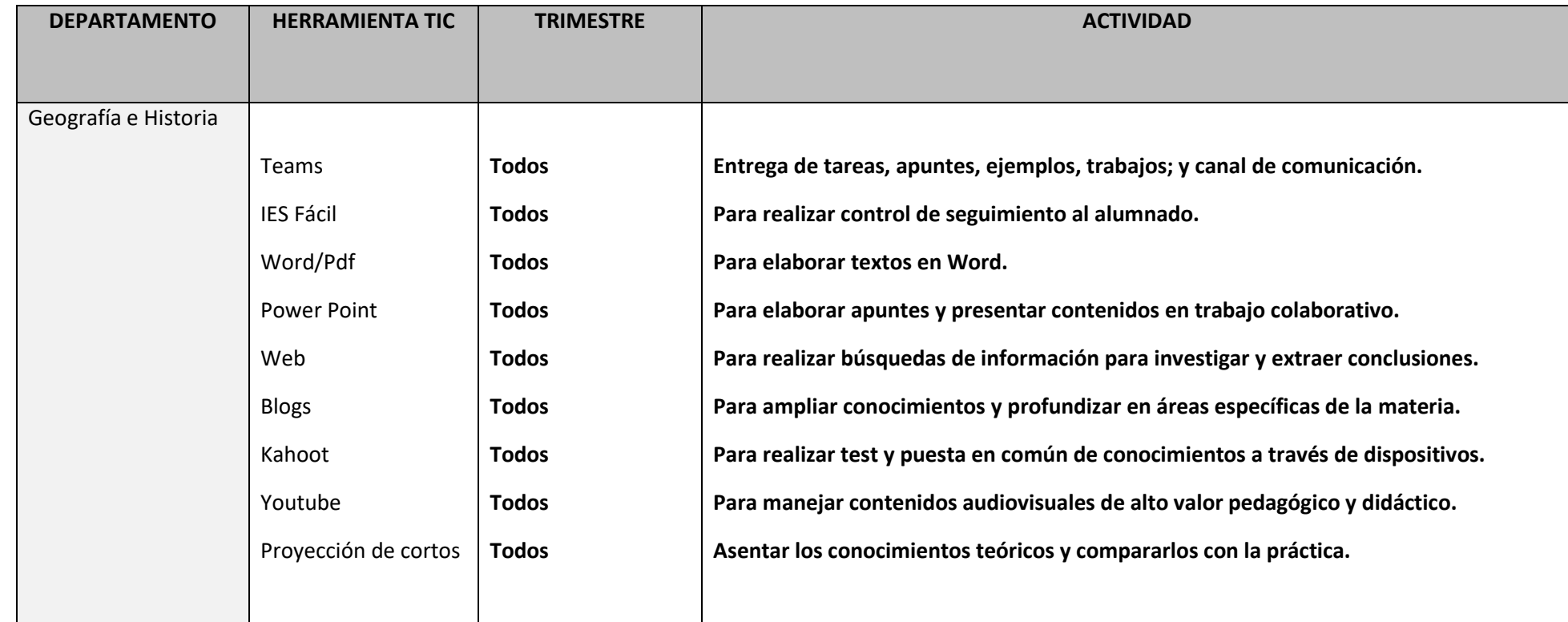

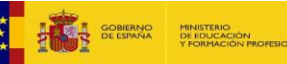

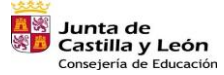

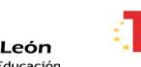

Plan de Recuperación,<br>Transformación y Resiliencia is: man

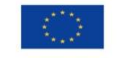

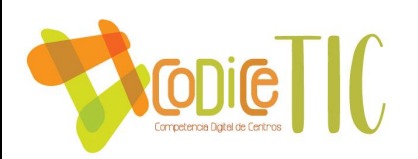

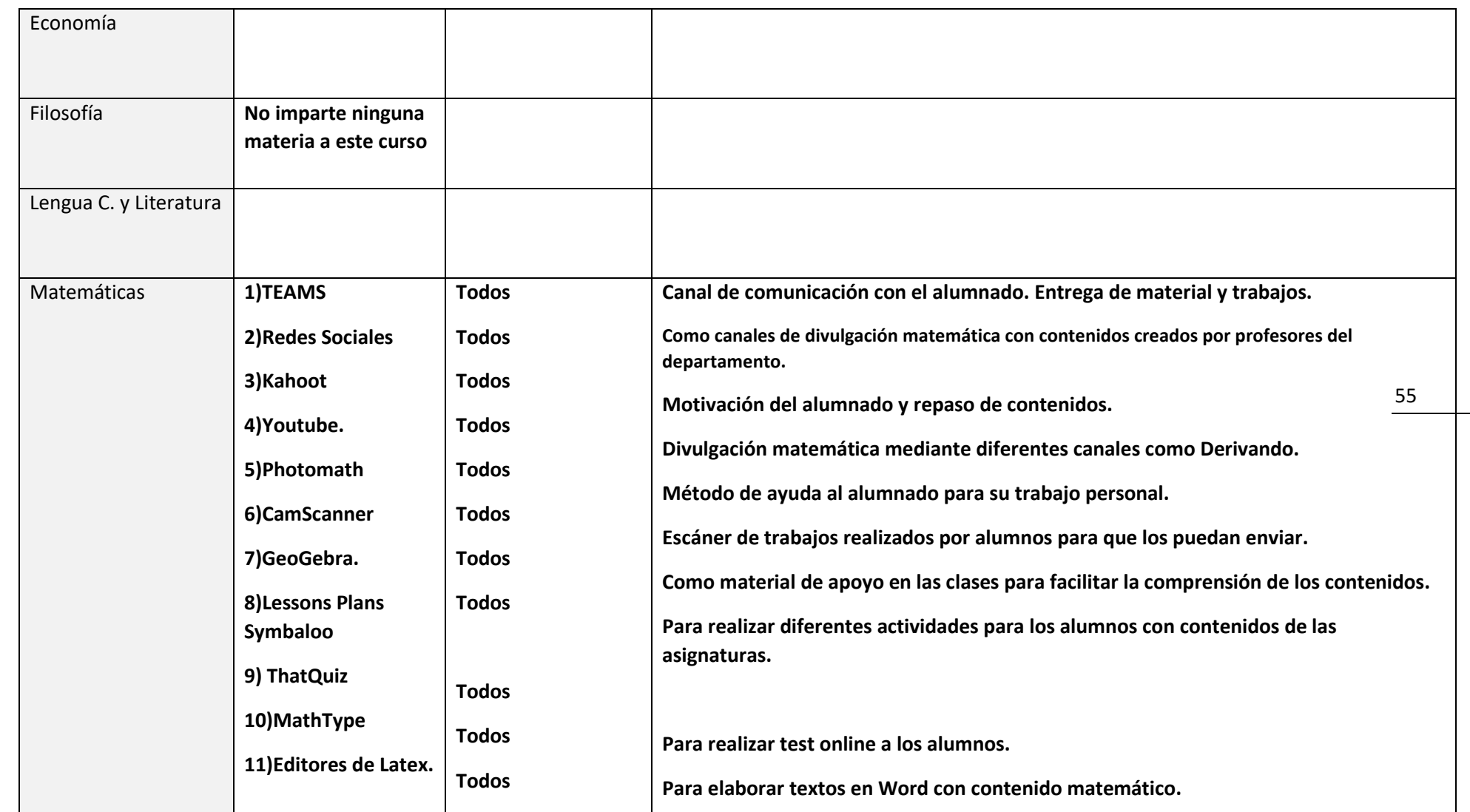

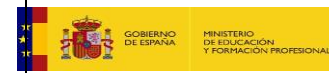

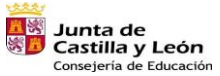

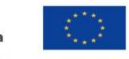

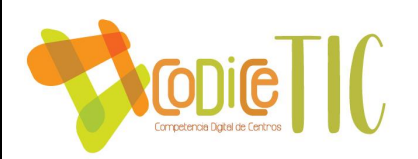

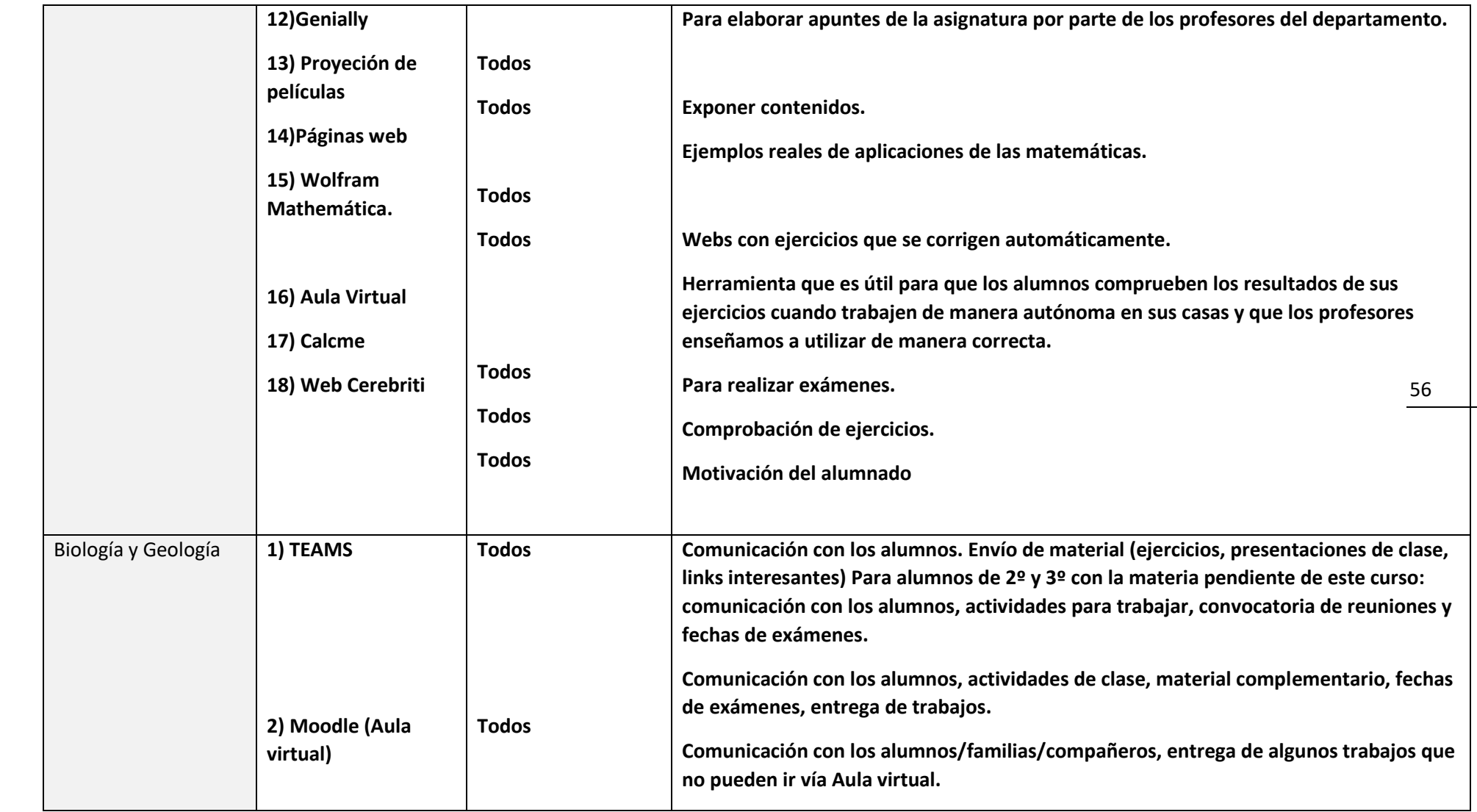

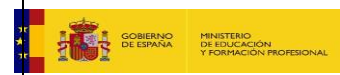

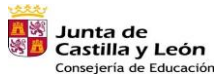

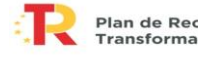

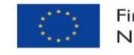

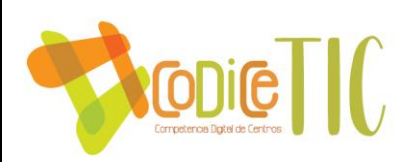

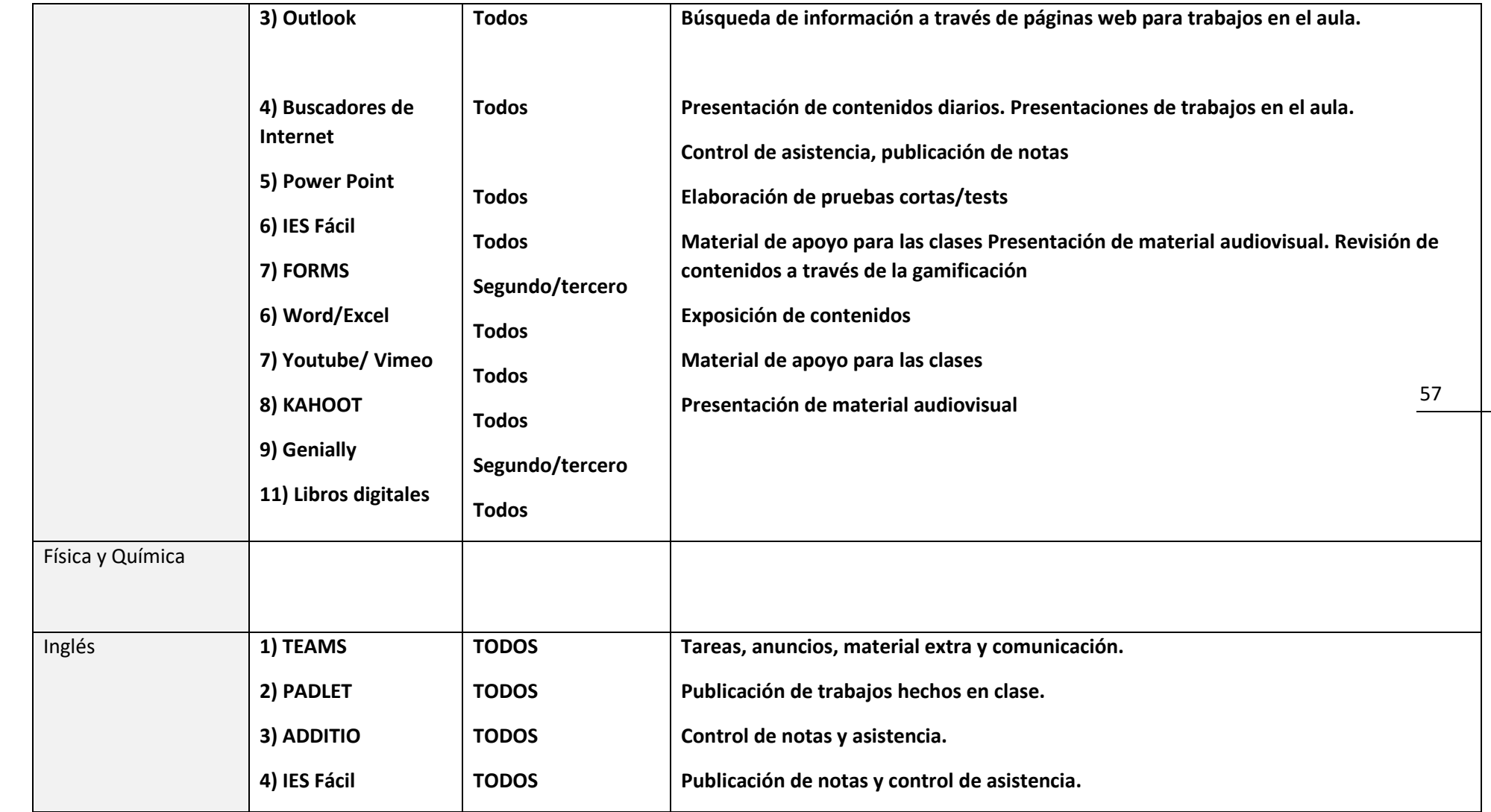

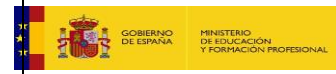

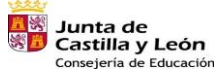

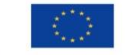

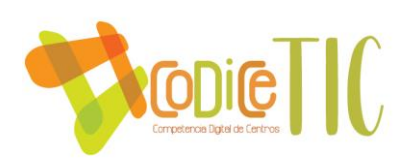

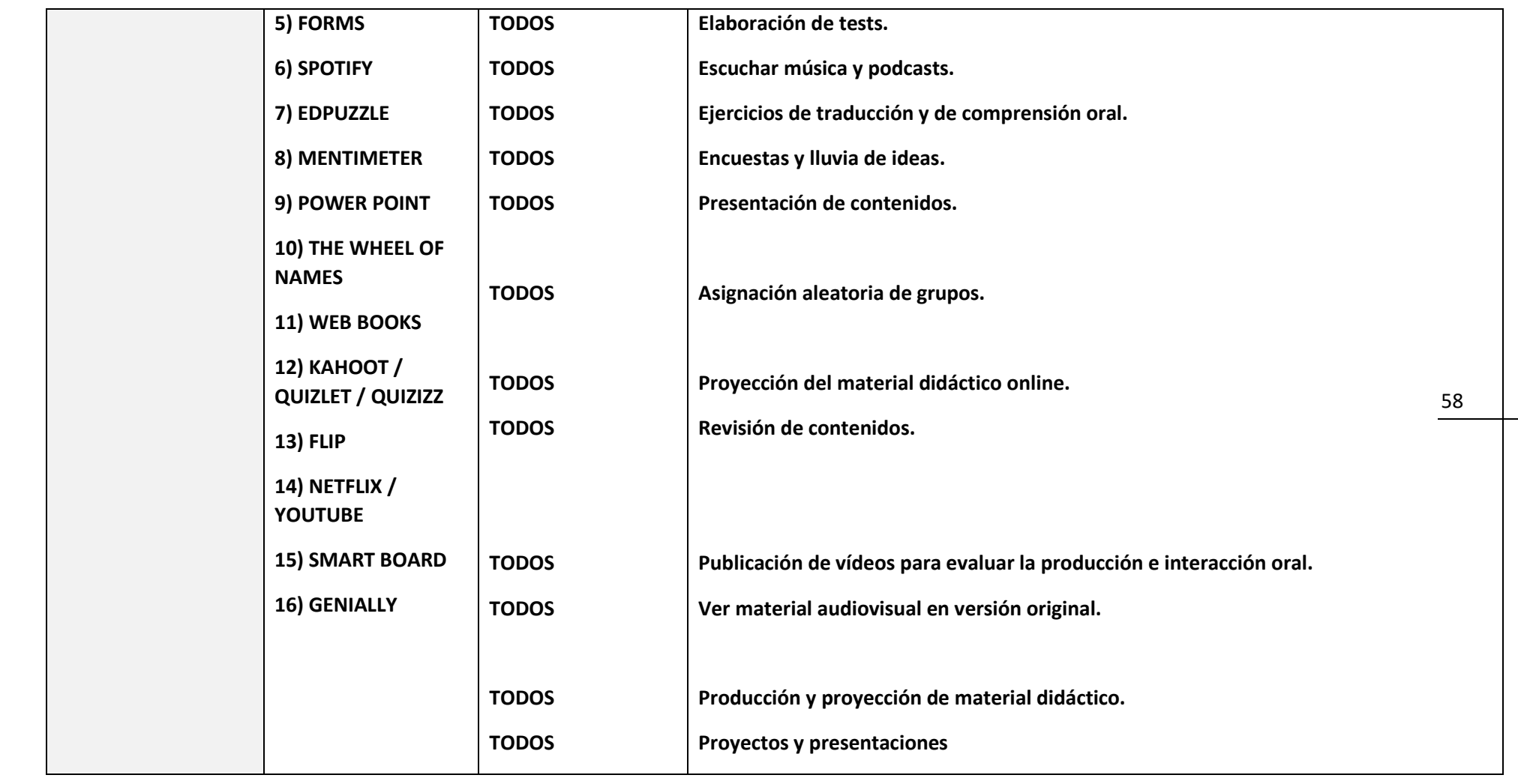

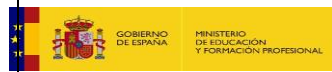

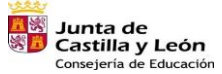

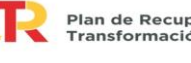

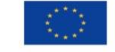

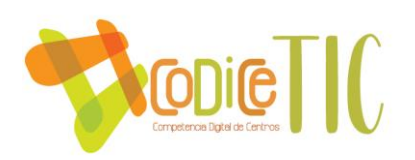

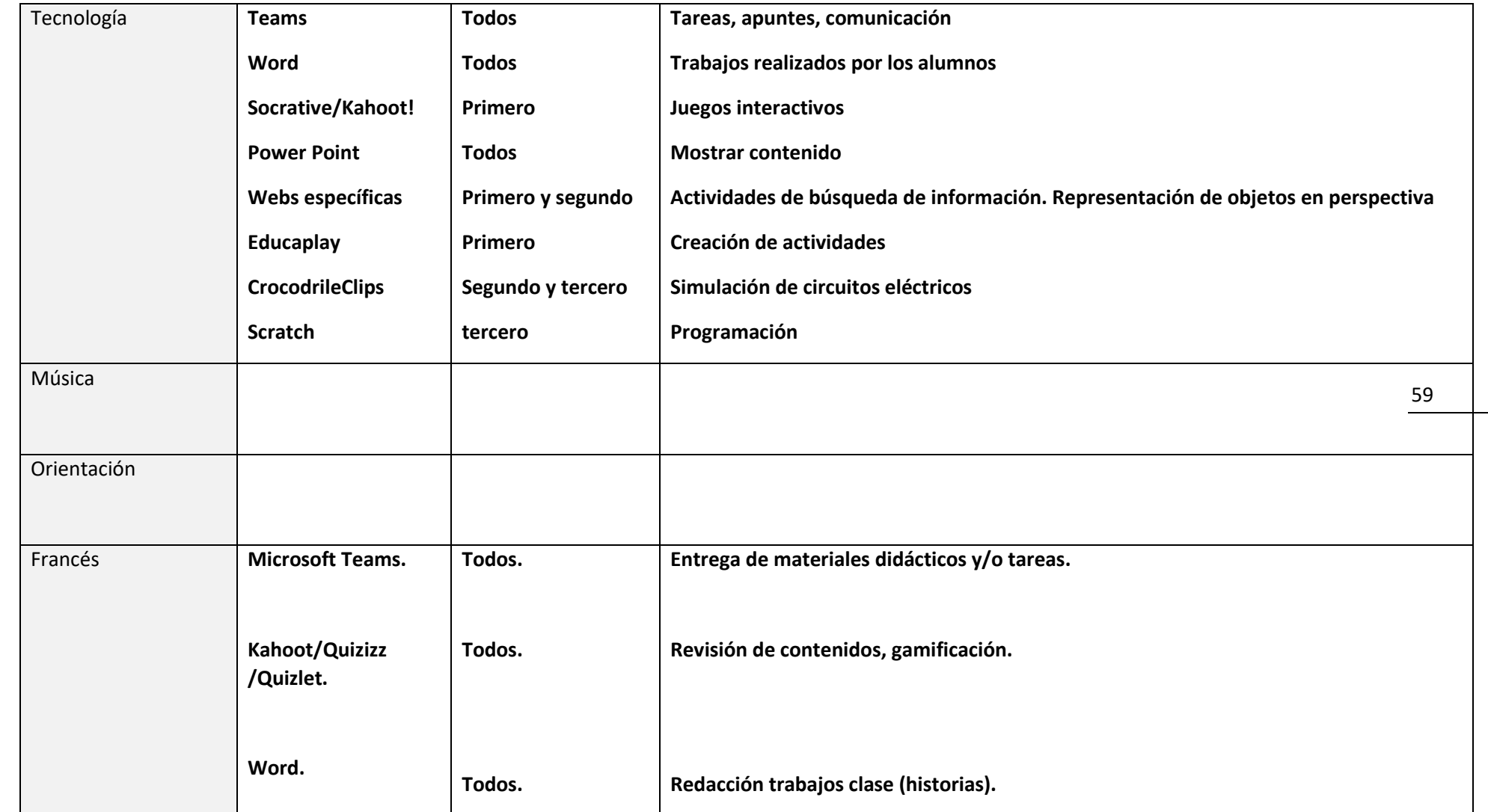

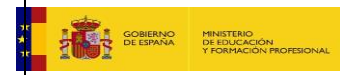

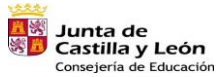

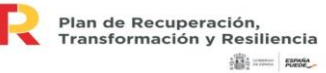

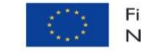

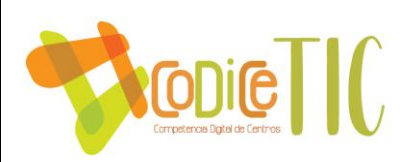

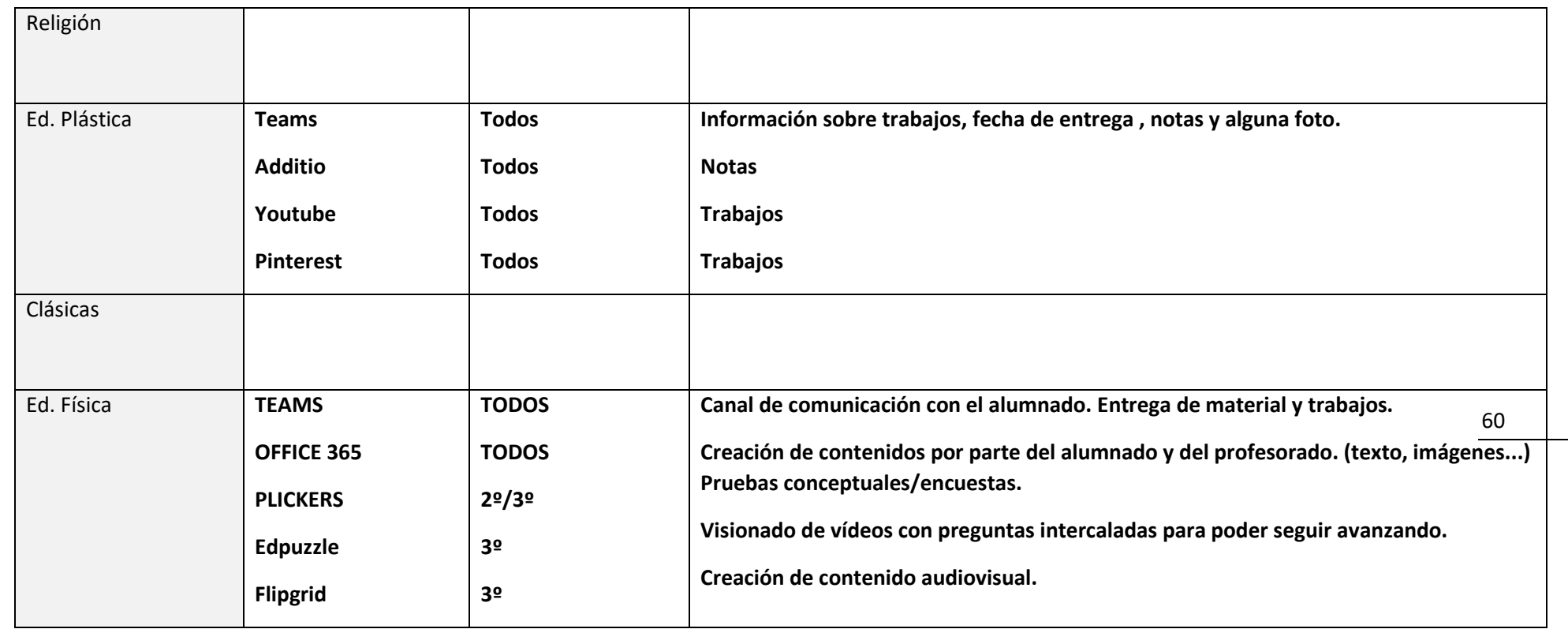

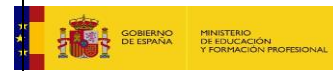

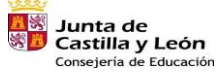

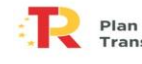

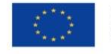

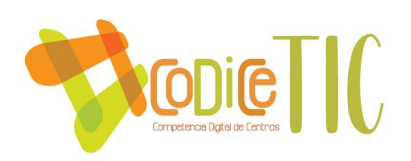

# **Recursos TIC 2<sup>°</sup> ESO** 61

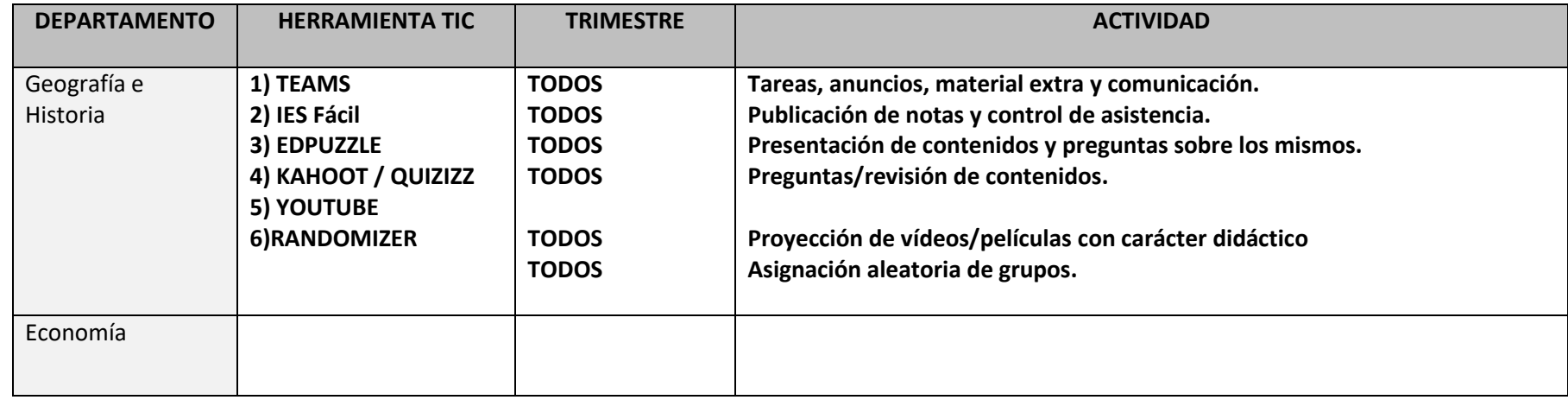

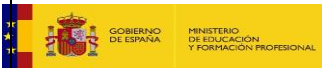

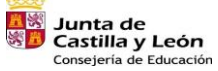

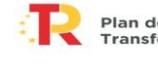

Plan de Recuperación,<br>Transformación y Resiliencia  $\frac{1}{2}$ 

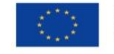

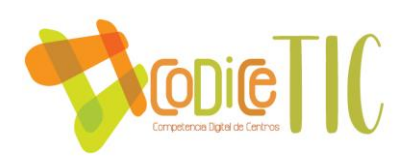

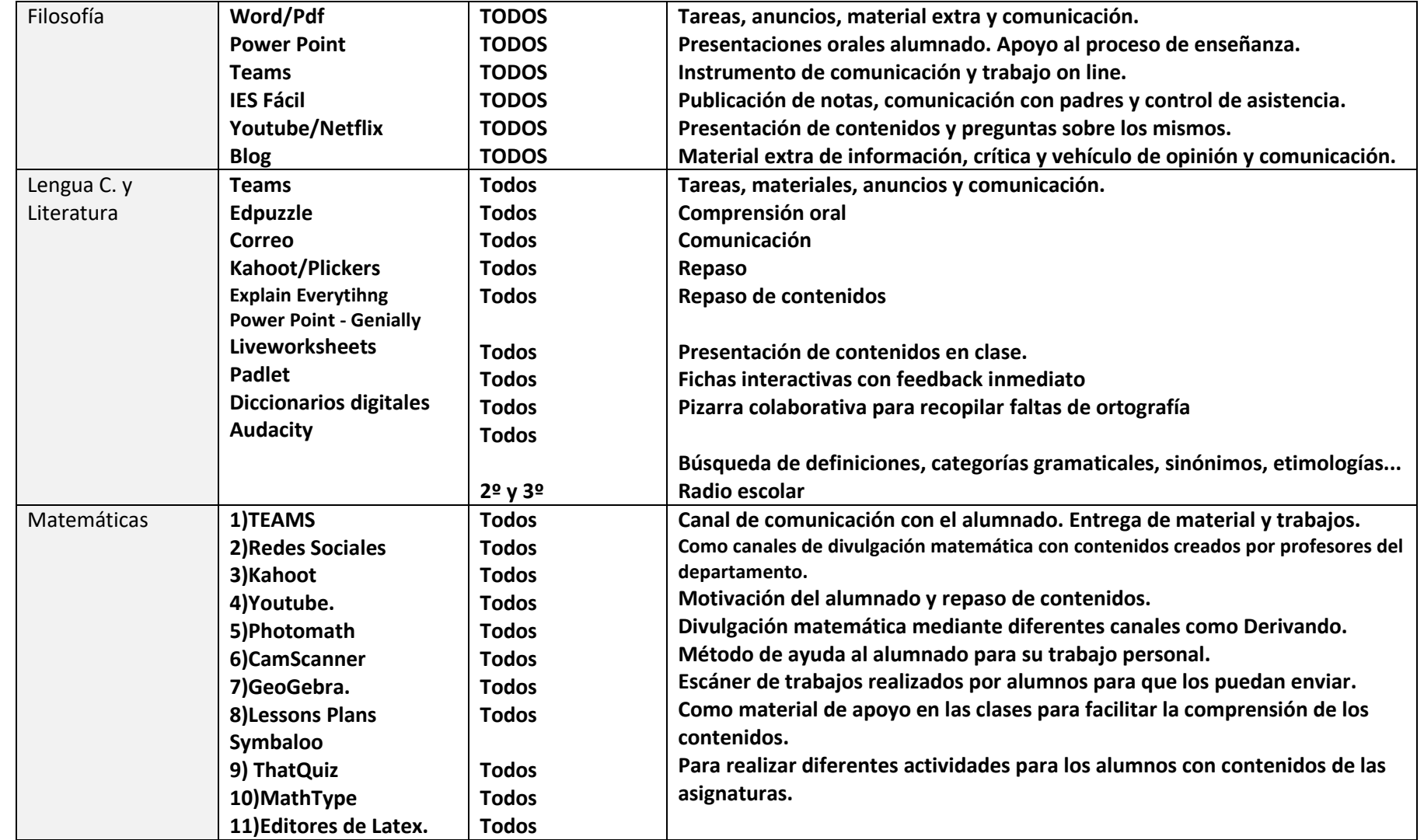

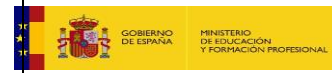

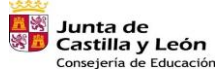

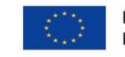

Financiado por la Unión Europea NextGenerationEU

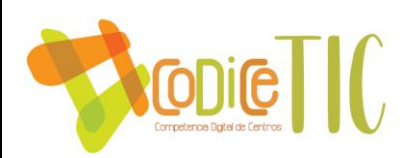

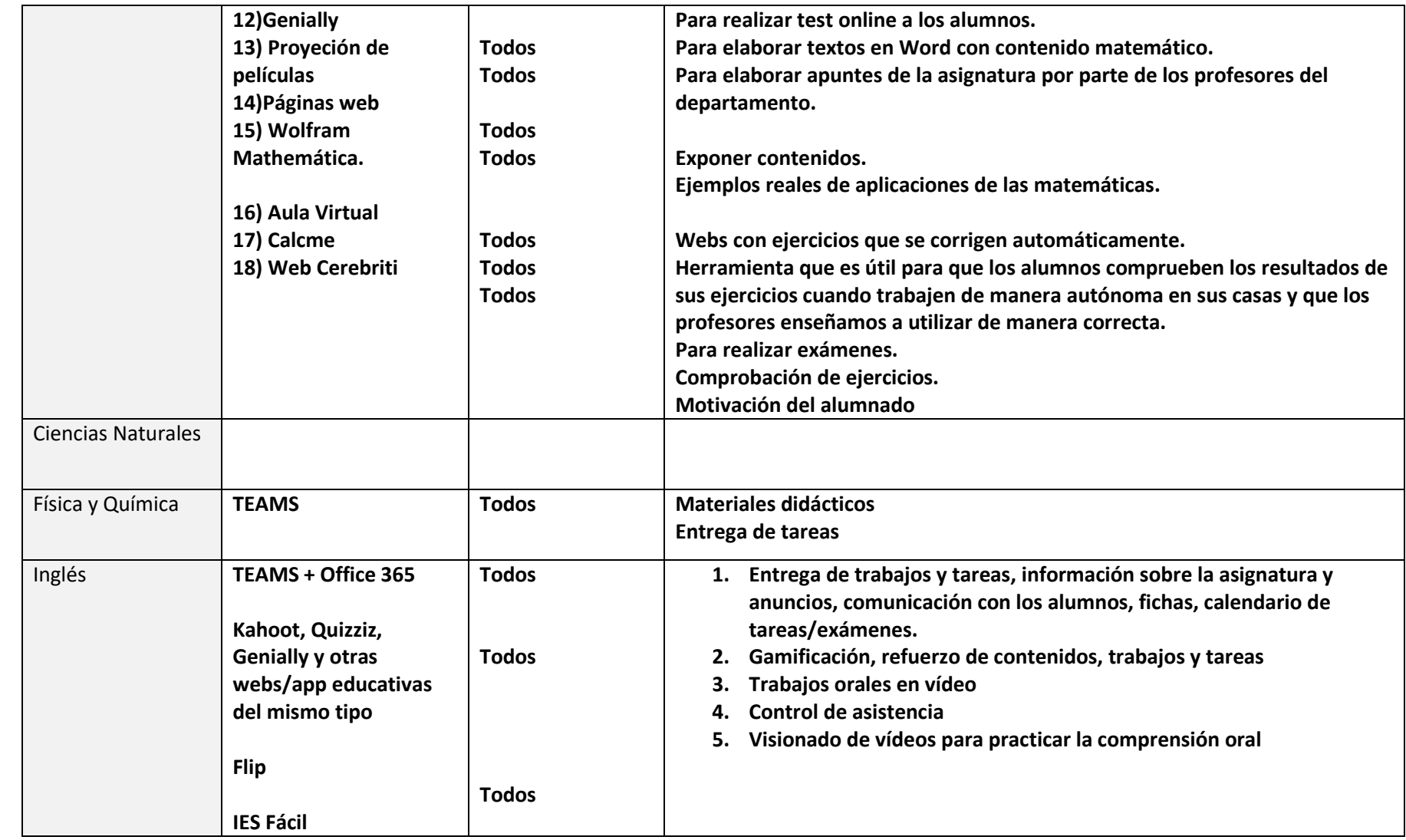

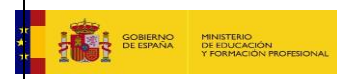

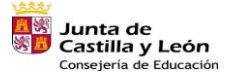

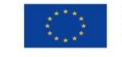

Financiado por la Unión Europea NextGenerationEU

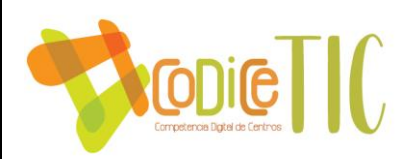

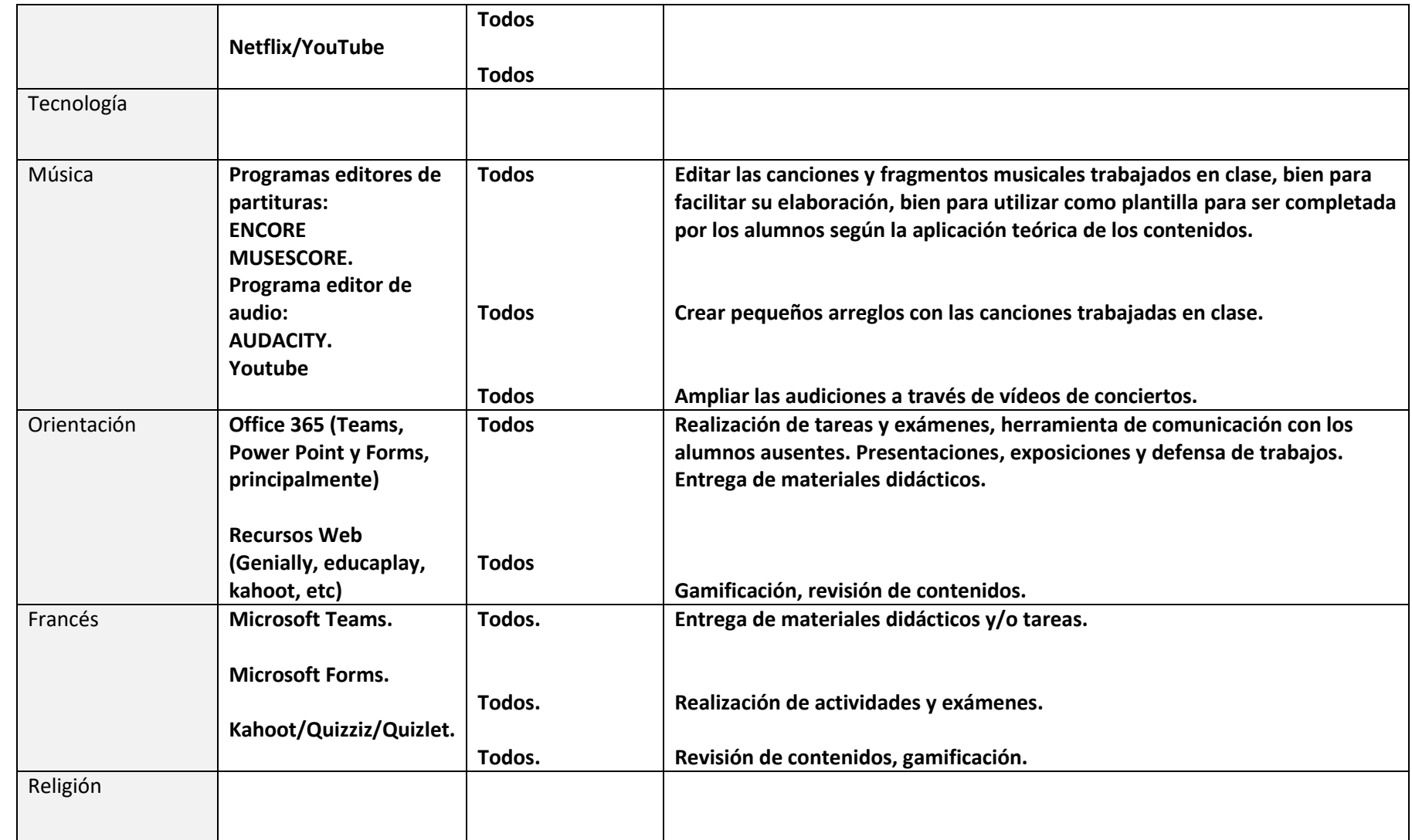

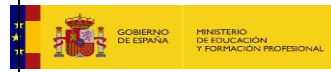

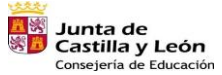

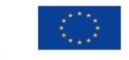

Financiado por la Unión Europea NextGenerationEU

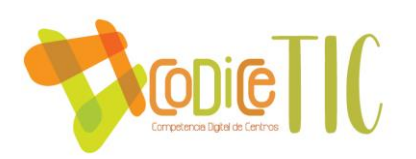

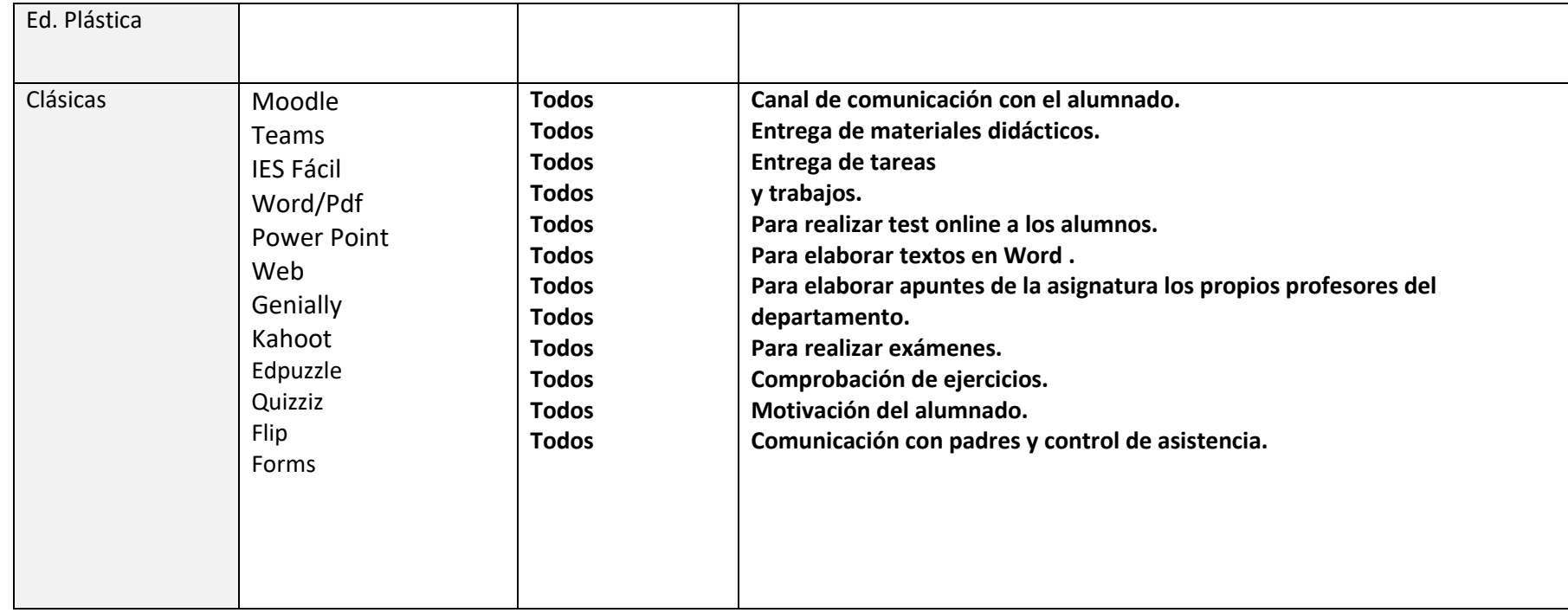

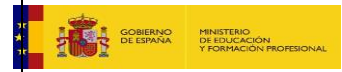

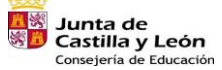

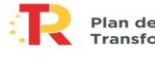

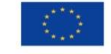

Financiado por la Unión Europea NextGenerationEU

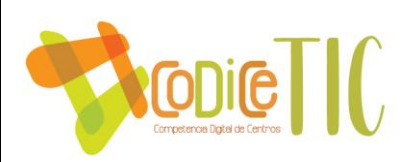

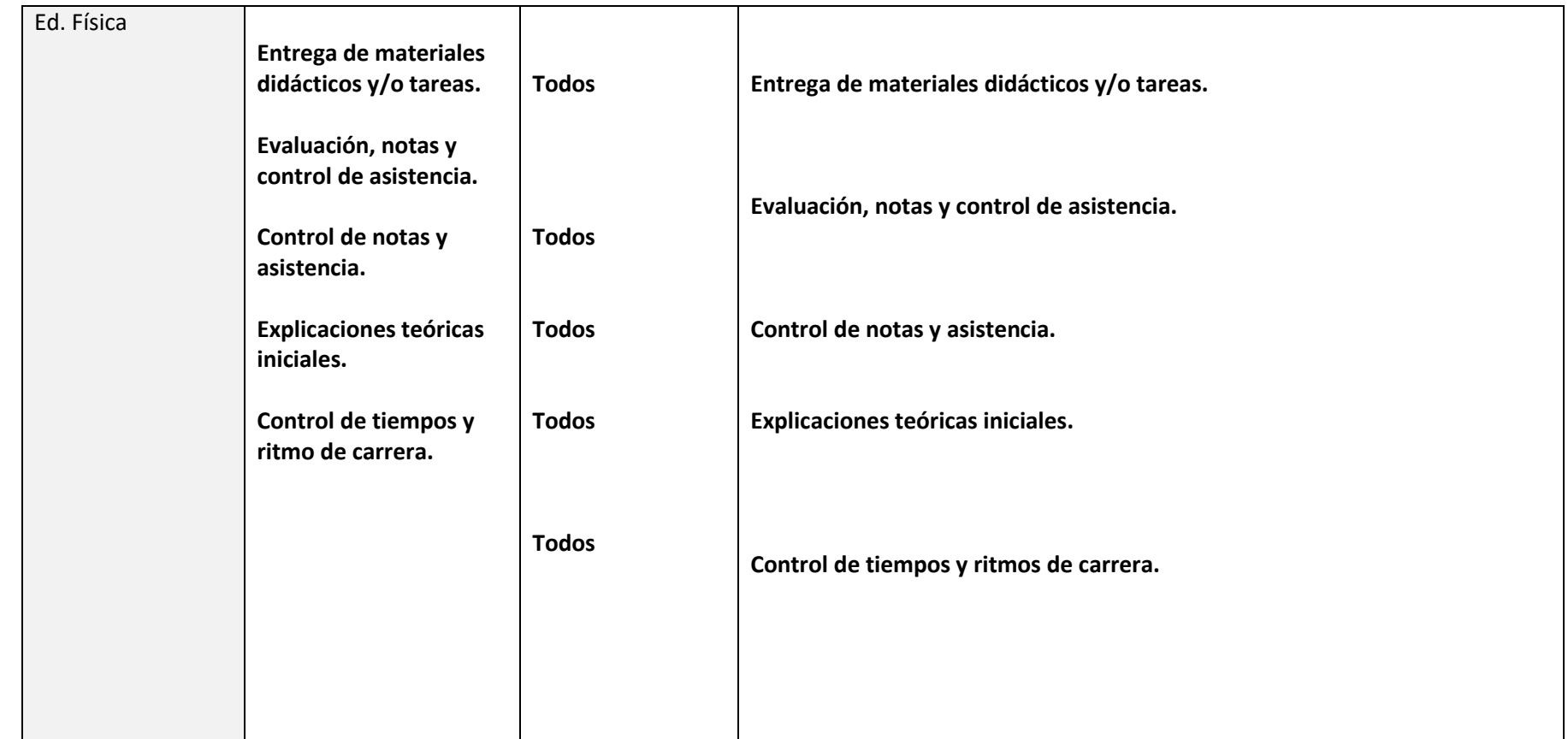

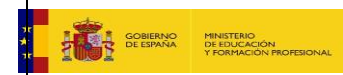

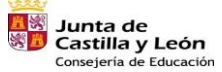

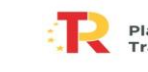

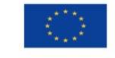

Financiado por la Unión Europea NextGenerationEU

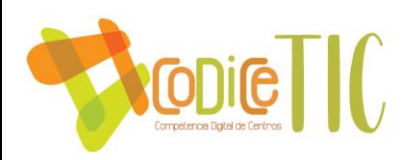

# **Recursos TIC 3º ESO**

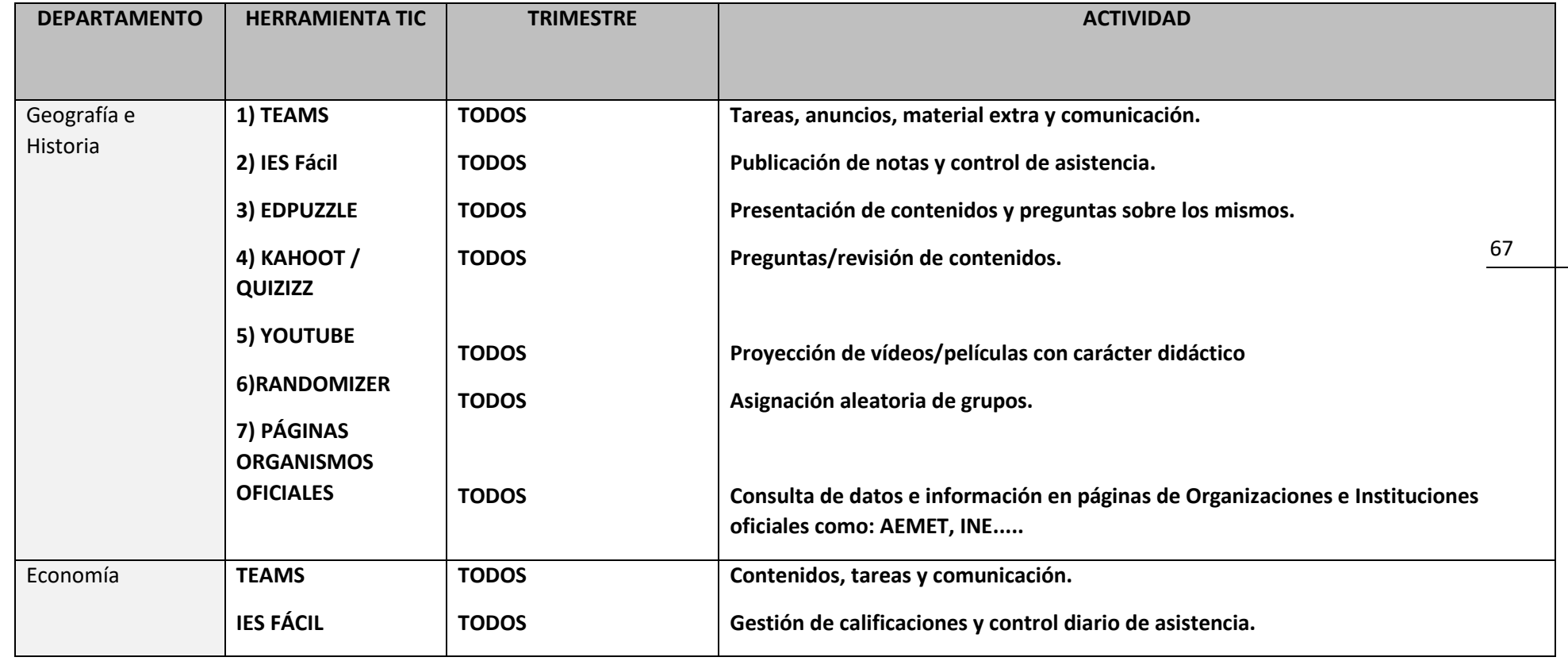

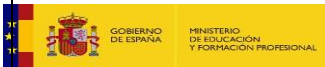

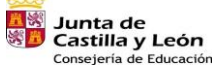

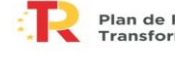

Plan de Recuperación,<br>Transformación y Resiliencia 

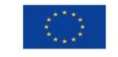

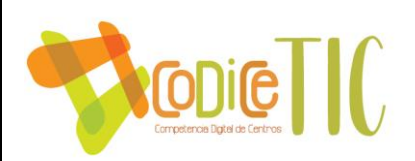

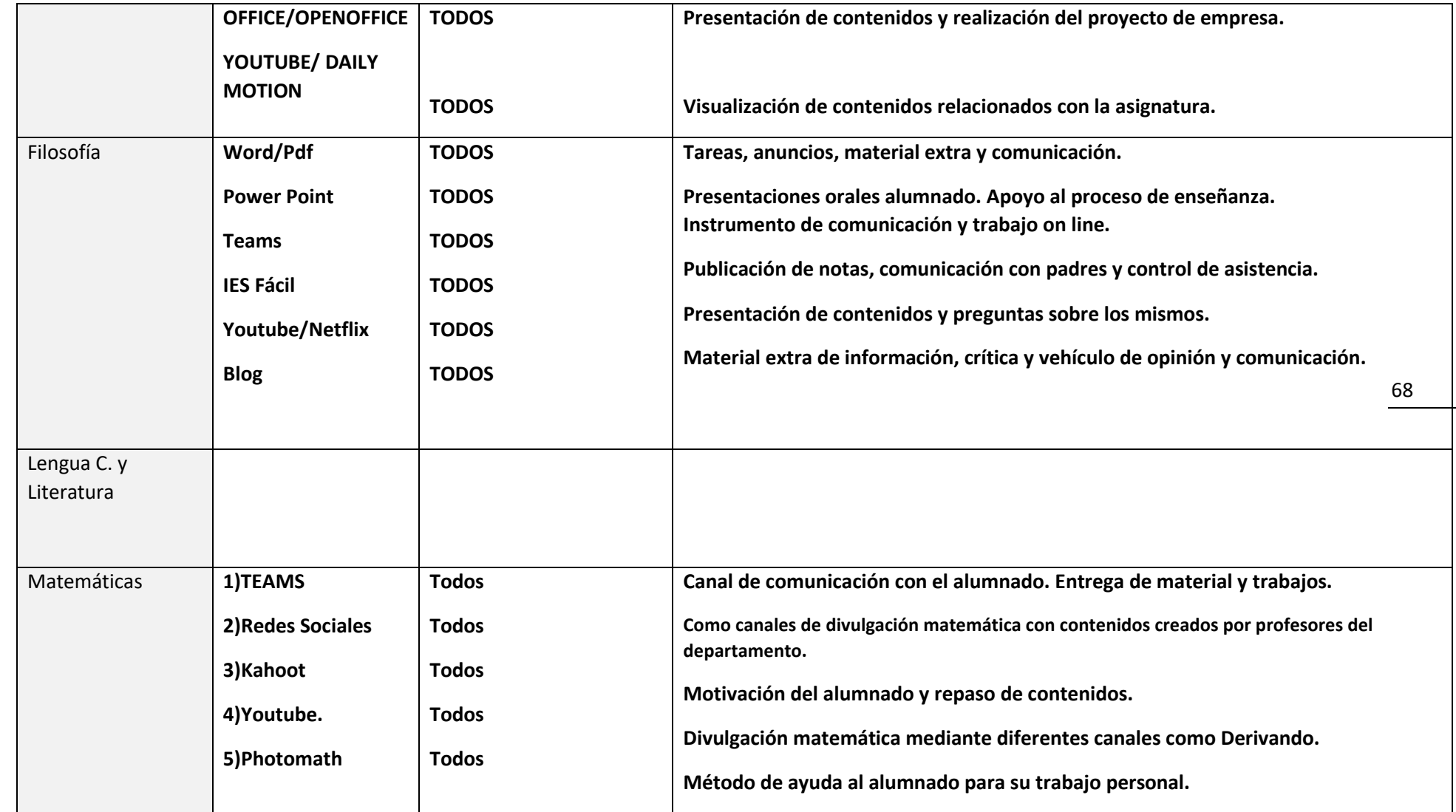

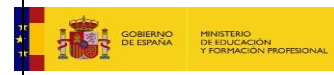

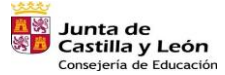

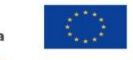

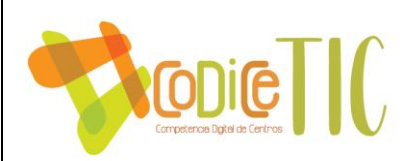

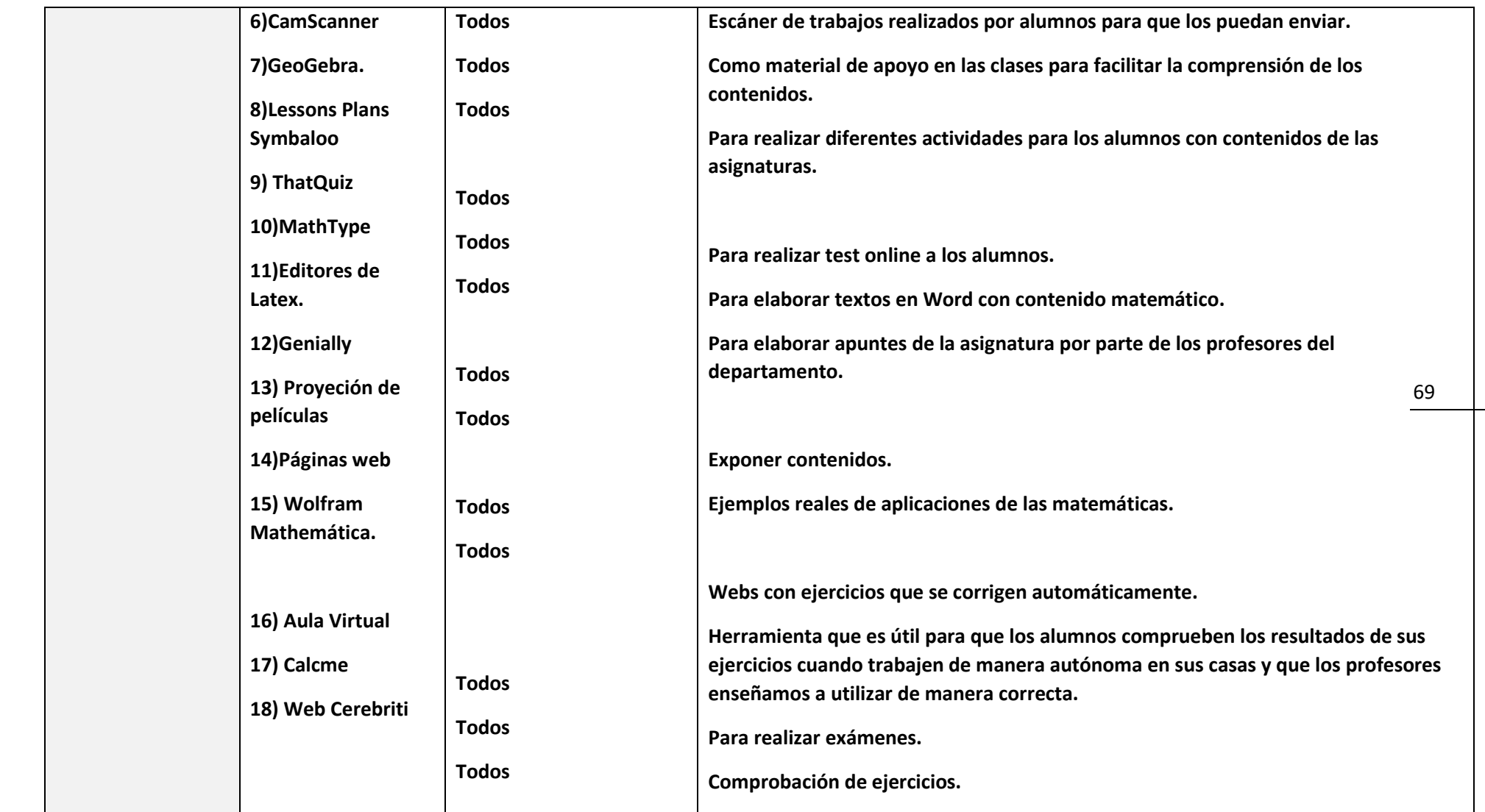

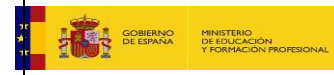

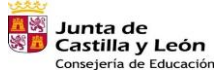

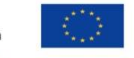

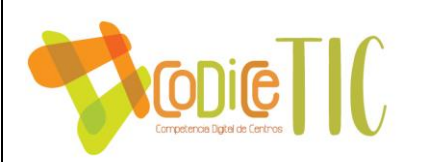

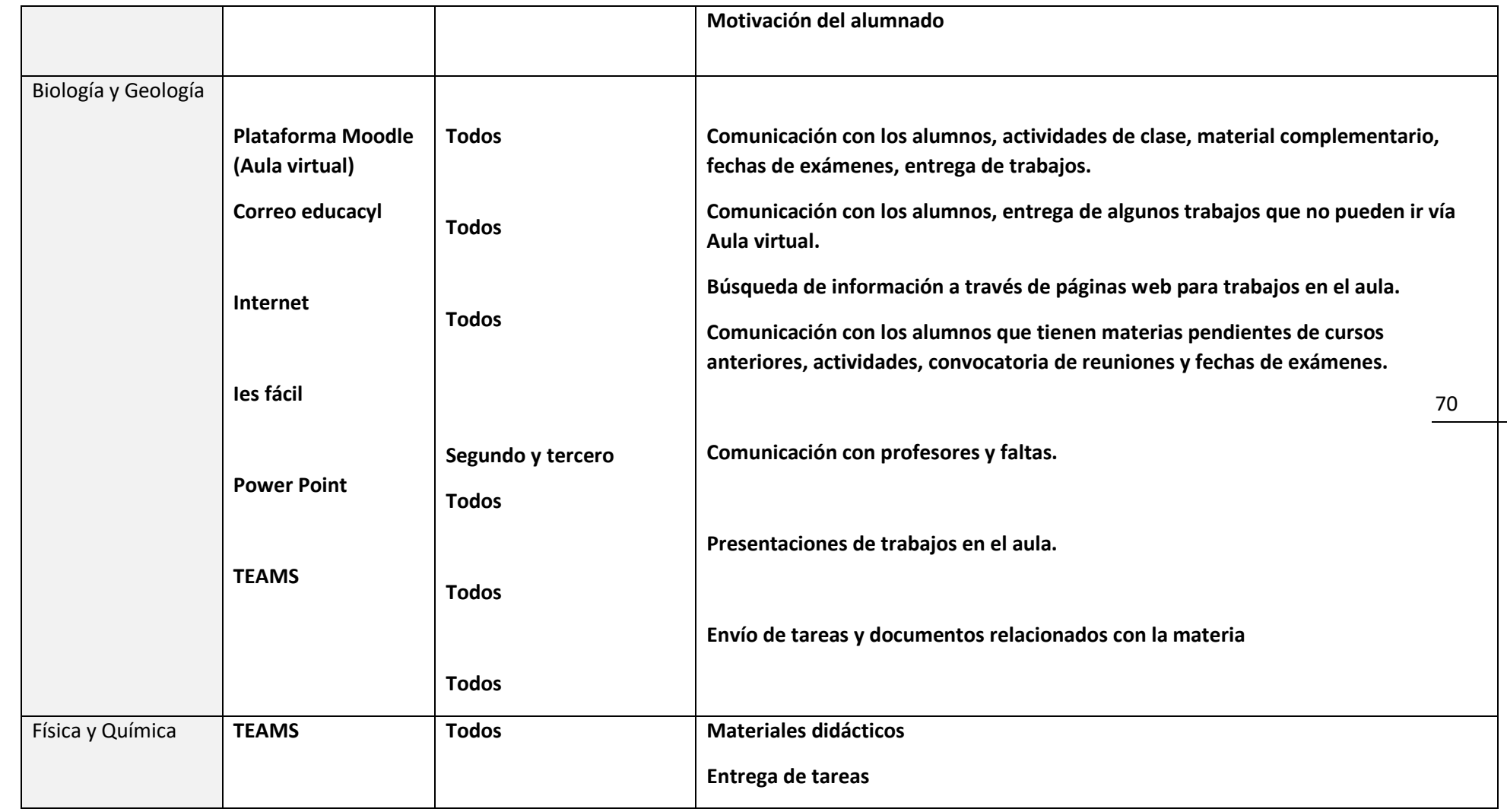

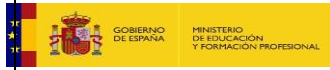

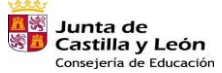

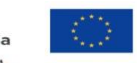

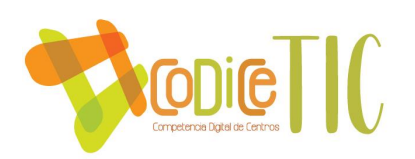

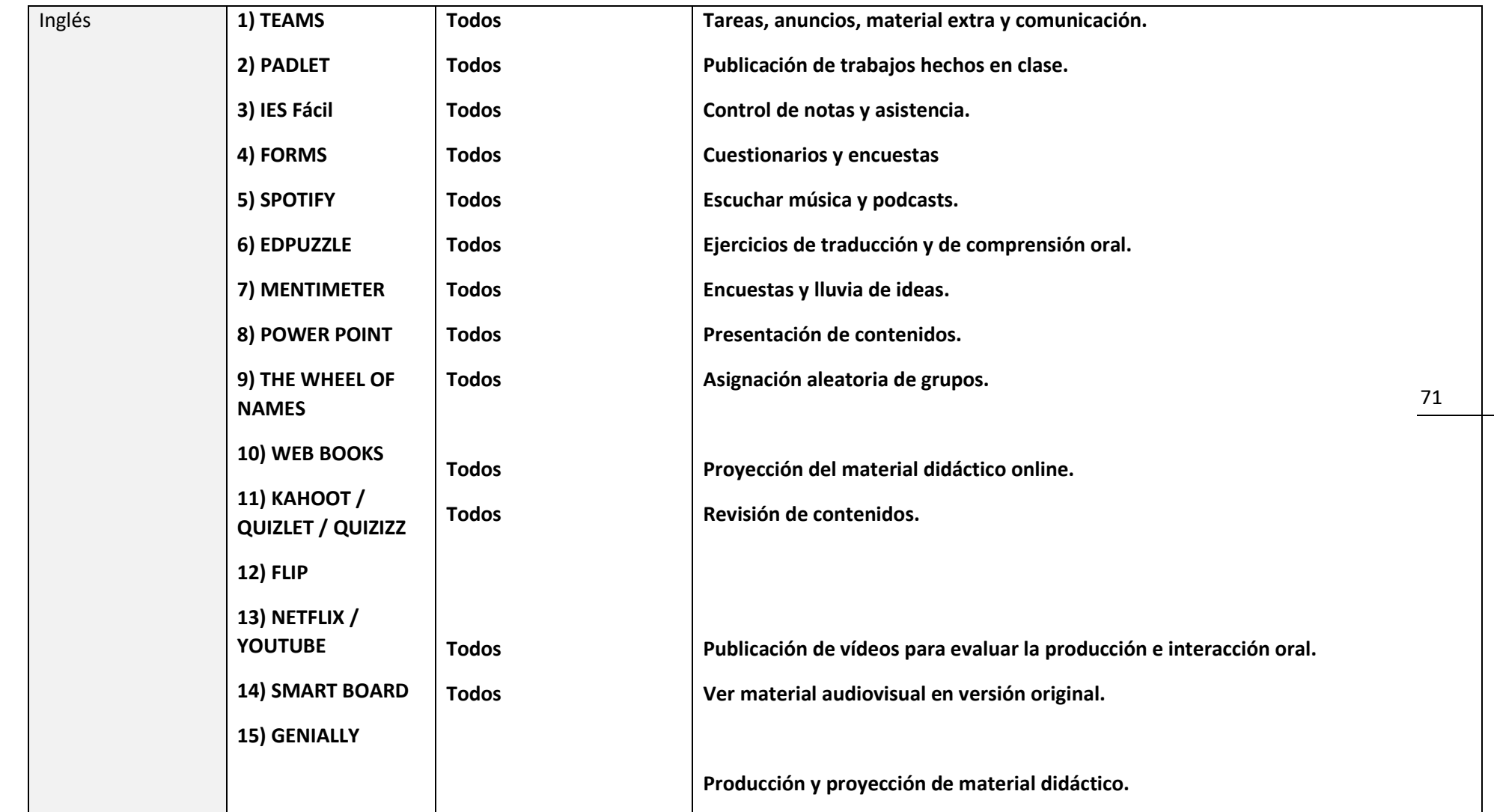

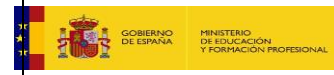

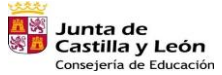

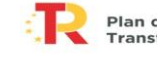

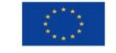

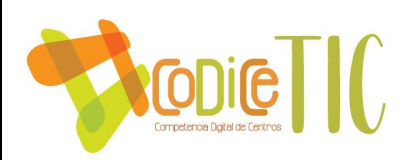

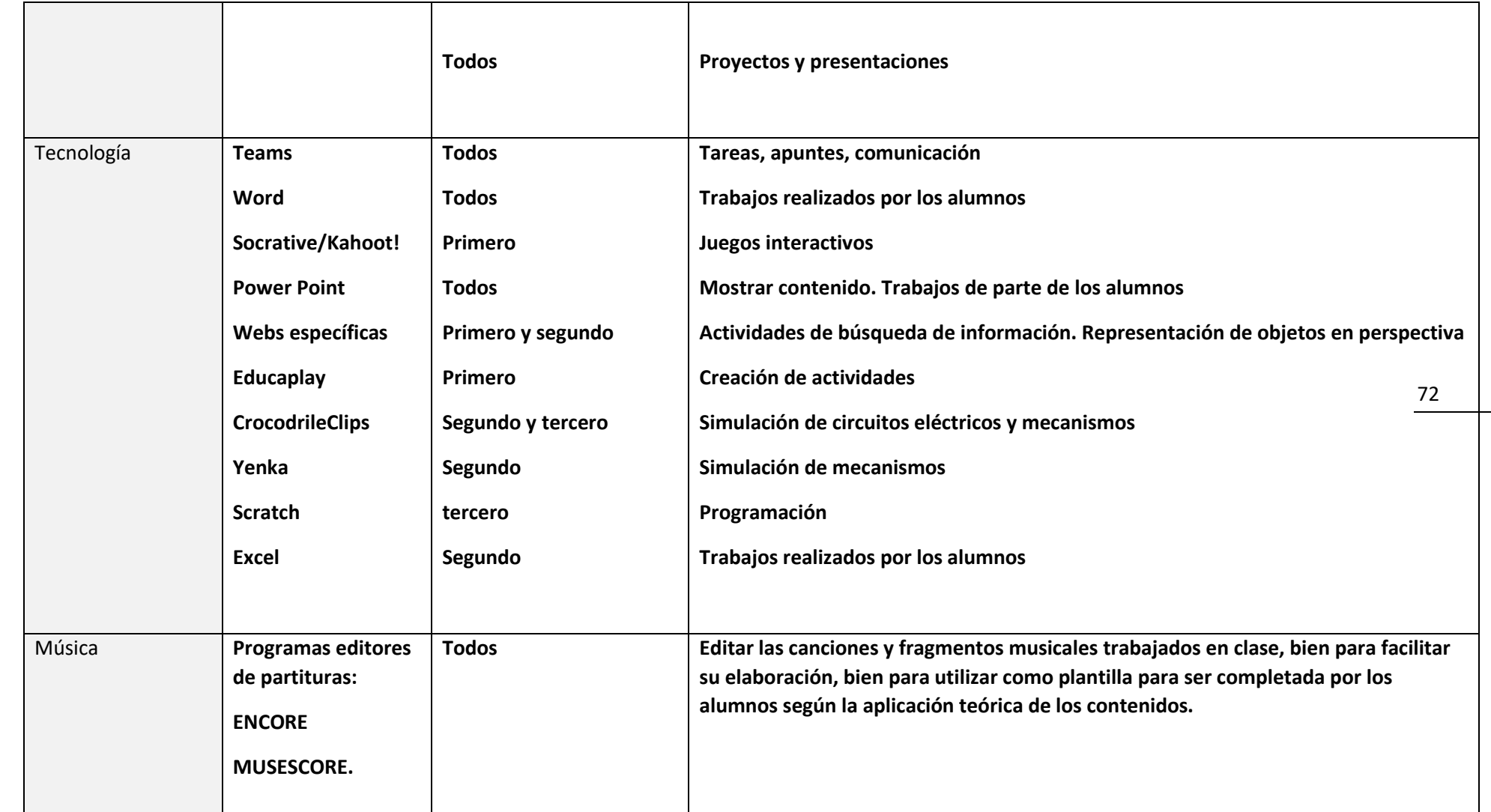

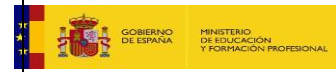

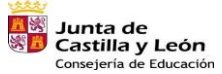

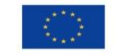
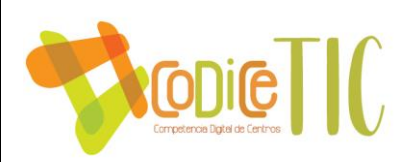

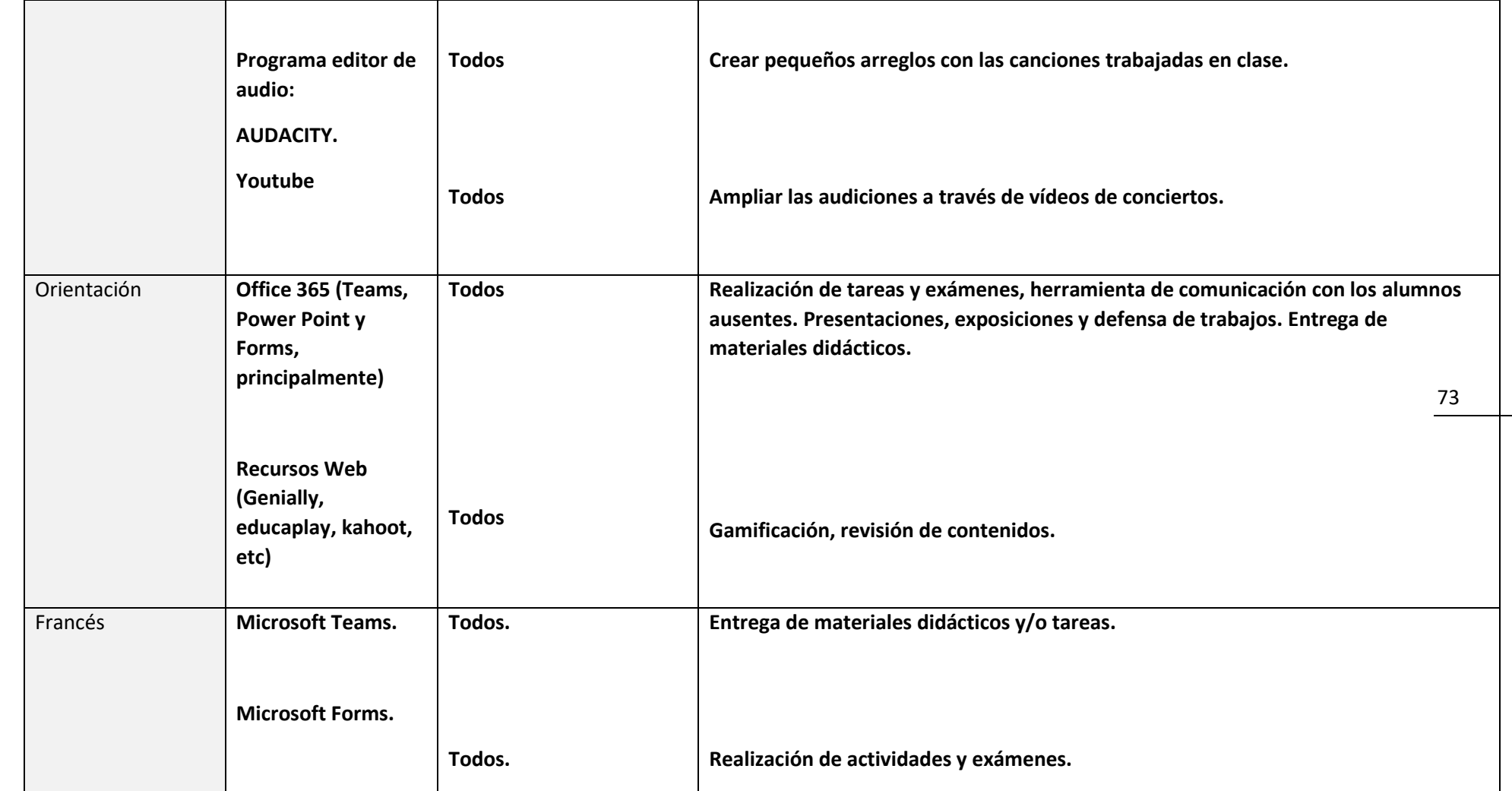

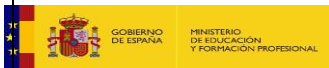

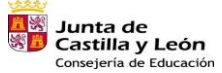

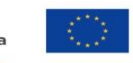

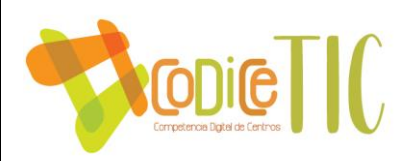

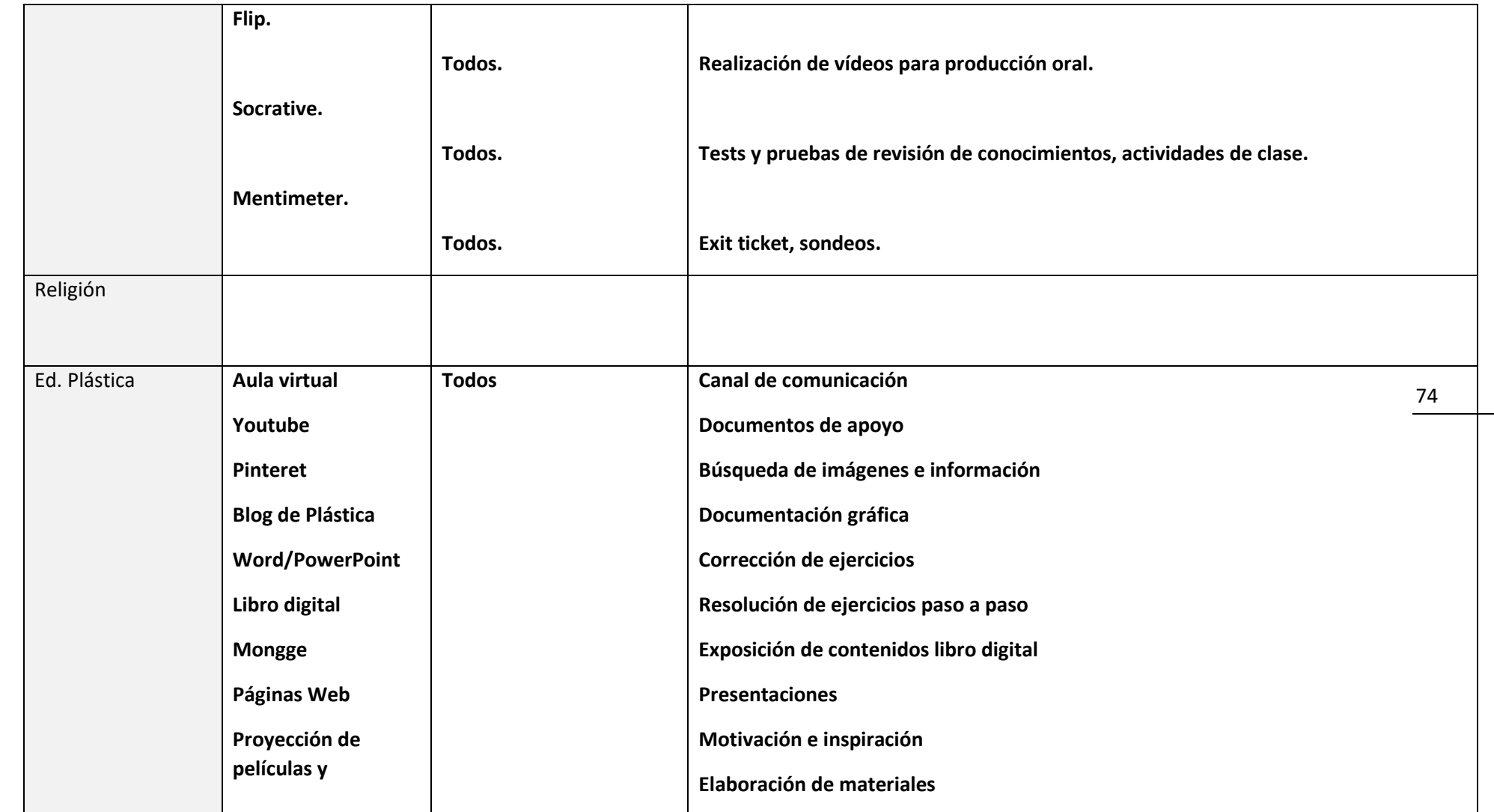

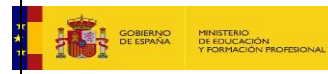

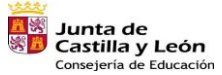

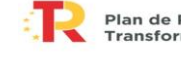

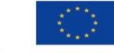

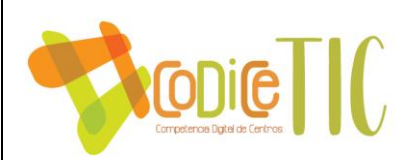

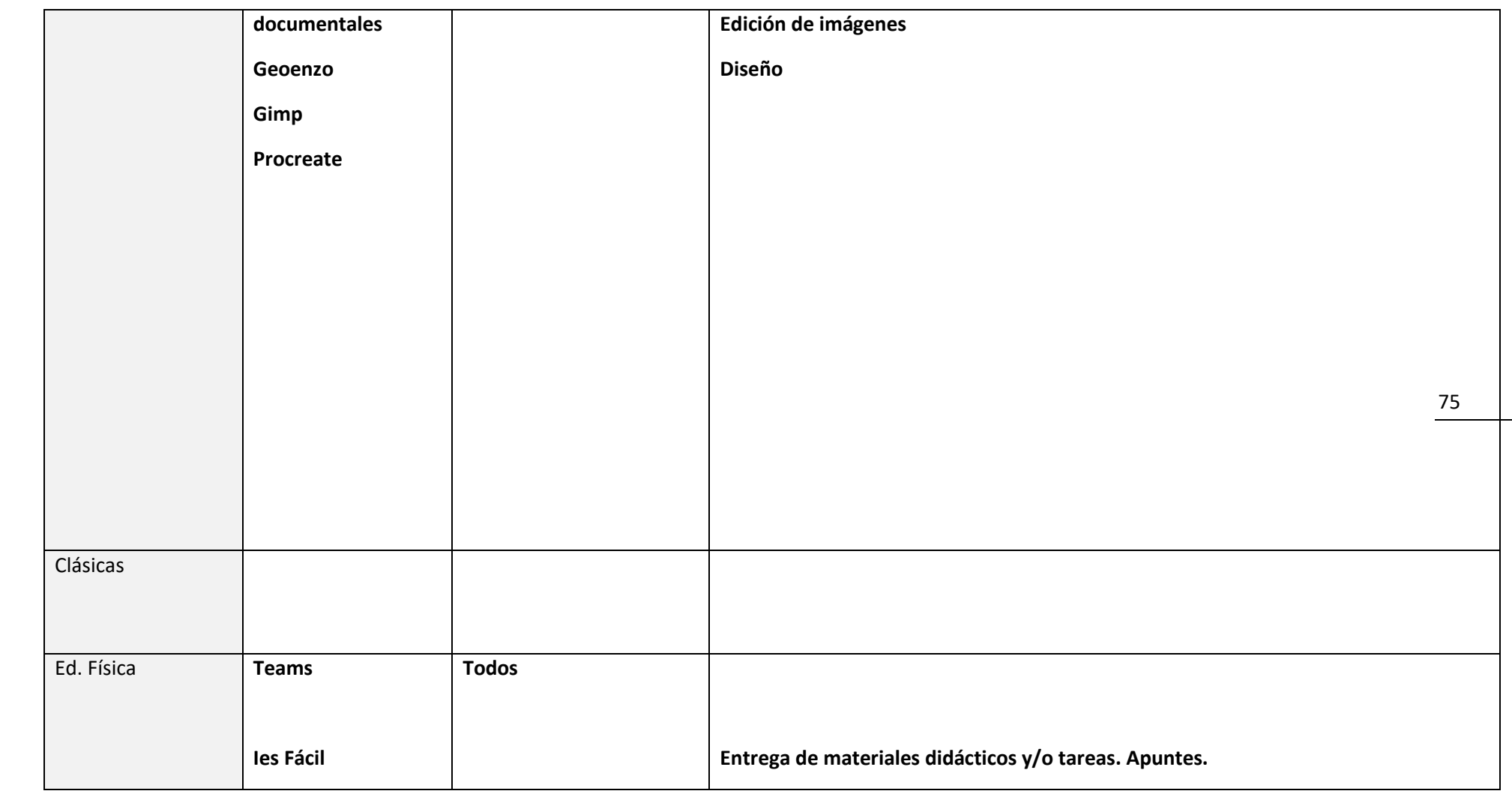

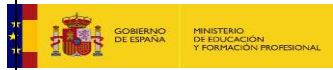

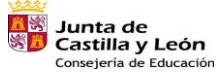

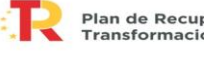

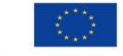

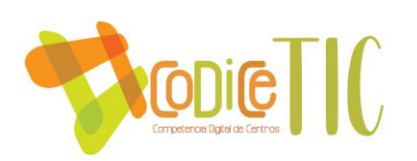

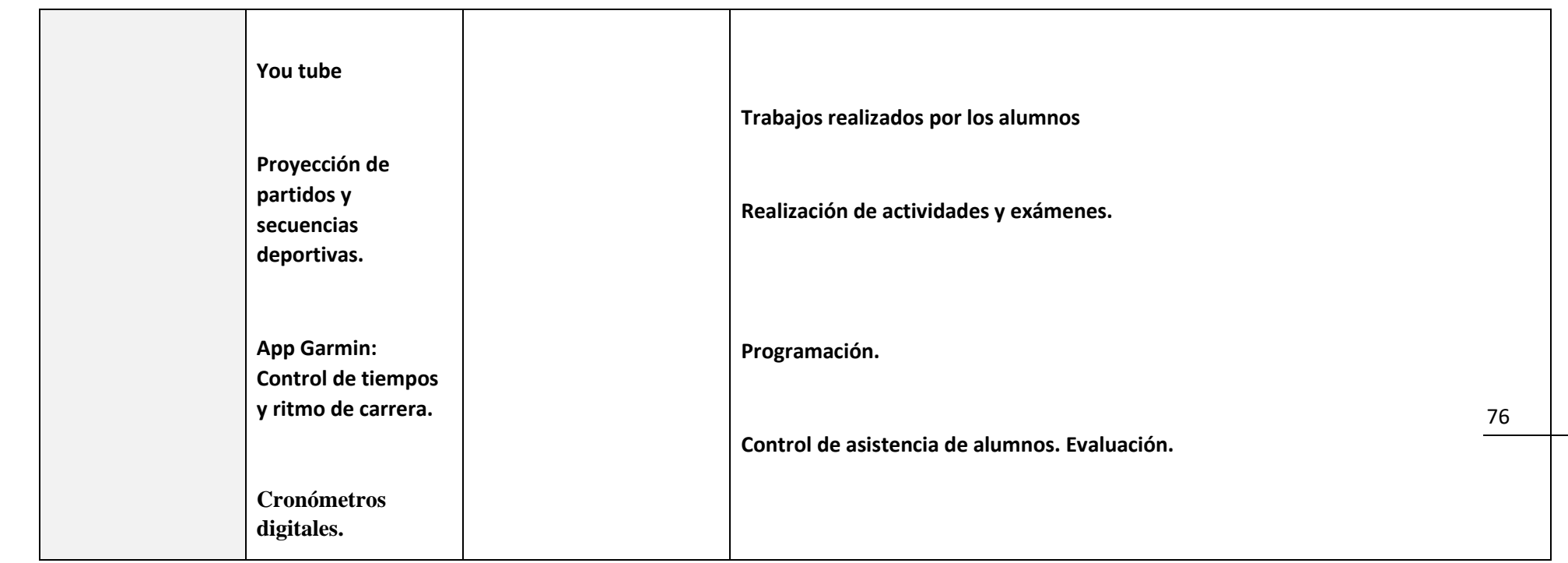

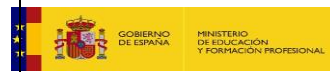

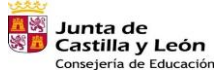

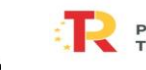

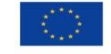

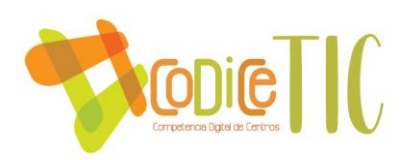

#### **Recursos TIC 4º ESO**

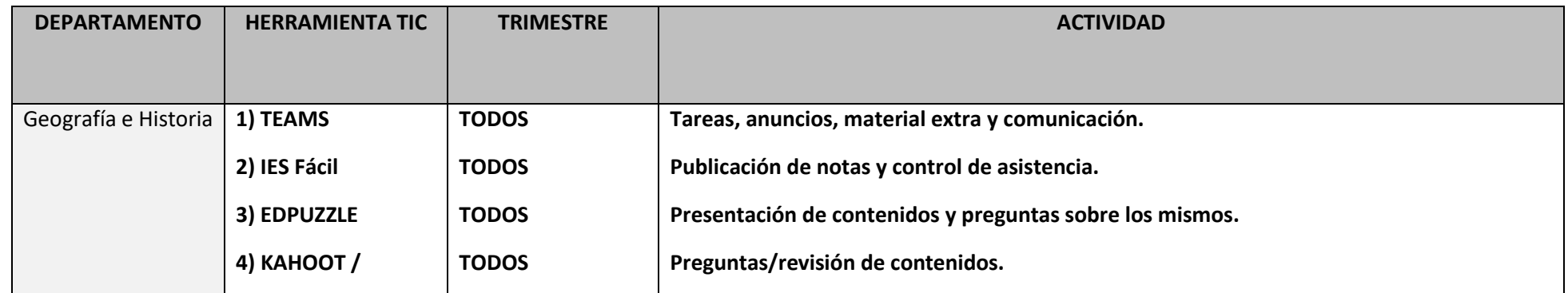

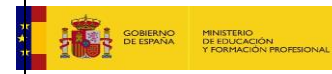

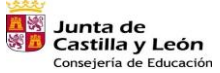

Plan de Recuperación,<br>Transformación y Resiliencia 

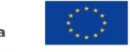

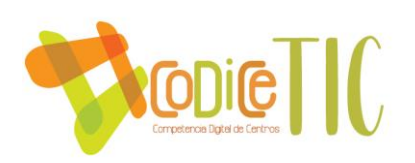

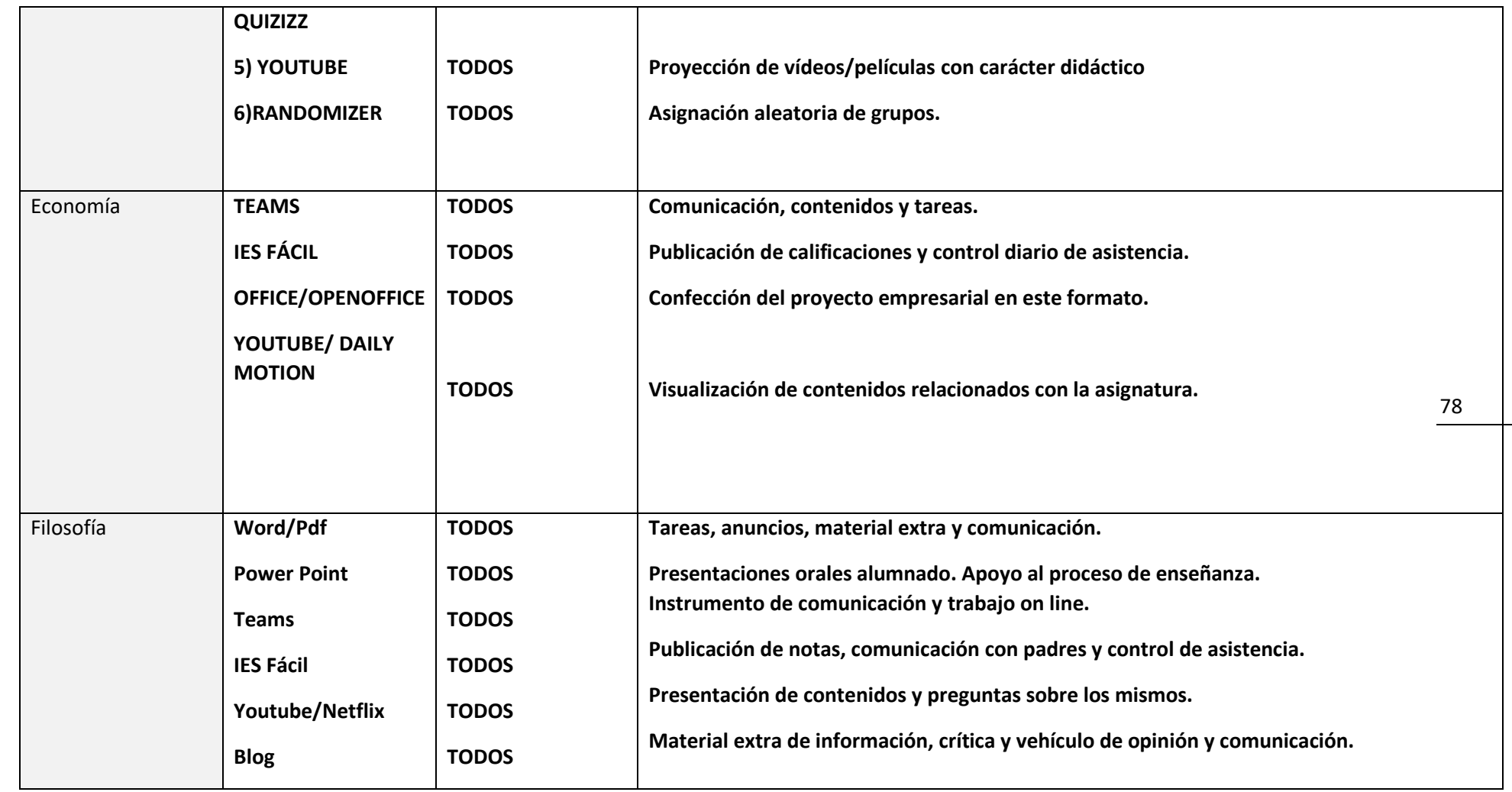

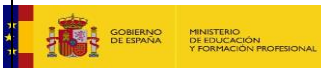

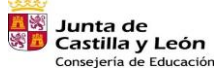

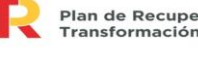

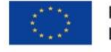

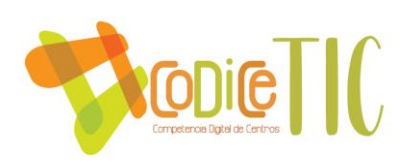

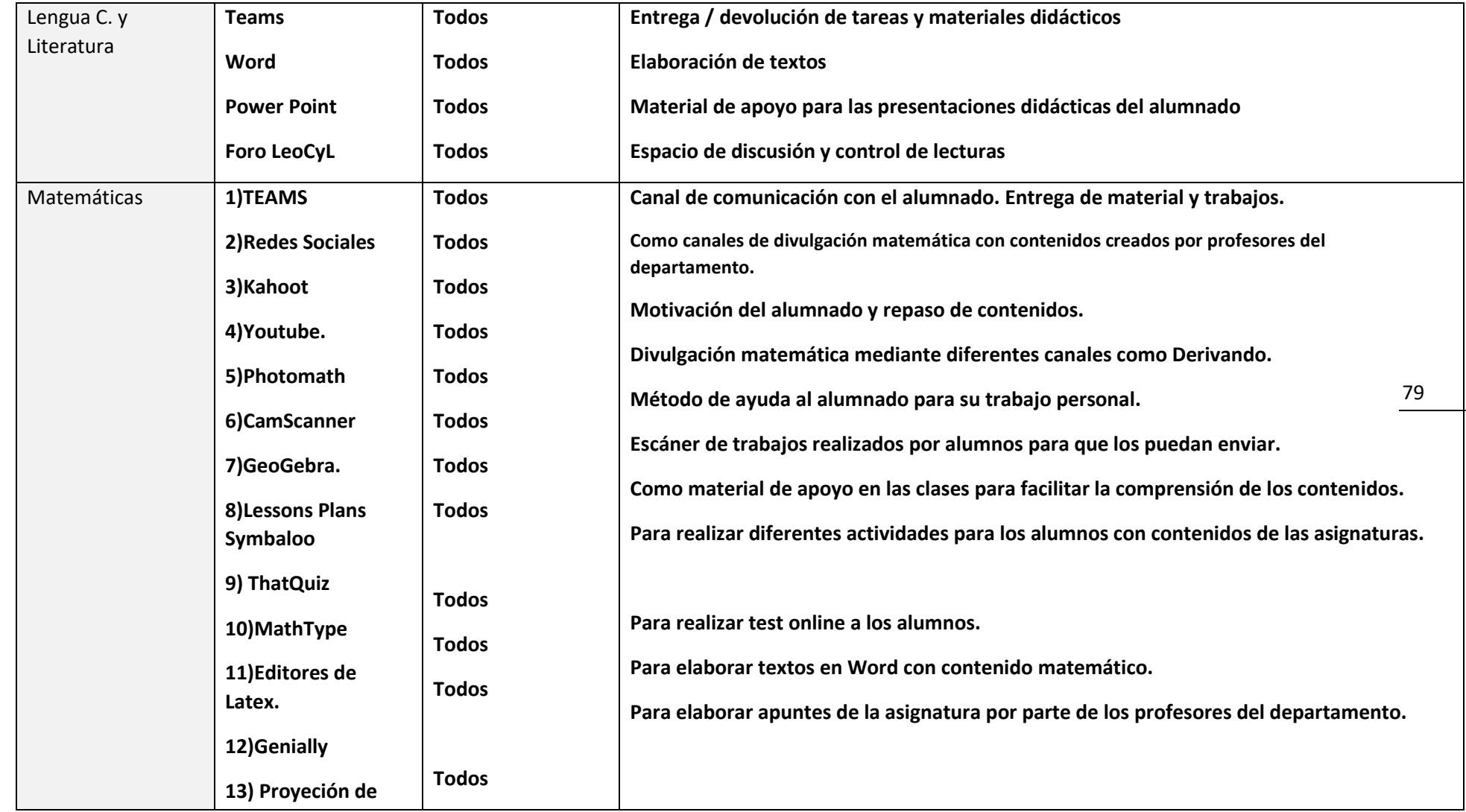

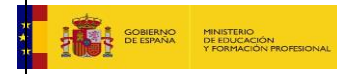

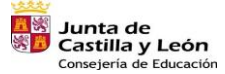

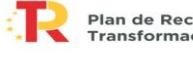

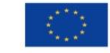

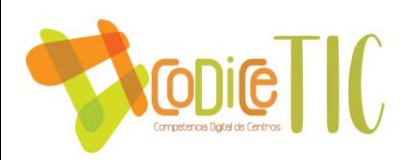

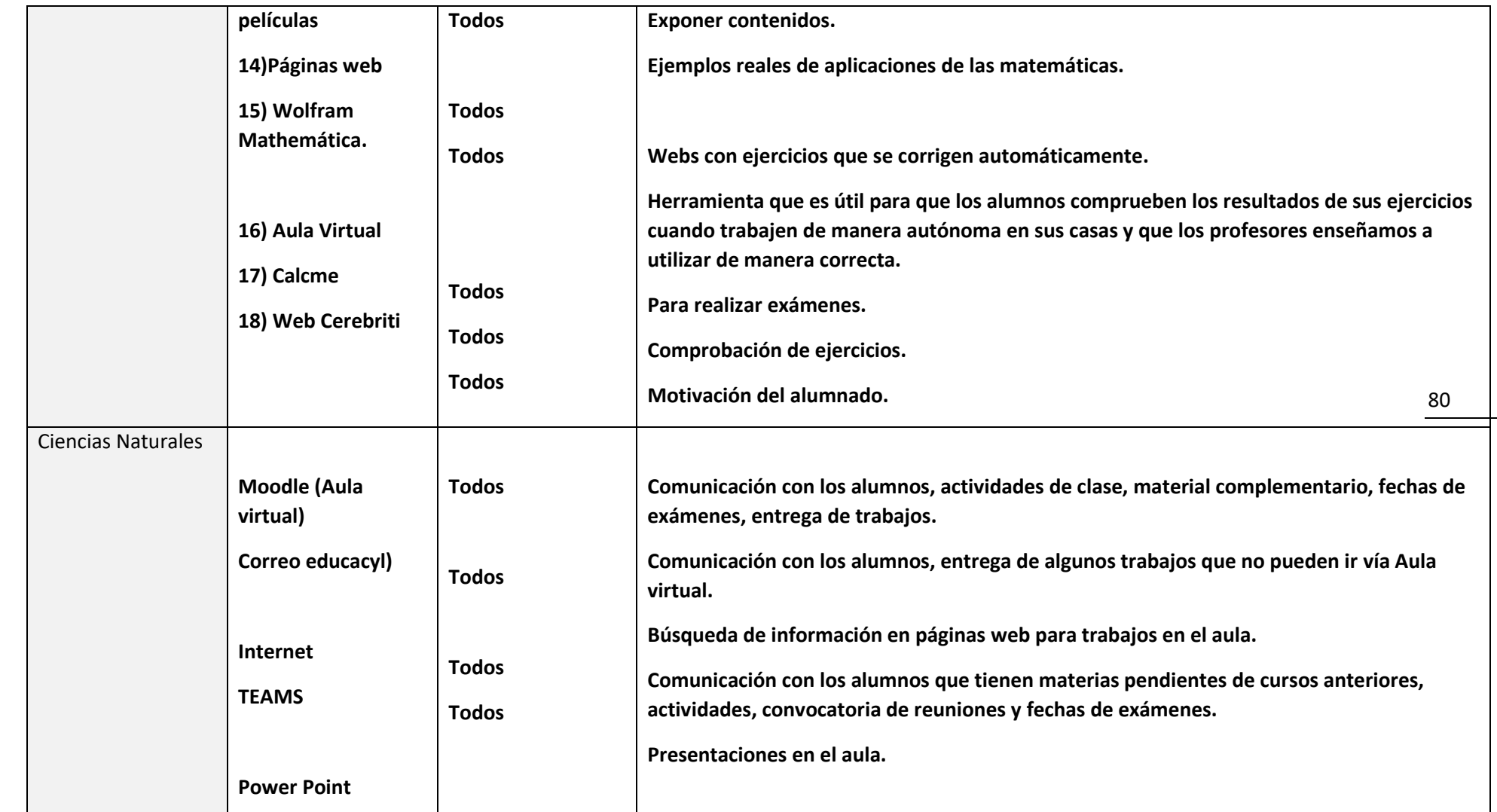

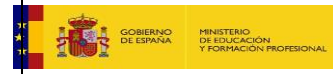

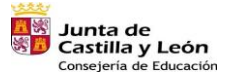

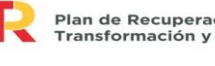

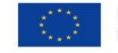

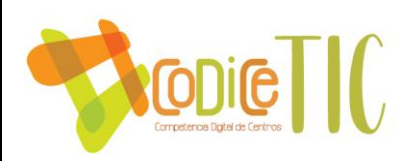

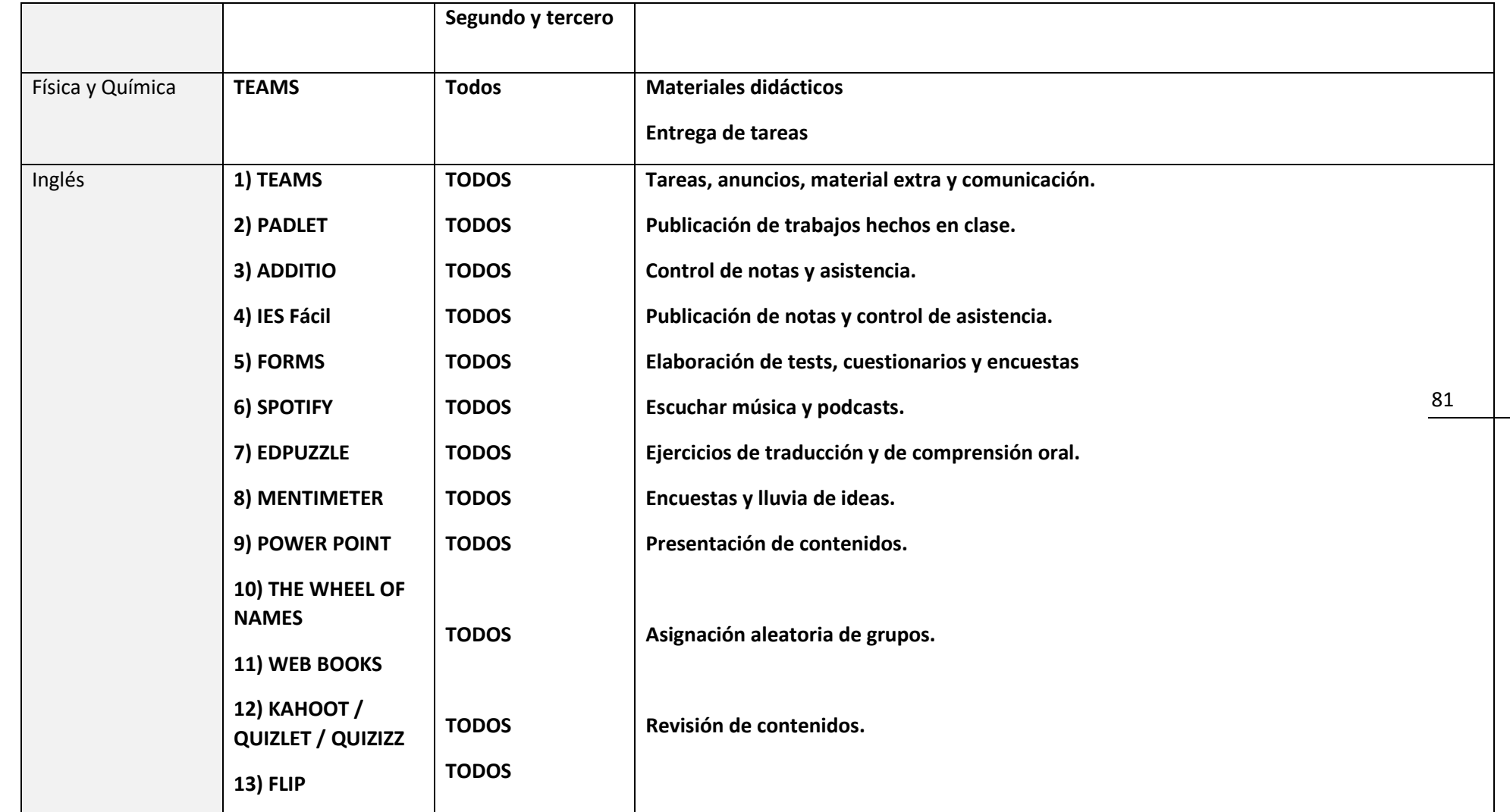

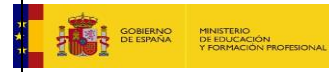

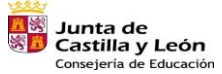

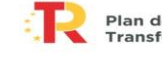

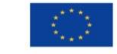

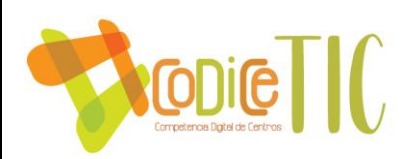

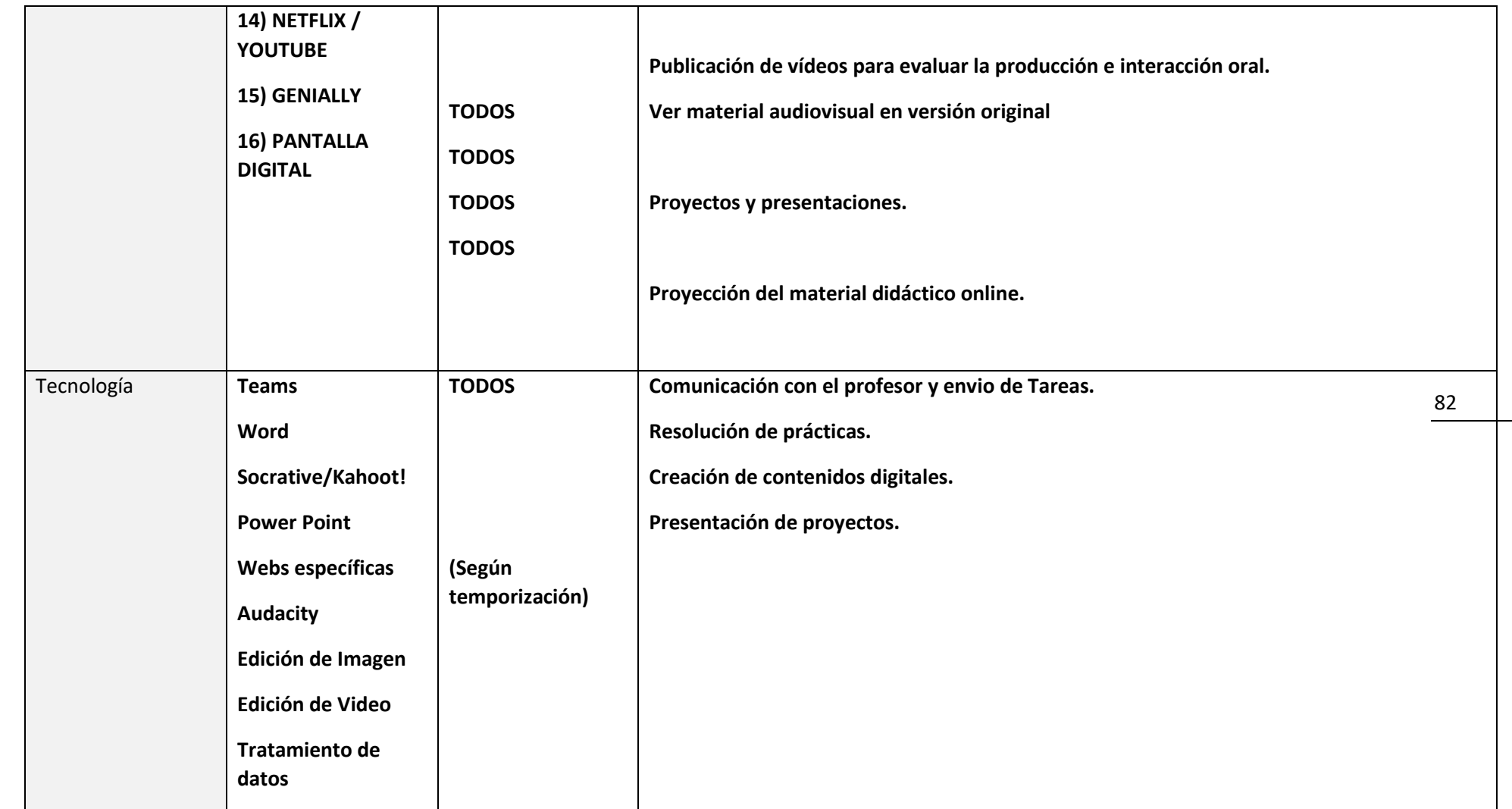

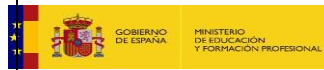

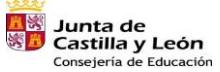

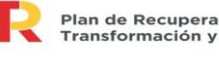

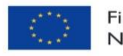

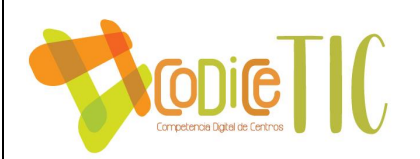

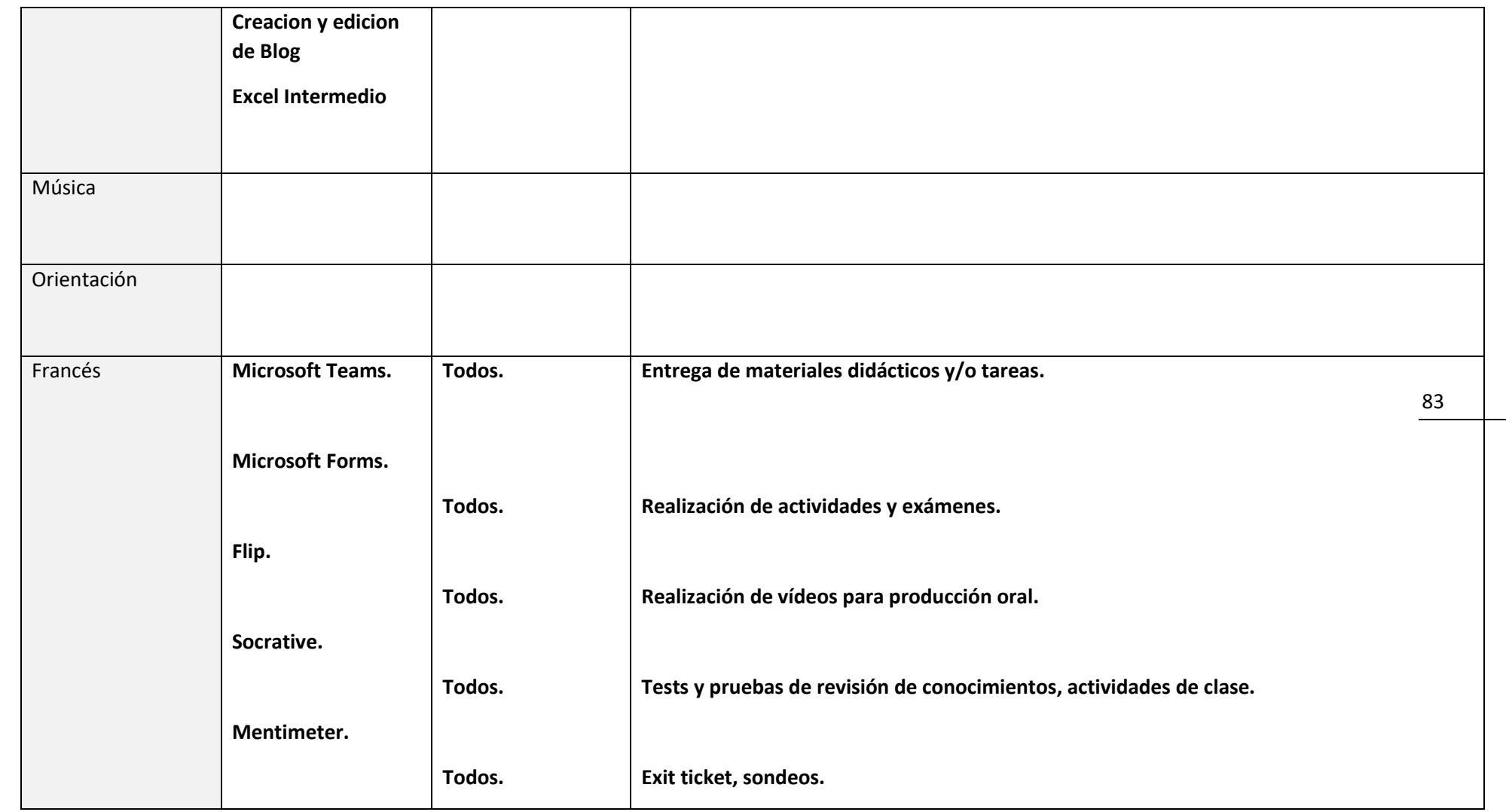

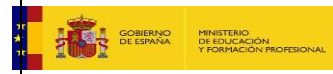

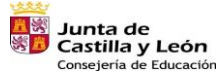

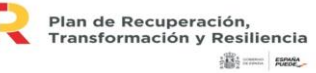

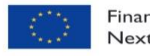

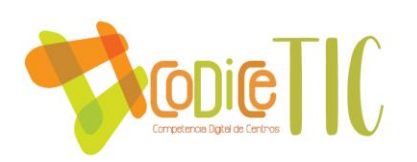

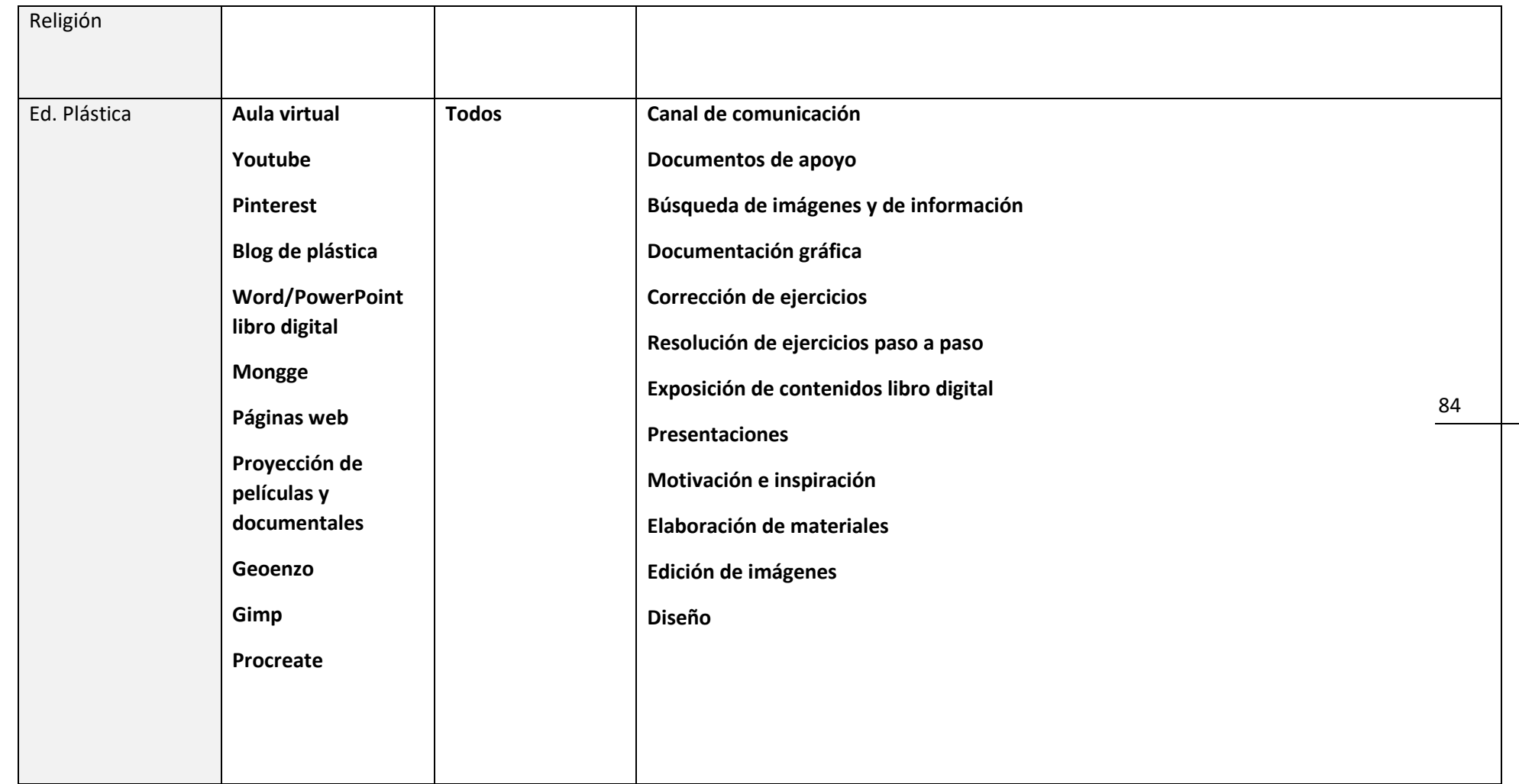

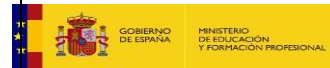

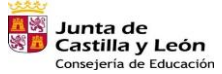

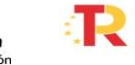

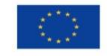

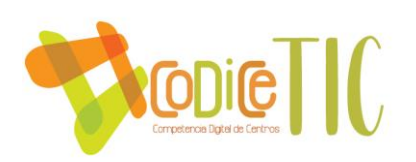

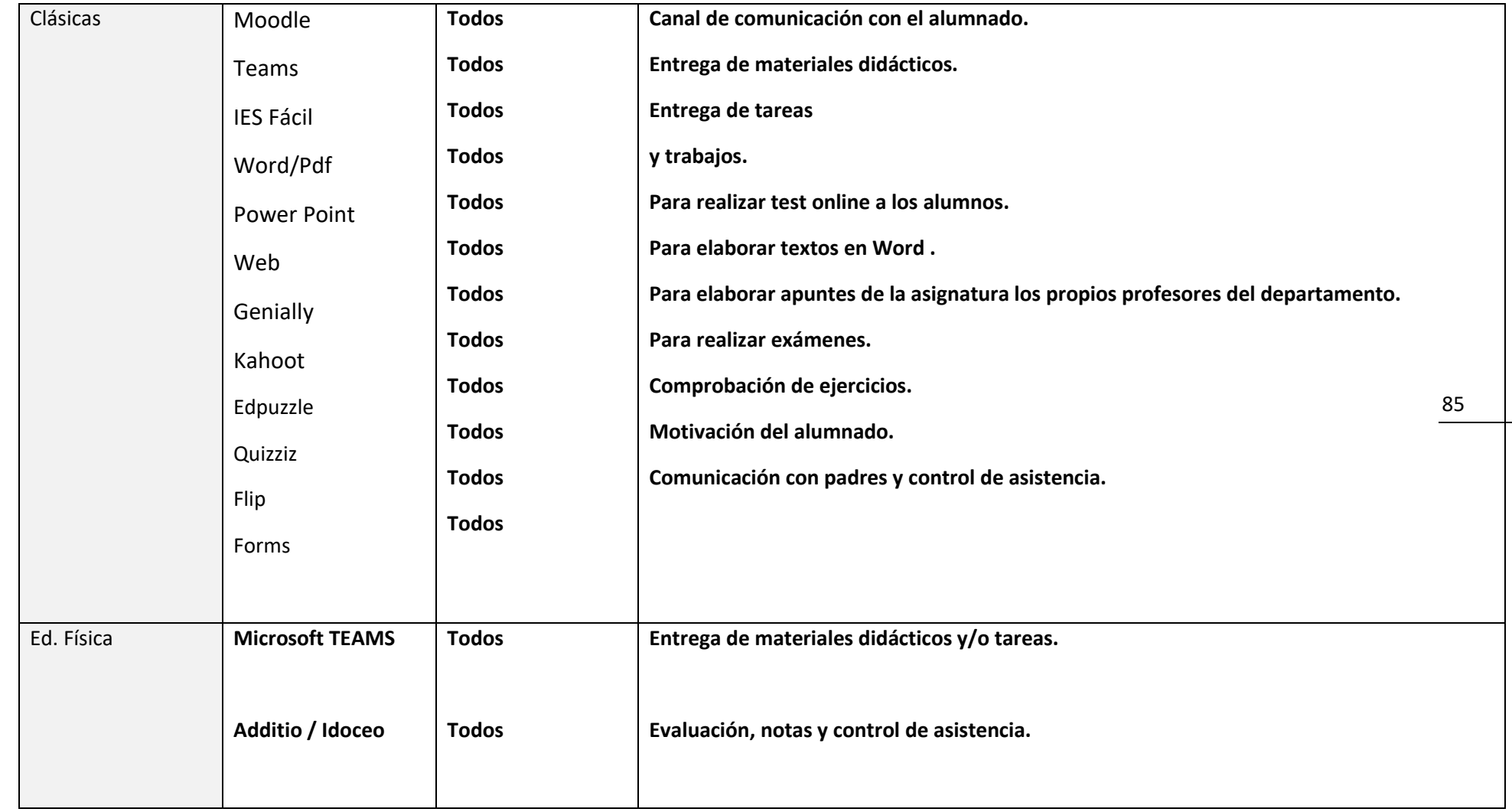

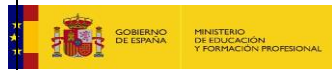

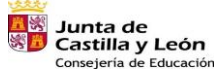

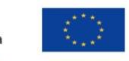

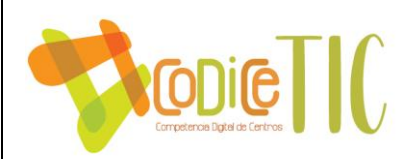

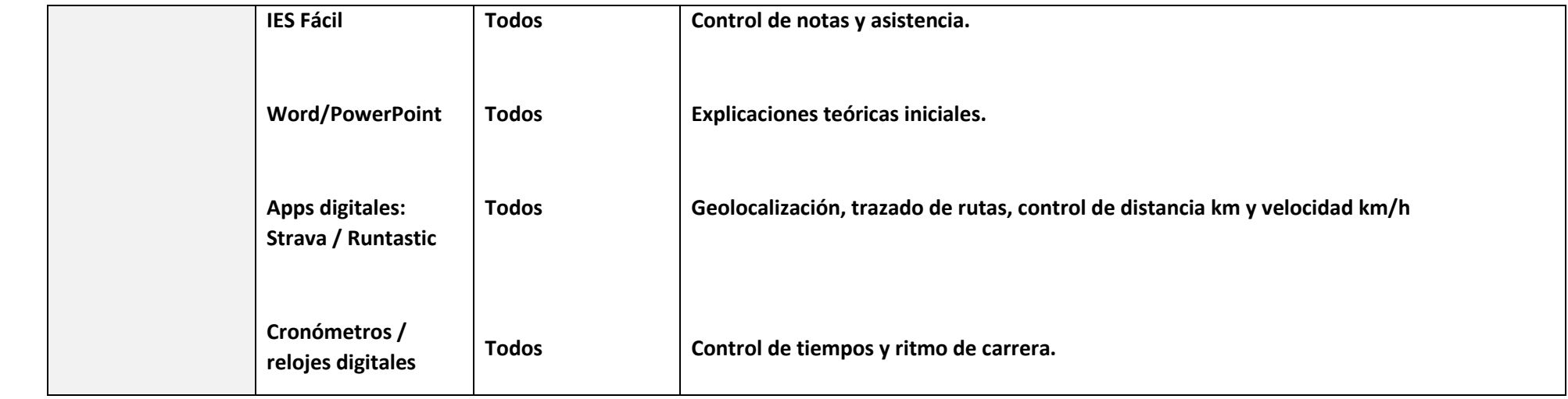

86

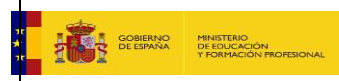

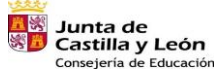

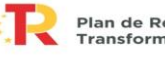

Plan de Recuperación,<br>Transformación y Resiliencia 

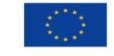

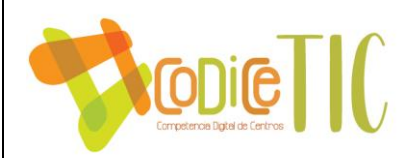

## **Recursos TIC 1º BACH**

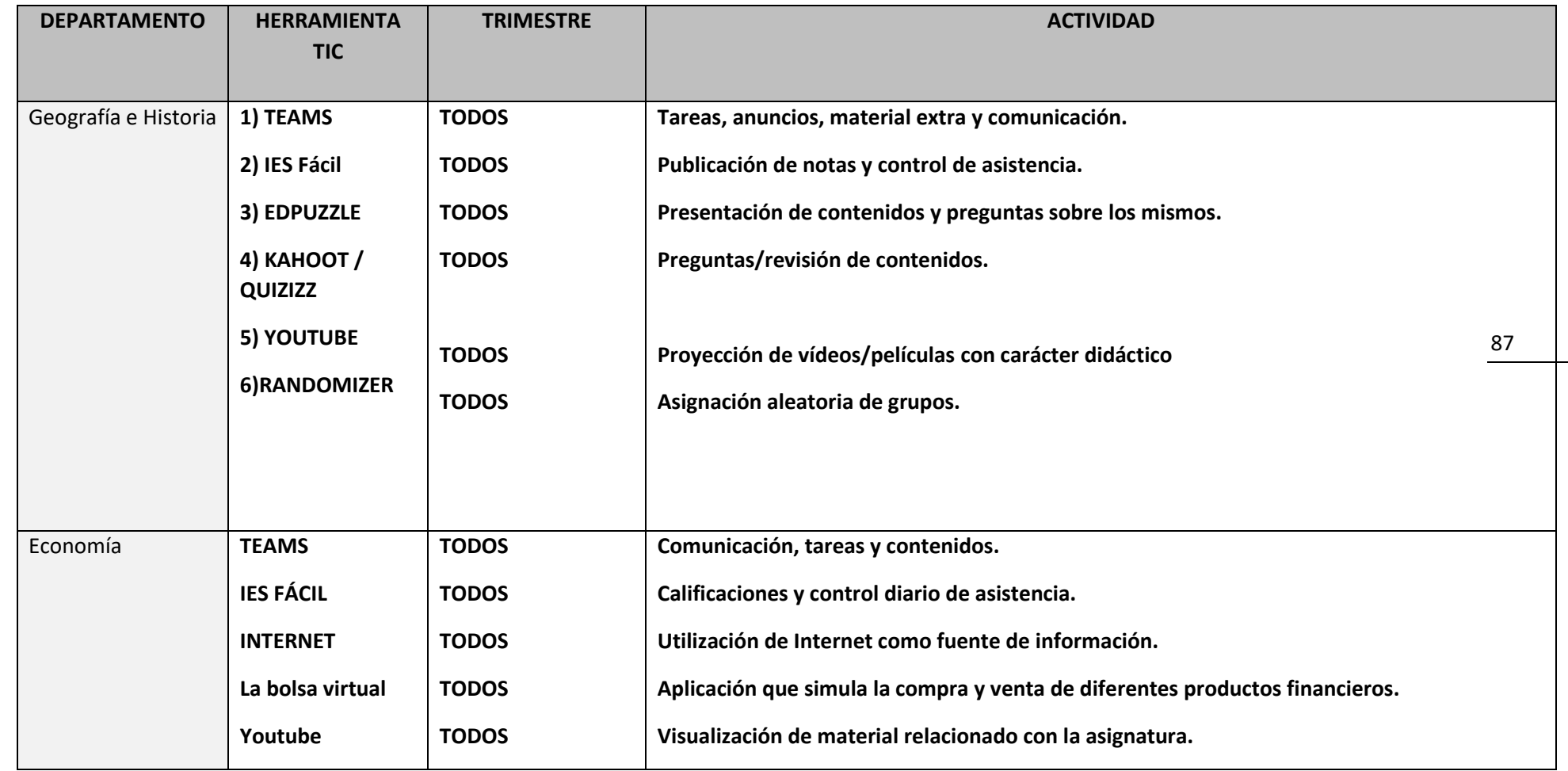

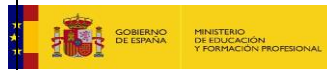

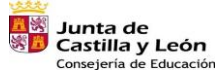

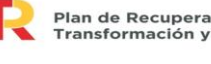

Plan de Recuperación,<br>Transformación y Resiliencia  $\frac{1}{2}$ 

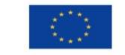

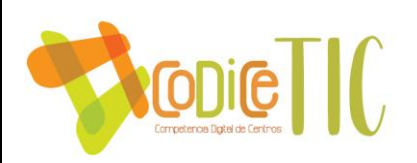

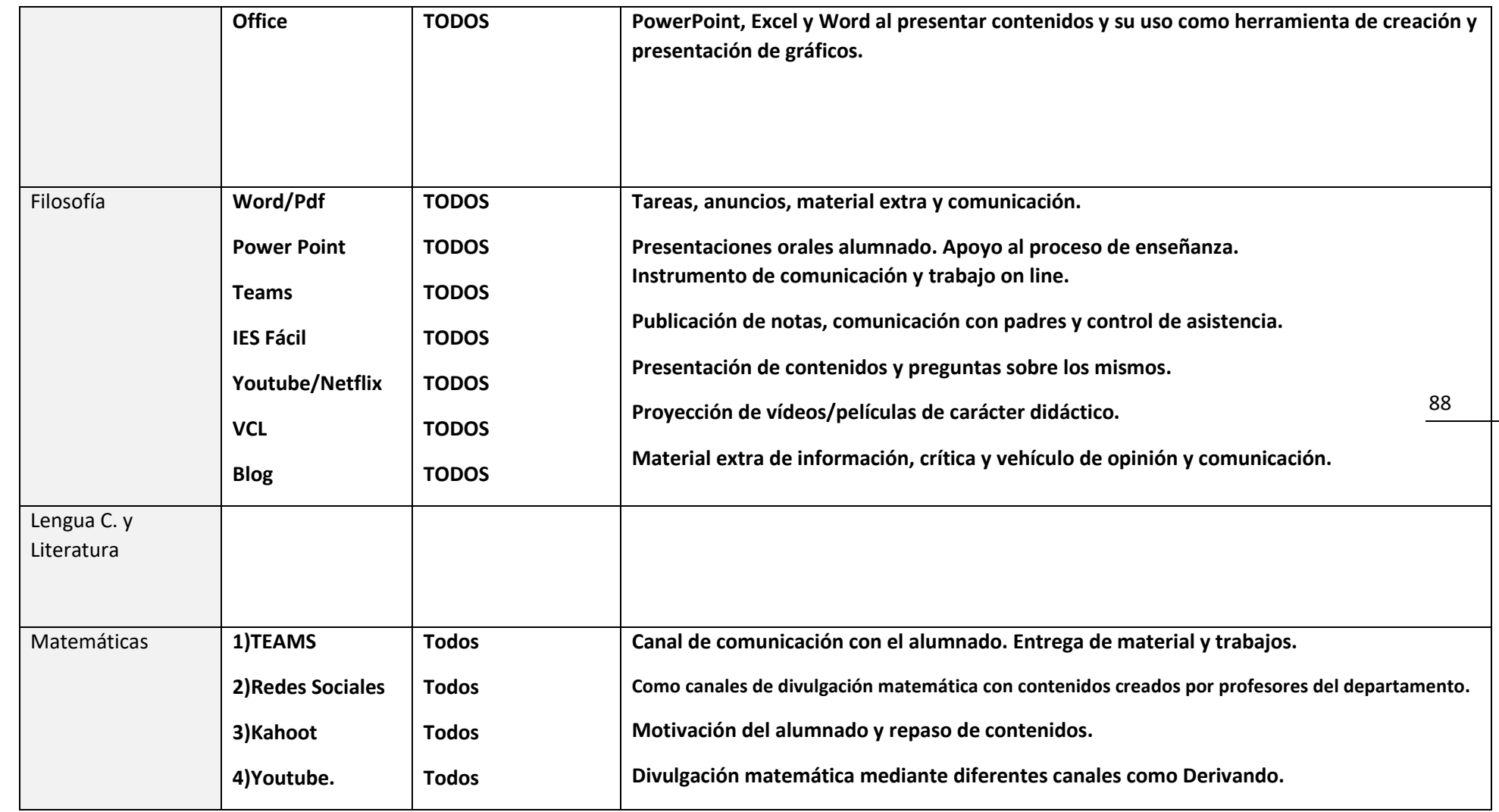

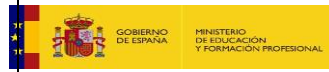

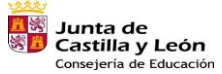

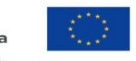

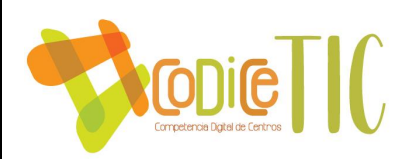

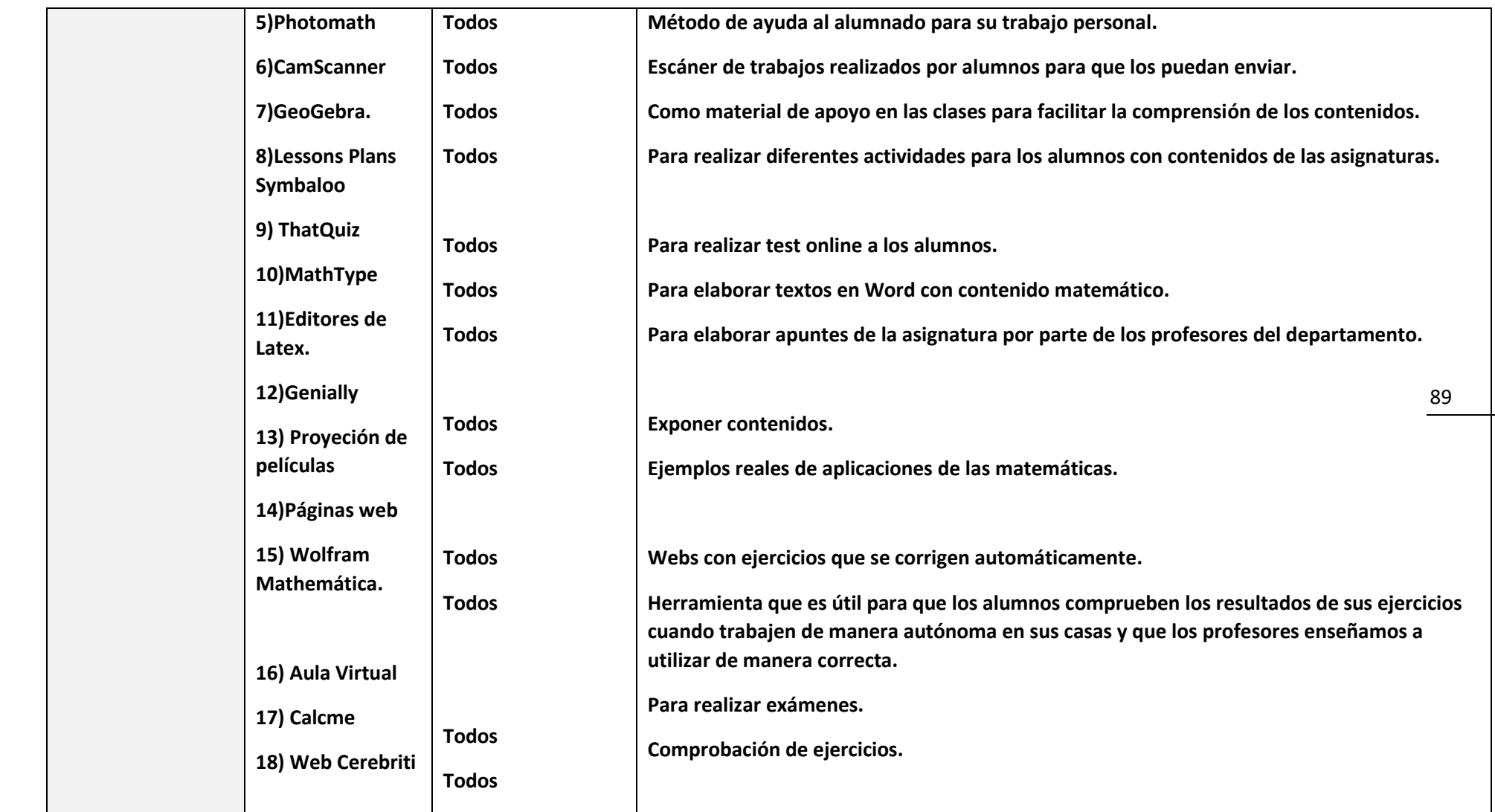

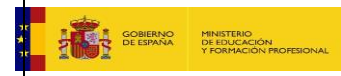

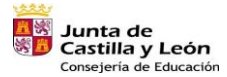

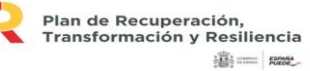

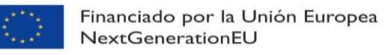

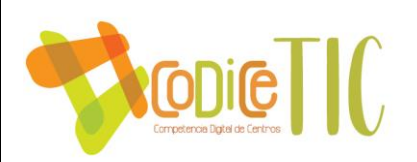

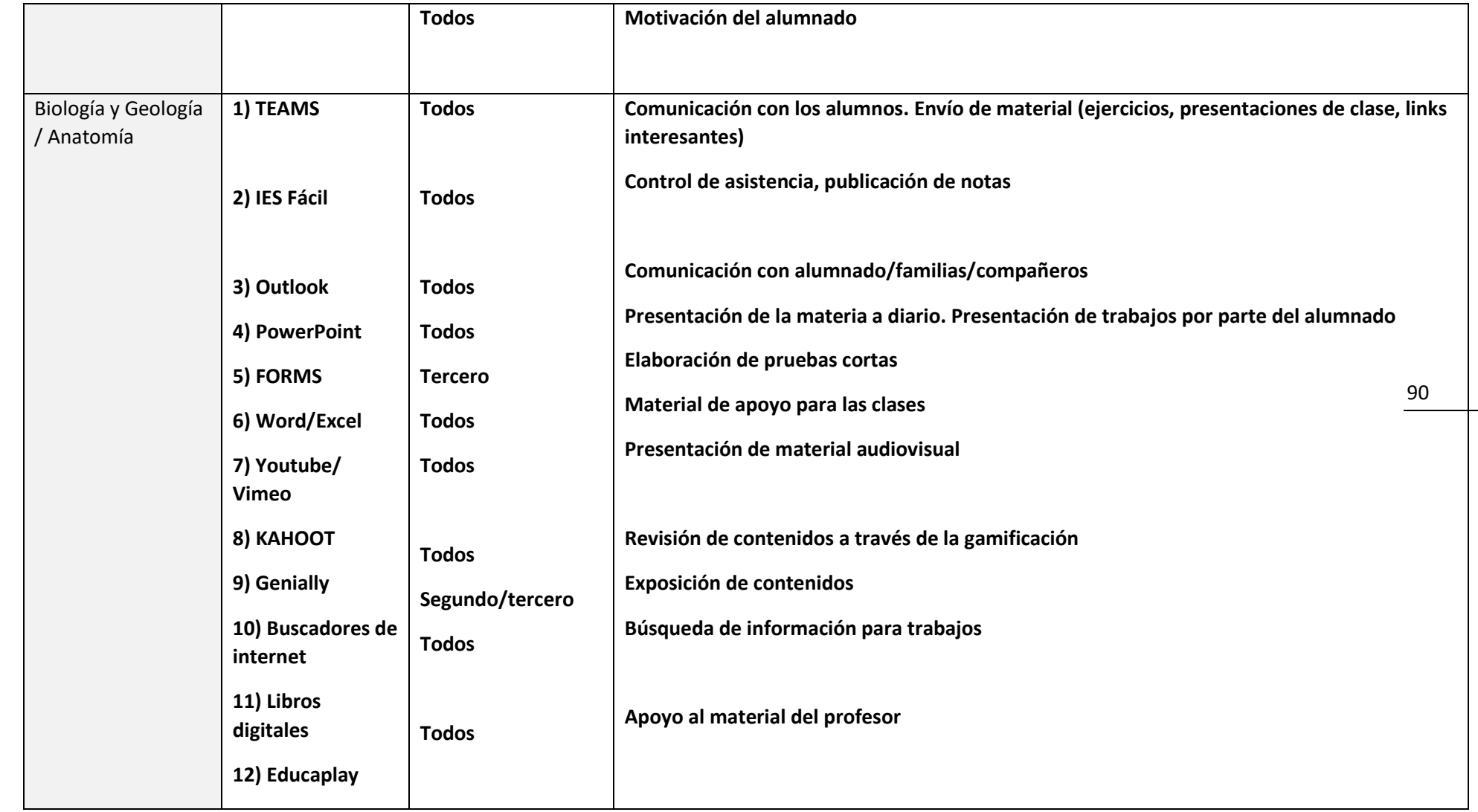

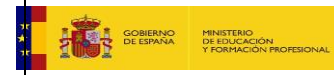

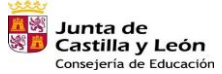

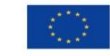

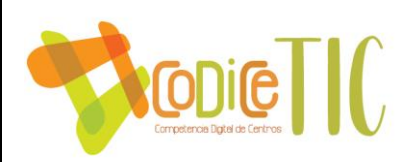

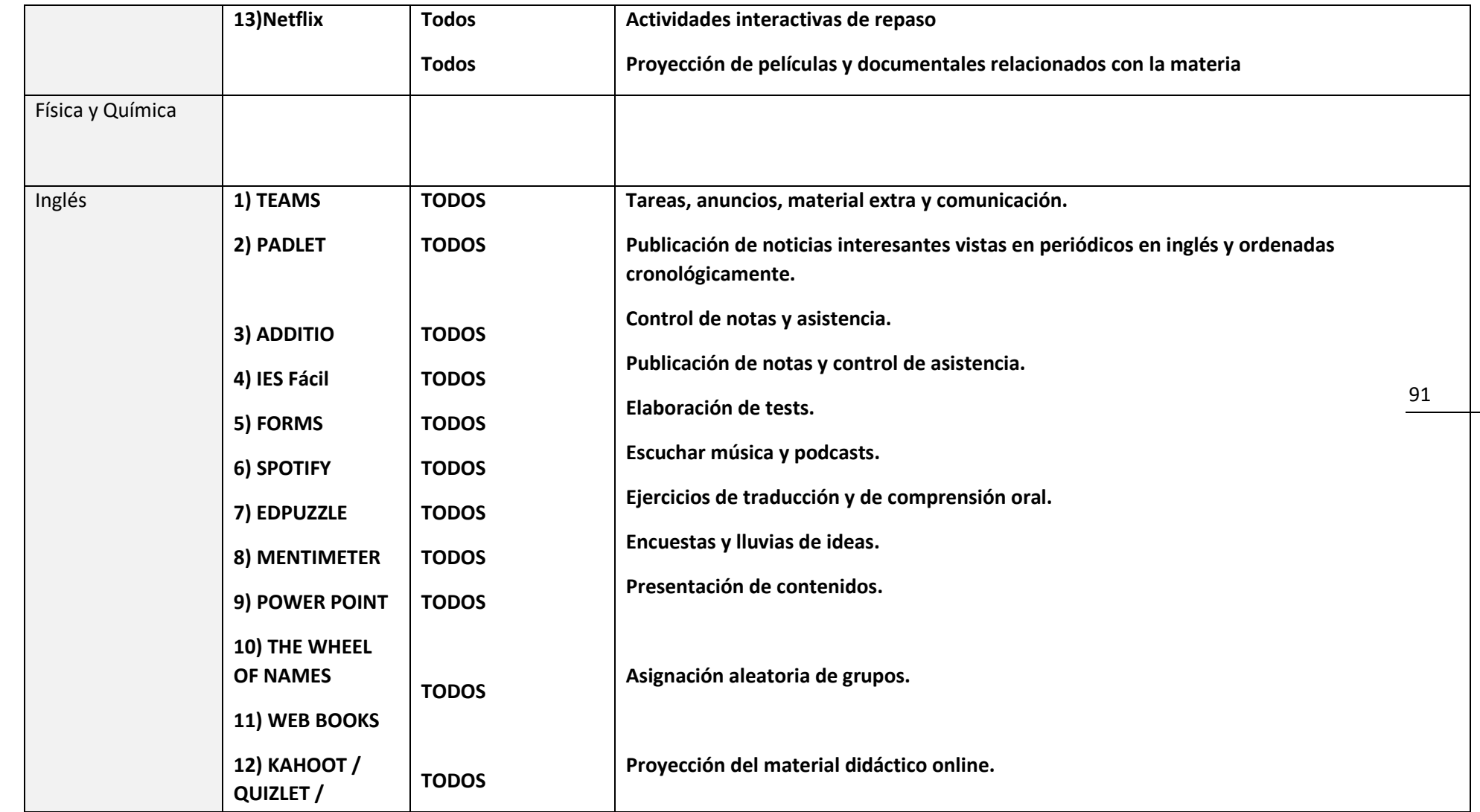

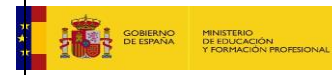

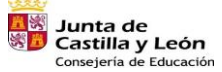

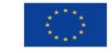

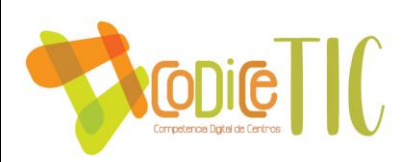

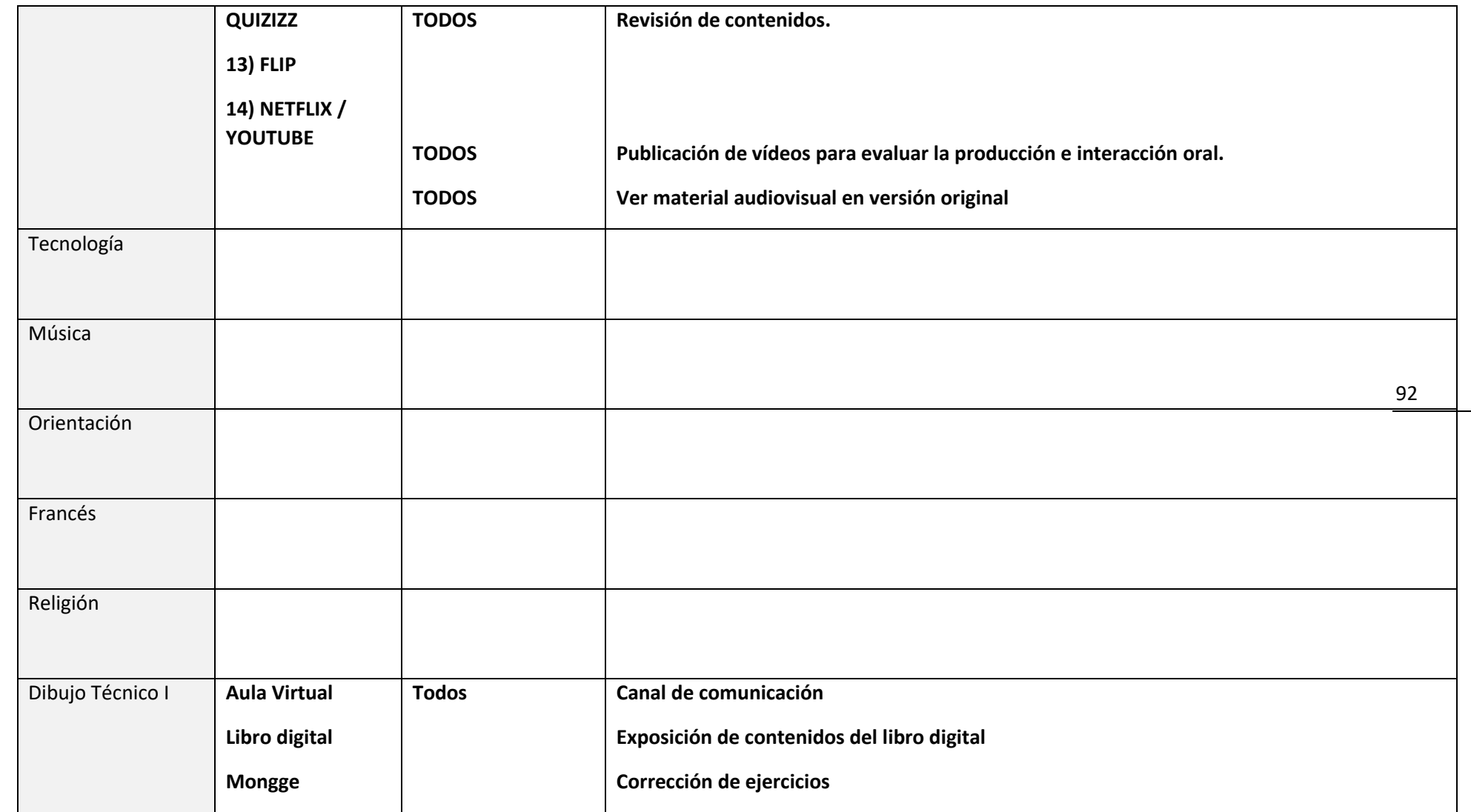

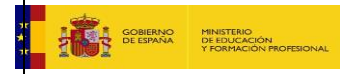

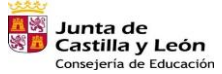

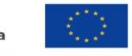

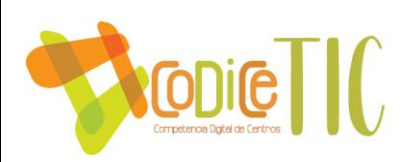

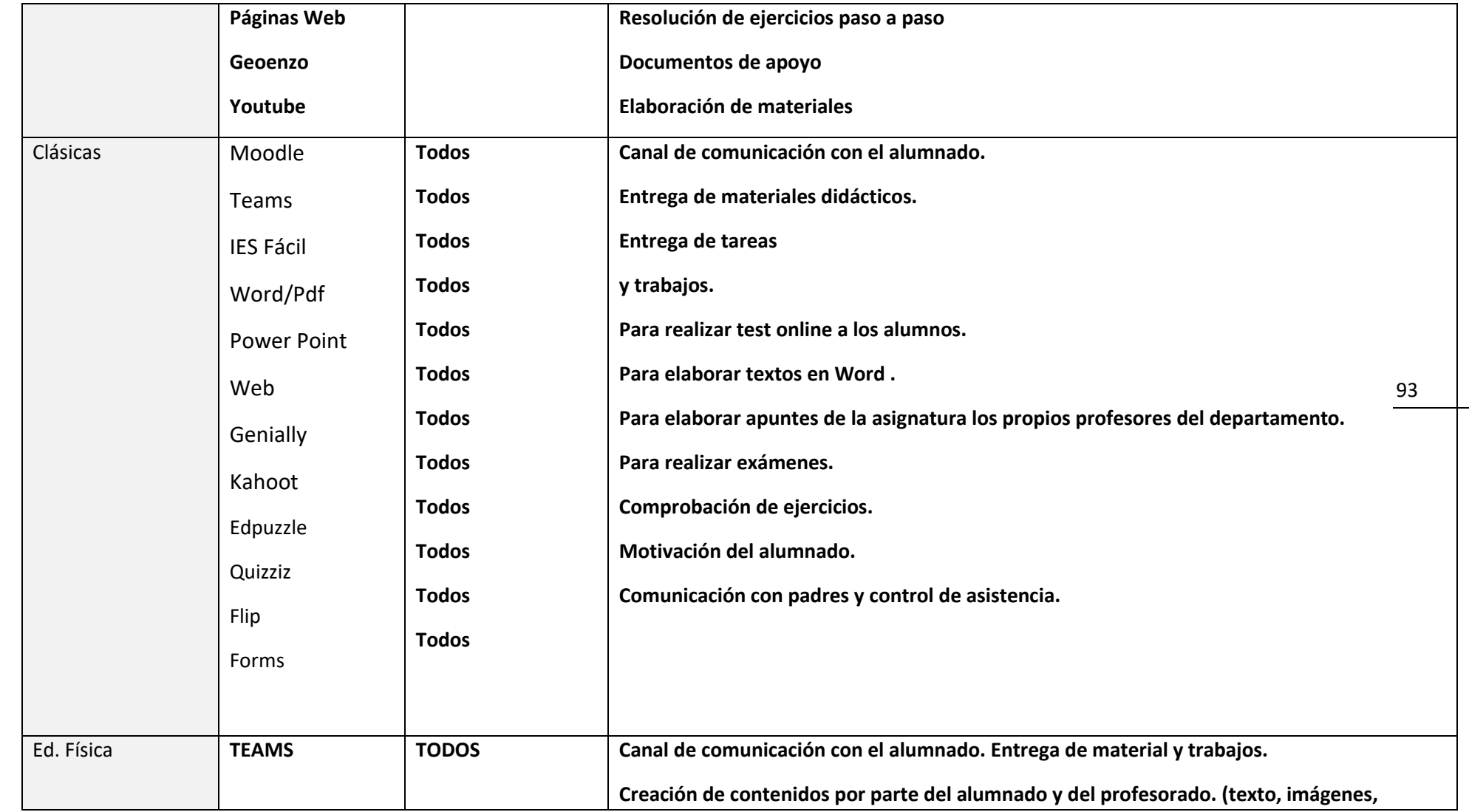

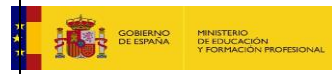

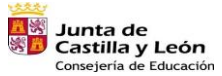

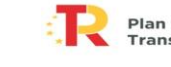

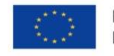

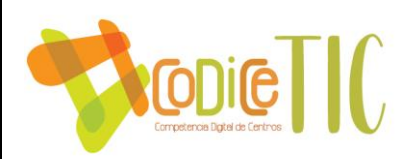

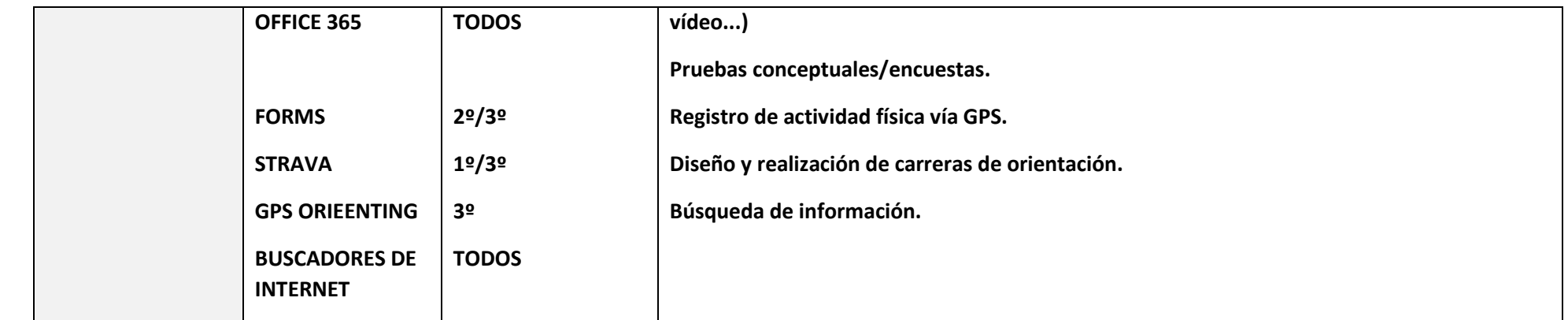

## **Recursos TIC 2º Bach**

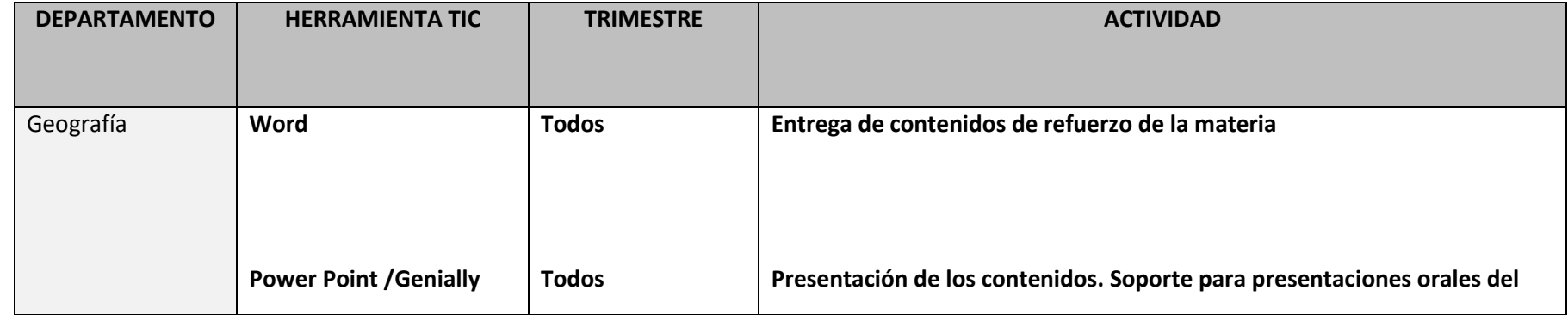

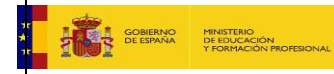

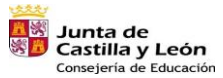

Plan de Recuperación,<br>Transformación y Resiliencia  $\frac{1}{2}$ 

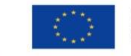

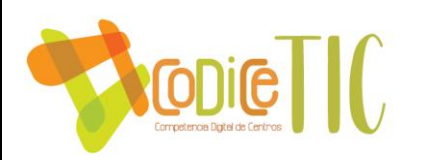

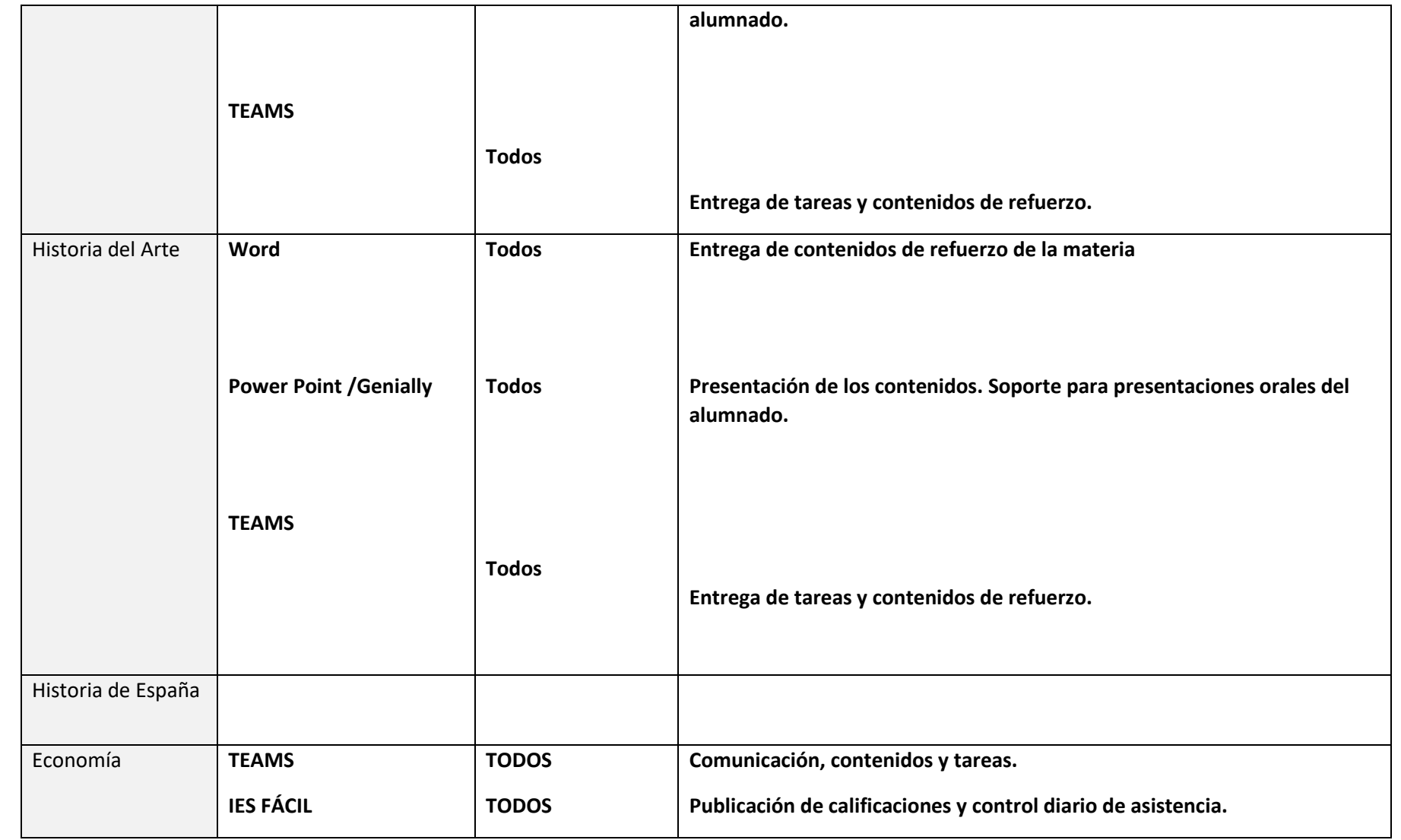

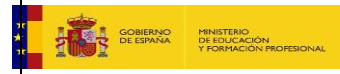

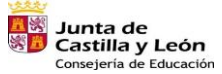

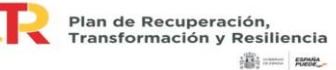

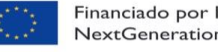

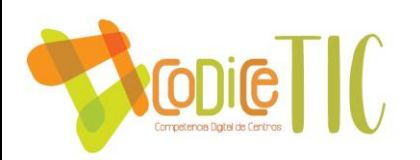

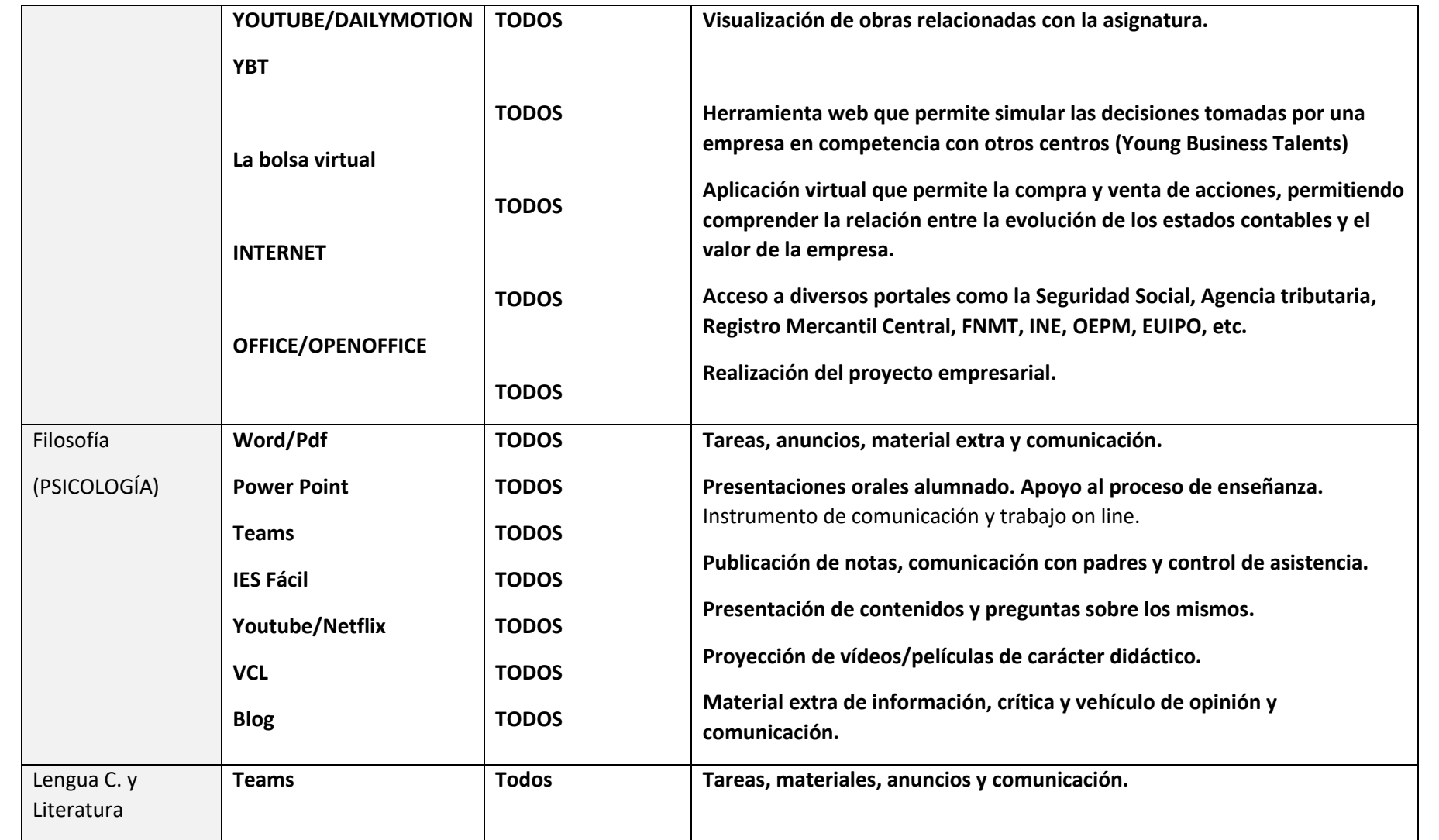

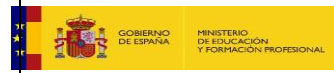

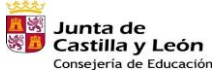

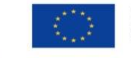

Financiado por la Unión Europea NextGenerationEU

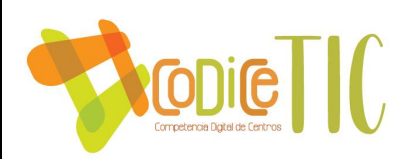

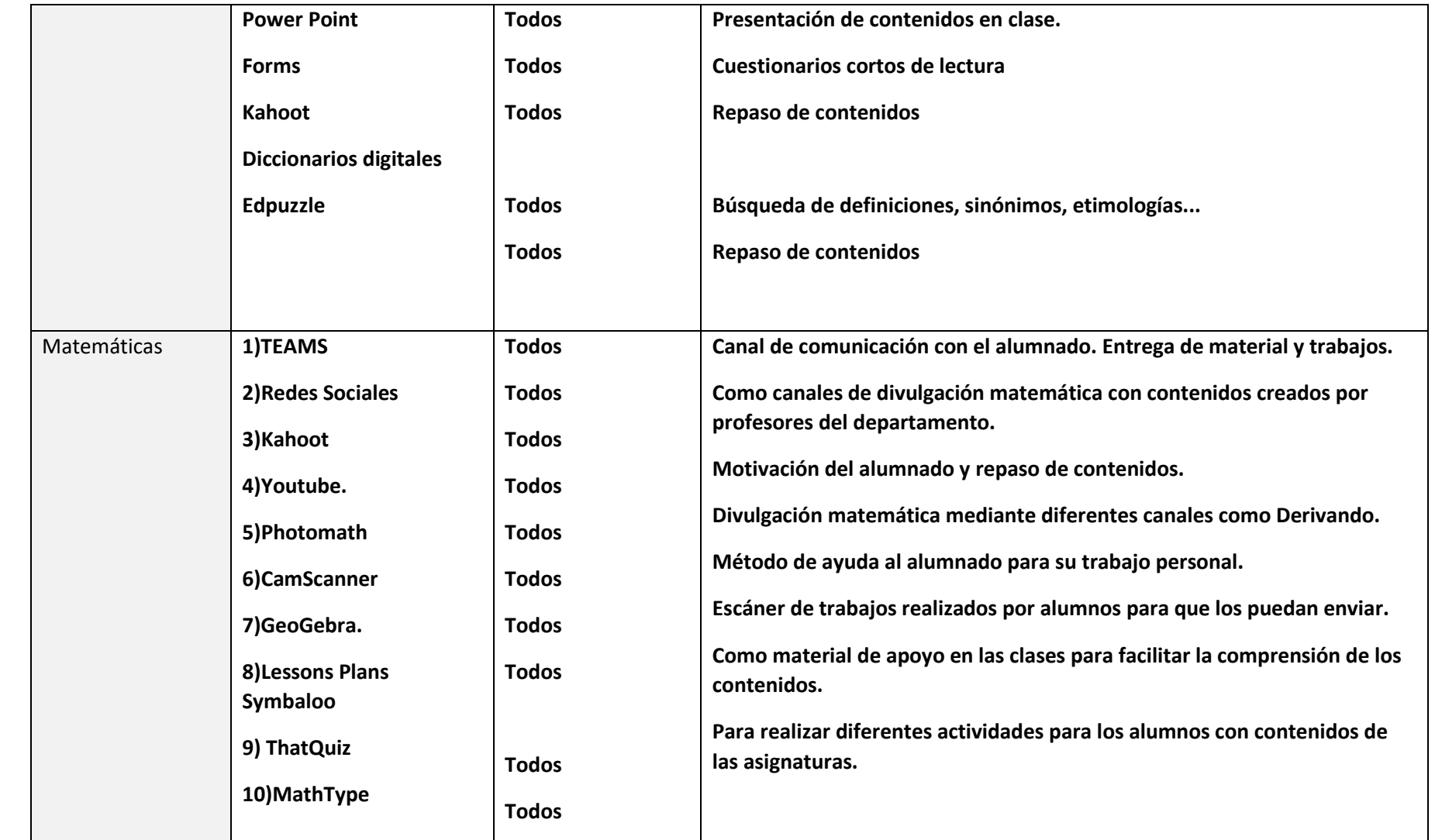

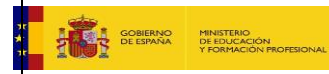

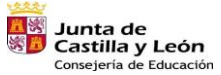

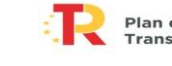

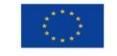

Financiado por la Unión Europea NextGenerationEU

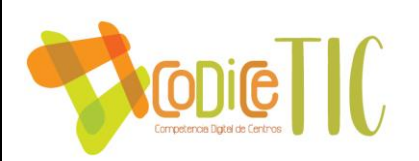

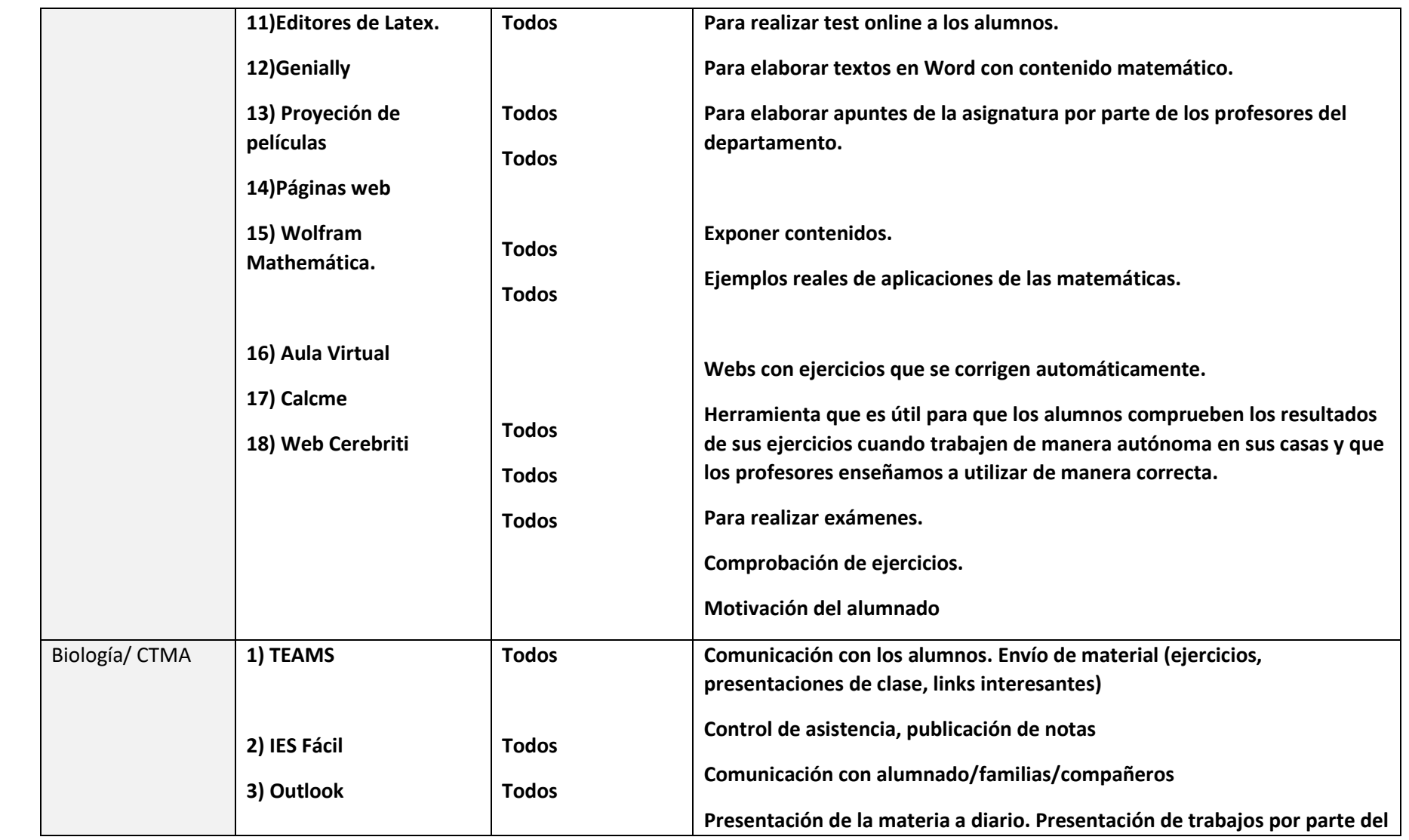

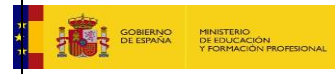

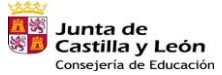

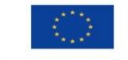

Financiado por la Unión Europea NextGenerationEU

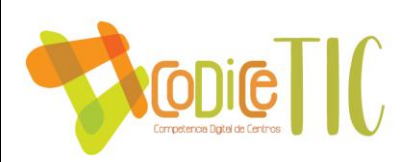

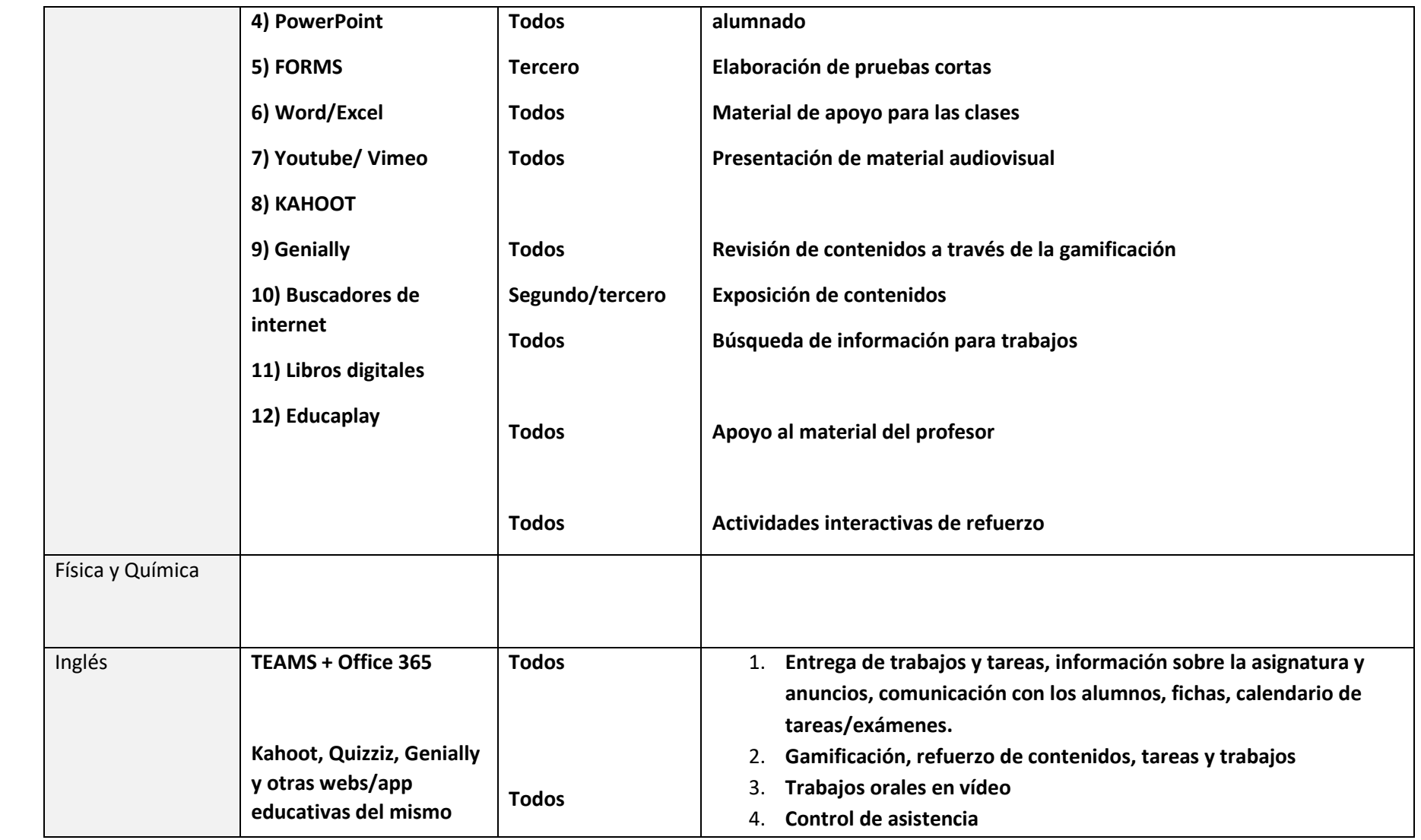

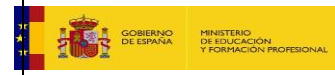

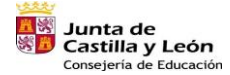

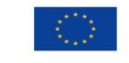

Financiado por la Unión Europea NextGenerationEU

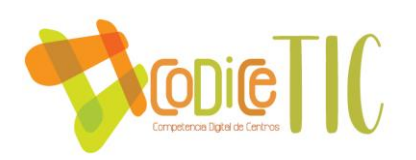

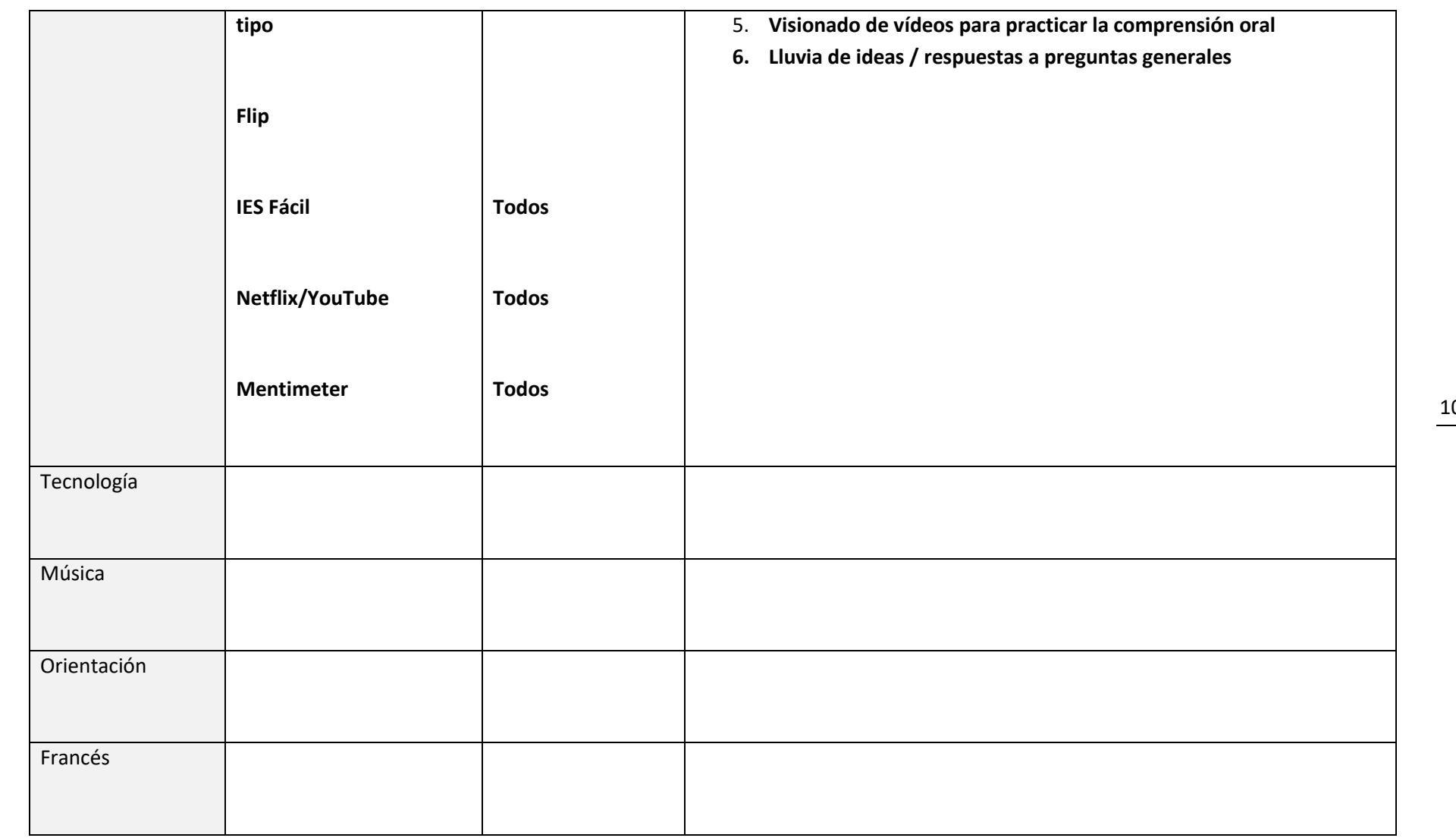

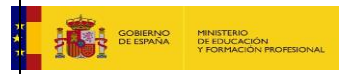

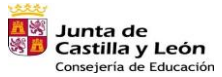

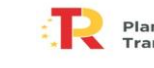

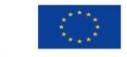

Financiado por la Unión Europea NextGenerationEU

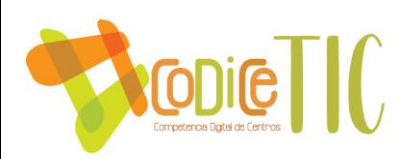

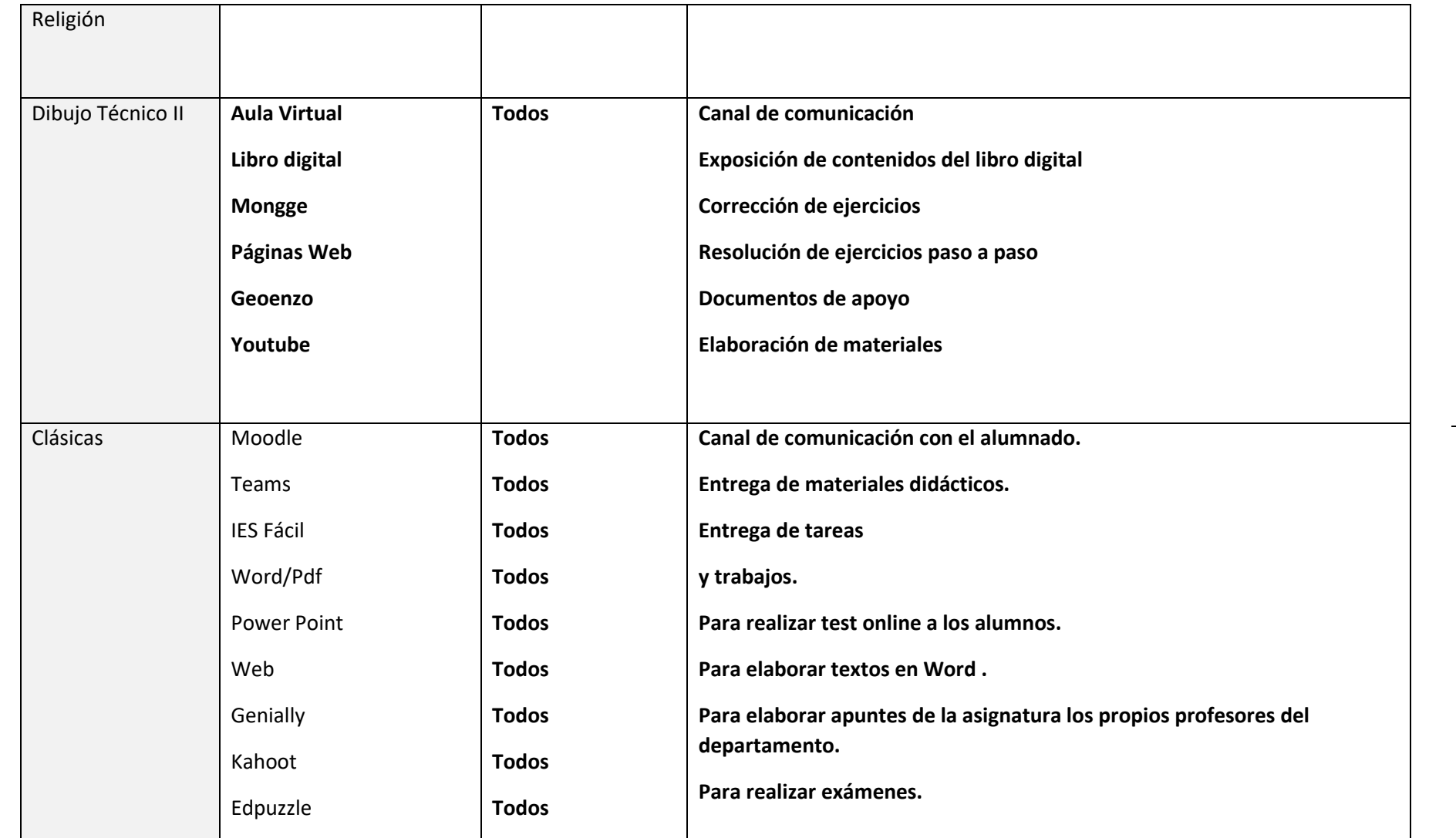

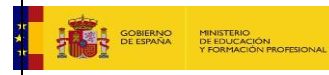

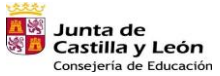

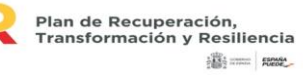

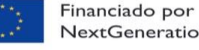

Financiado por la Unión Europea NextGenerationEU

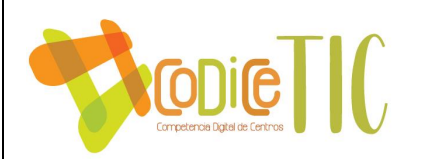

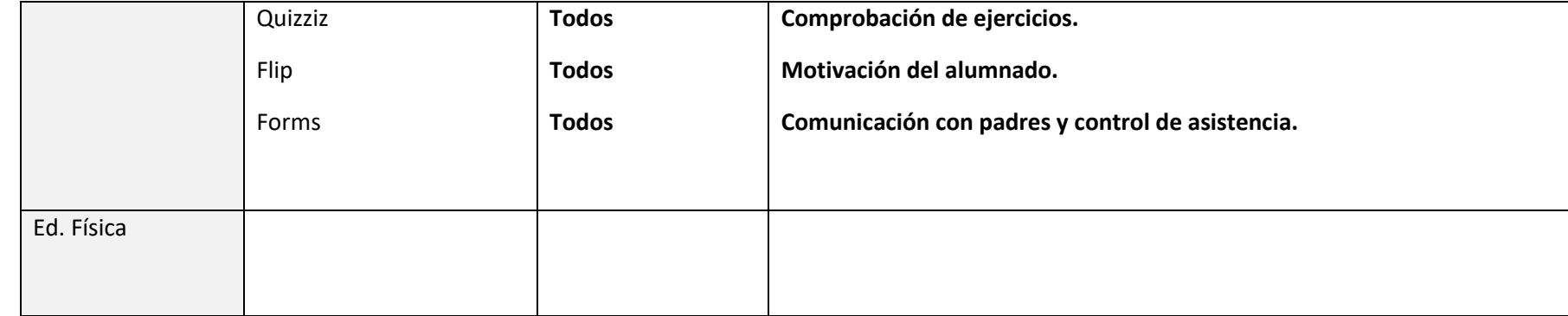

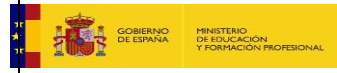

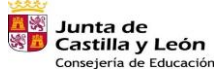

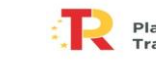

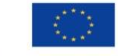

Financiado por la Unión Europea NextGenerationEU

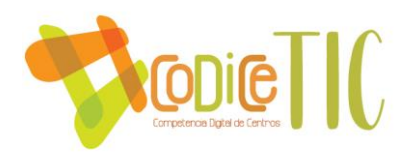

# **ANEXO II**I

#### **Equipamiento TIC**

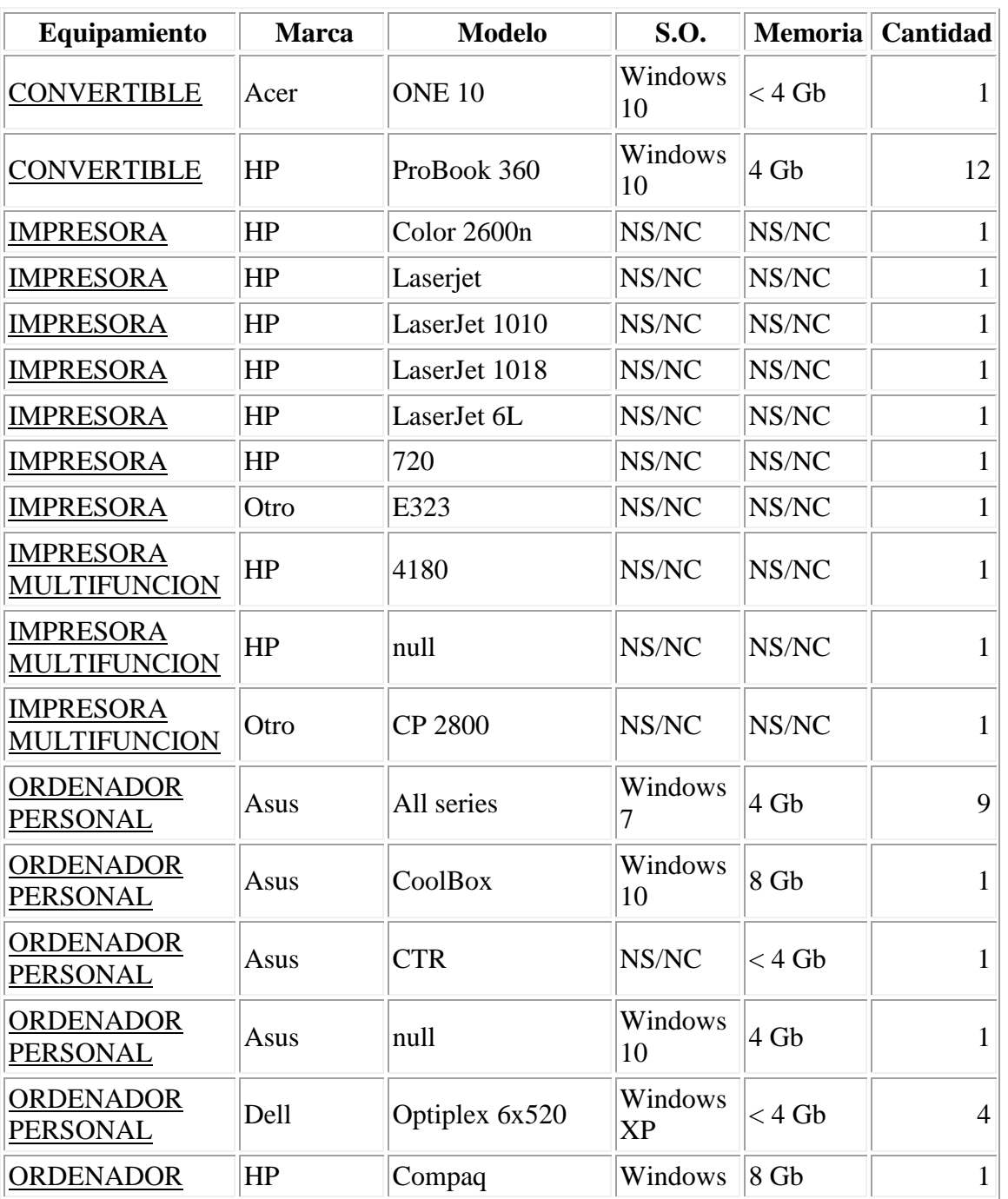

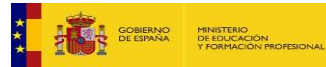

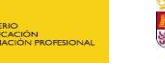

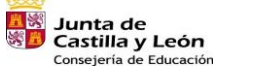

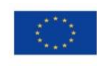

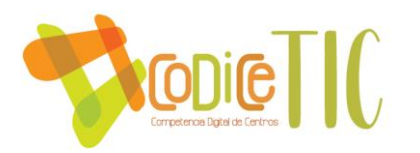

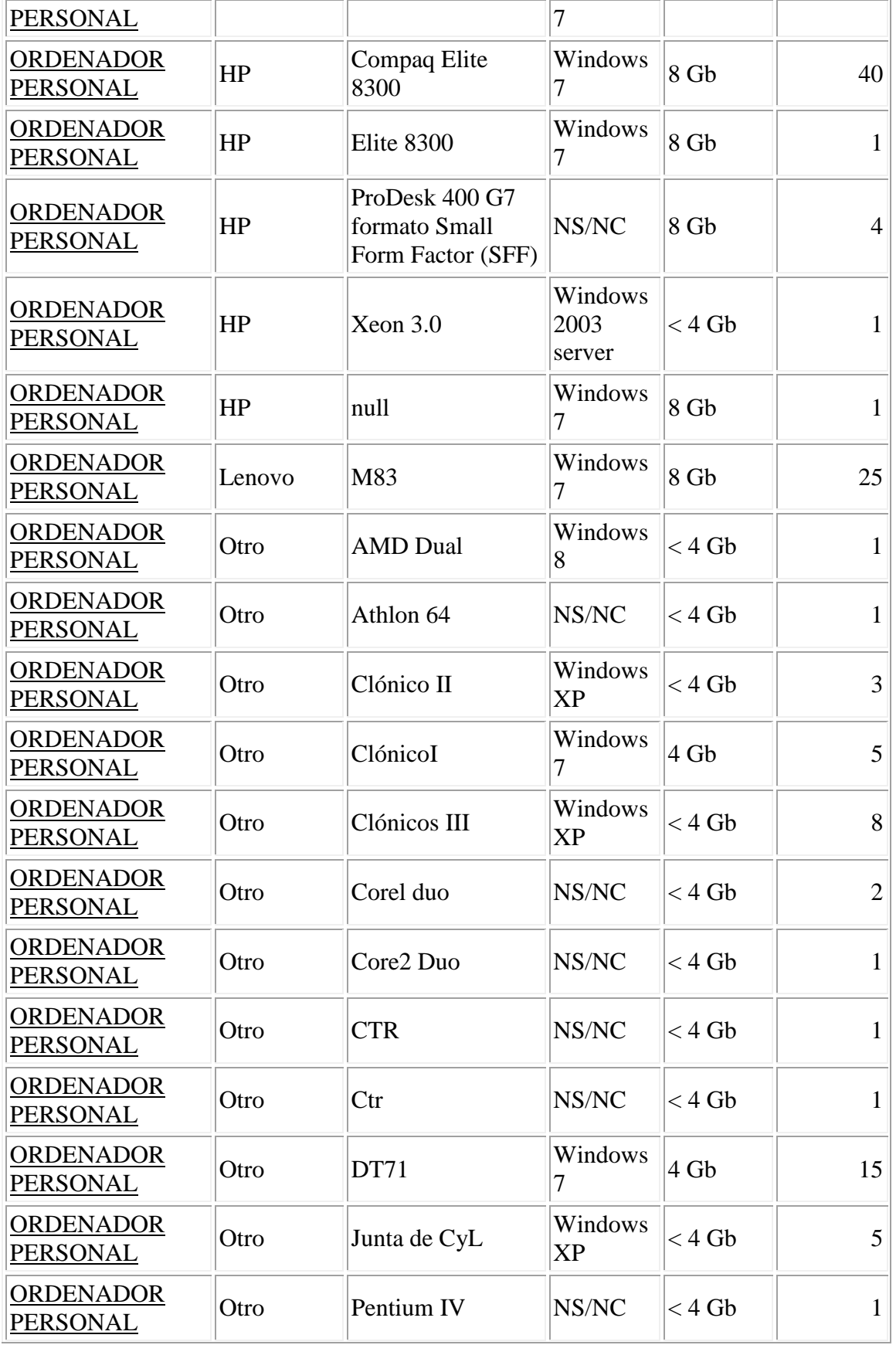

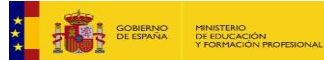

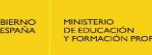

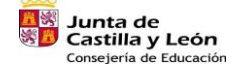

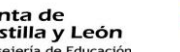

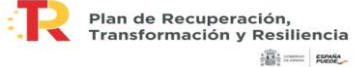

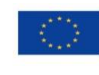

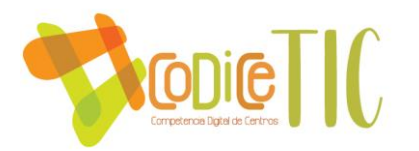

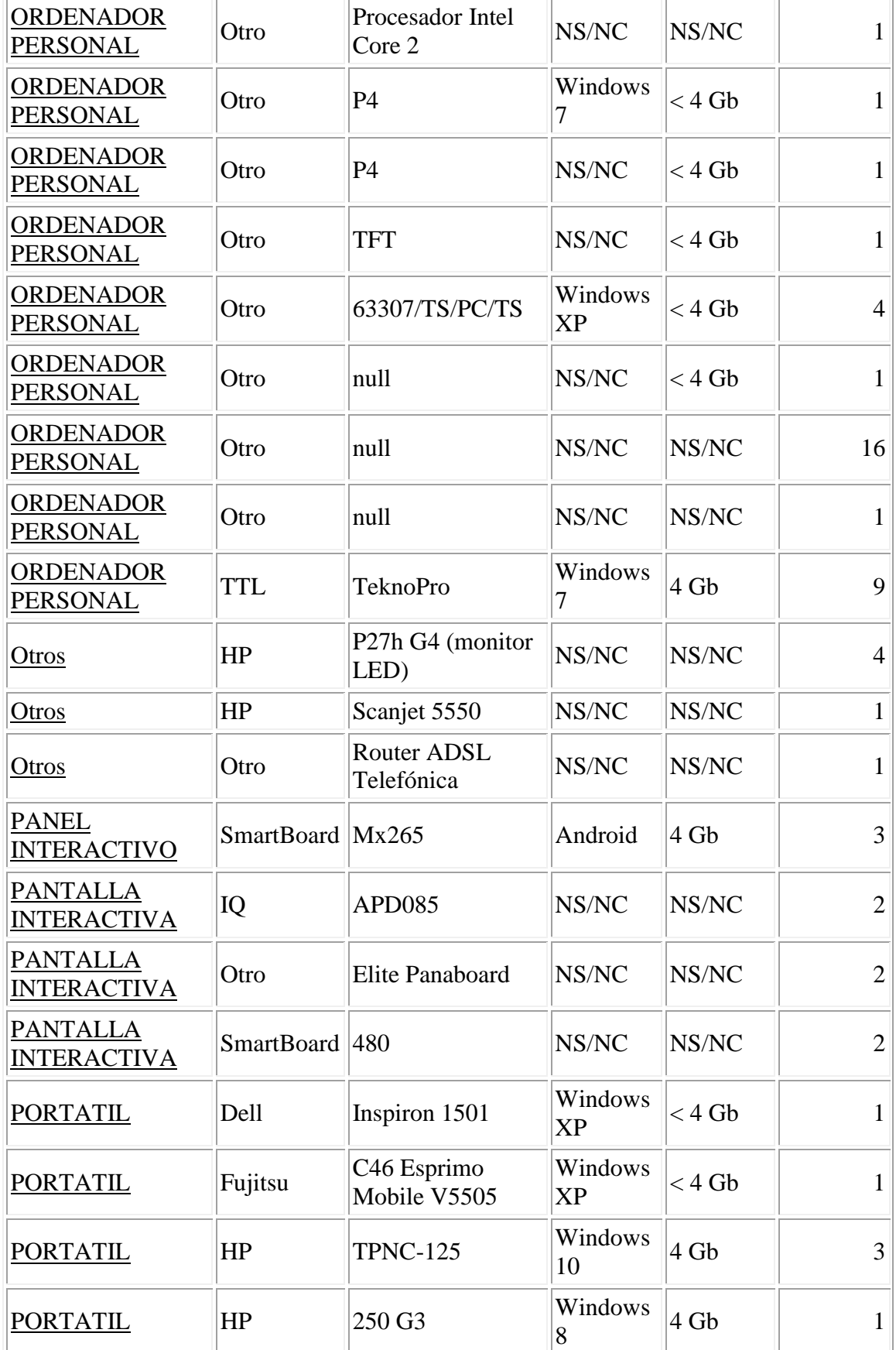

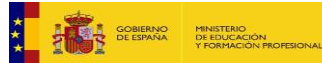

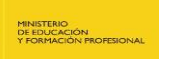

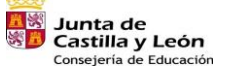

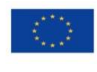

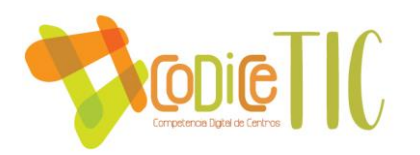

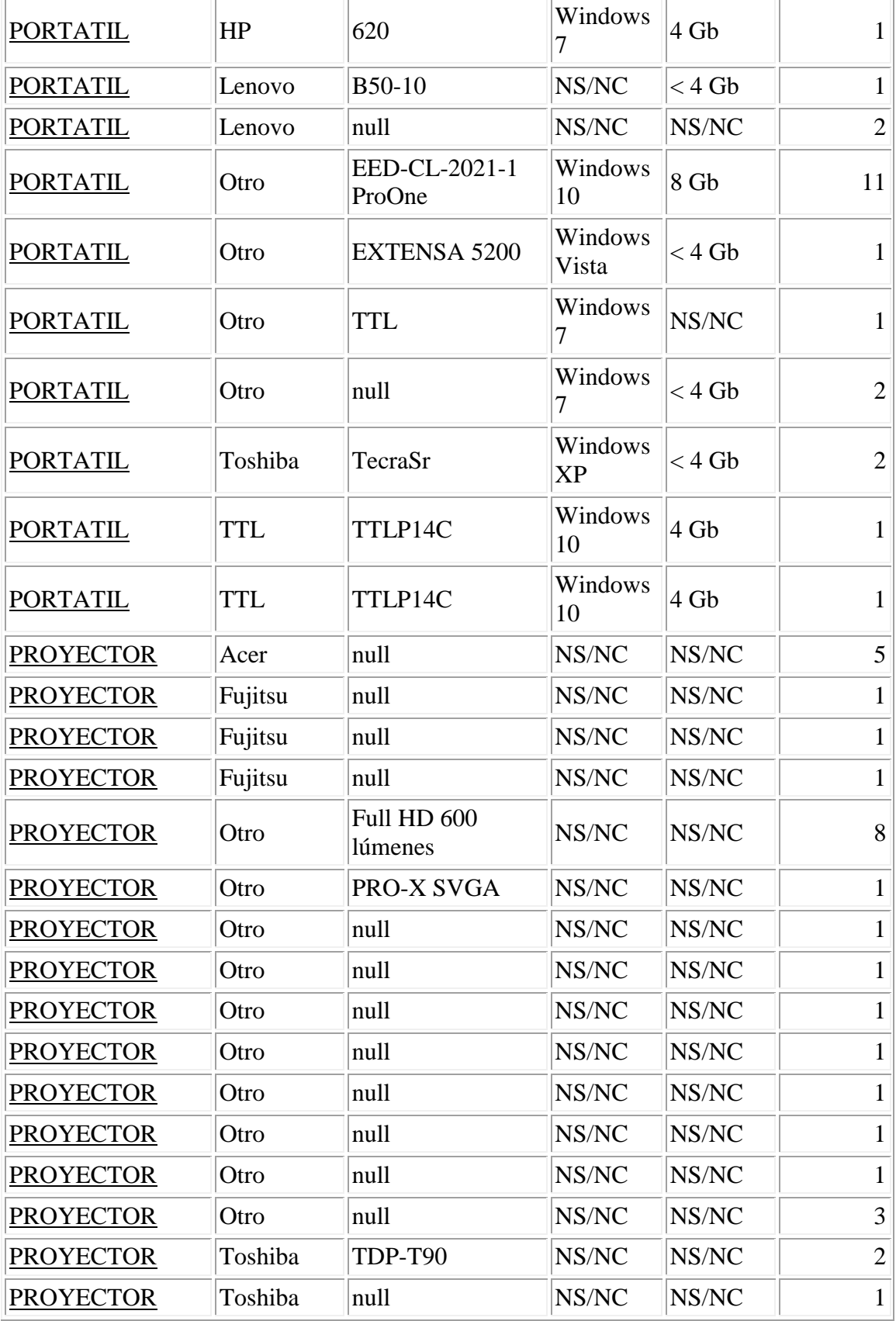

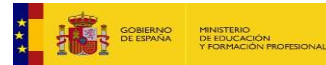

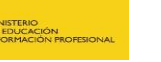

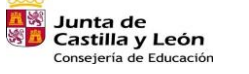

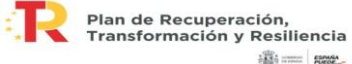

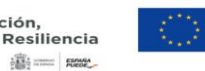

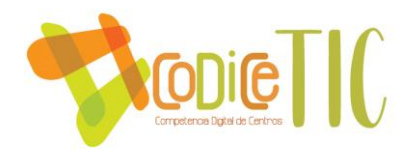

107

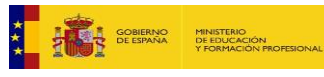

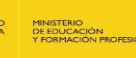

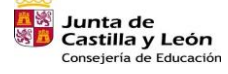

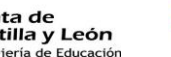

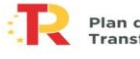

Plan de Recuperación,<br>Transformación y Resiliencia iii = as

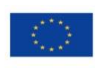